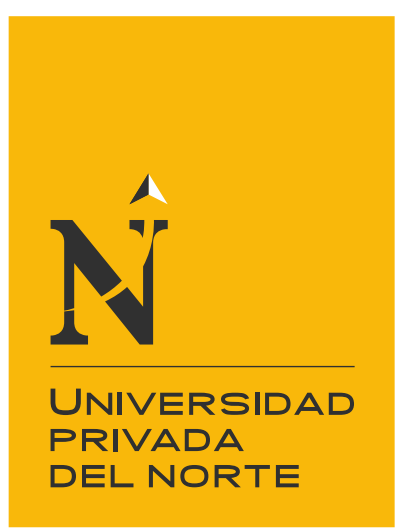

# FACULTAD DE INGENIERÍA

Carrera de Ingeniería Industrial

"DISEÑO DE UN MODELO BASADO EN HERRAMIENTAS LEAN MANUFACTURING PARA INCREMENTAR LA PRODUCTIVIDAD DE LA EMPRESA BAUR METALMIN S.A.C. CAJAMARCA, 2019"

Tesis para optar el título profesional de:

Ingeniero Industrial

Autores:

Bachiller: Ingrid Osmara Alcántara Pérez Bachiller: Adrian Maverick Marcos Vásquez

Asesor: Mg. Ing. Karla Rossmery Sisniegas Noriega

Cajamarca - Perú

2020

<span id="page-1-0"></span>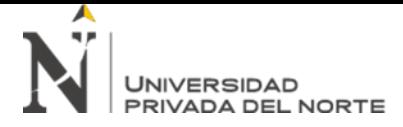

## **DEDICATORIA**

A Dios, por guiar nuestros caminos, y darnos sabiduría,

A nuestros padres, por confiar en nosotros y estar presentes en cada paso que damos,

A nuestros amigos que nos apoyaron y nos dieron ánimos para lograr terminar este proyecto

<span id="page-2-0"></span>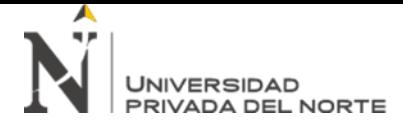

## **AGRADECIMIENTO**

A Dios, por no dejar que nos rindiéramos,

A nuestros padres, por brindarnos los estudios, y cuidar de nosotros cada día,

Y Agradecer a todas las personas que nos han apoyado y motivado en el transcurso del desarrollo de esta tesis.

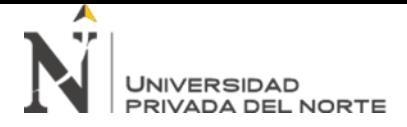

# Tabla de contenidos

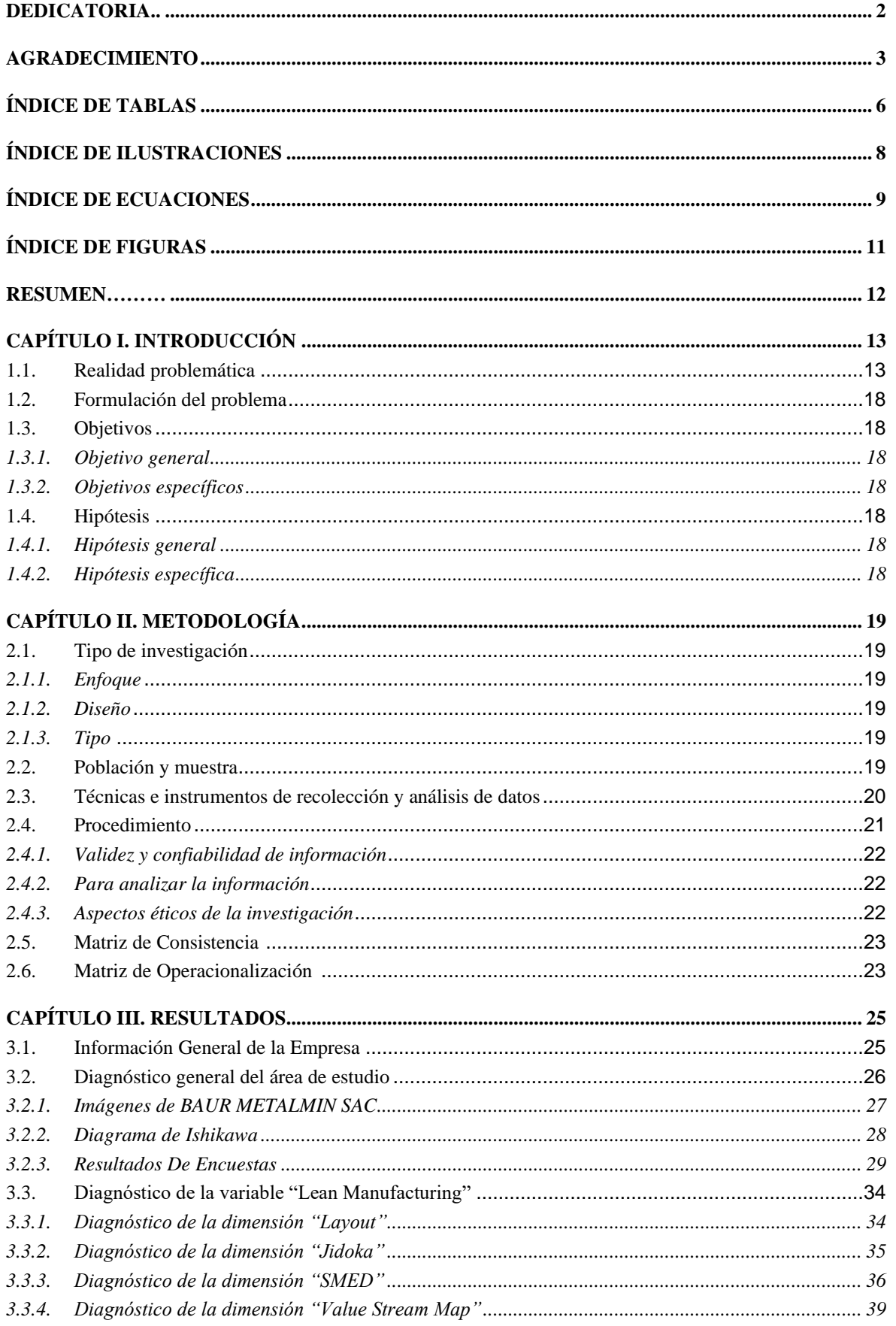

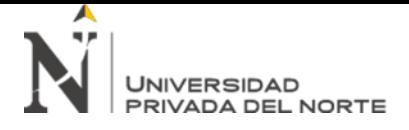

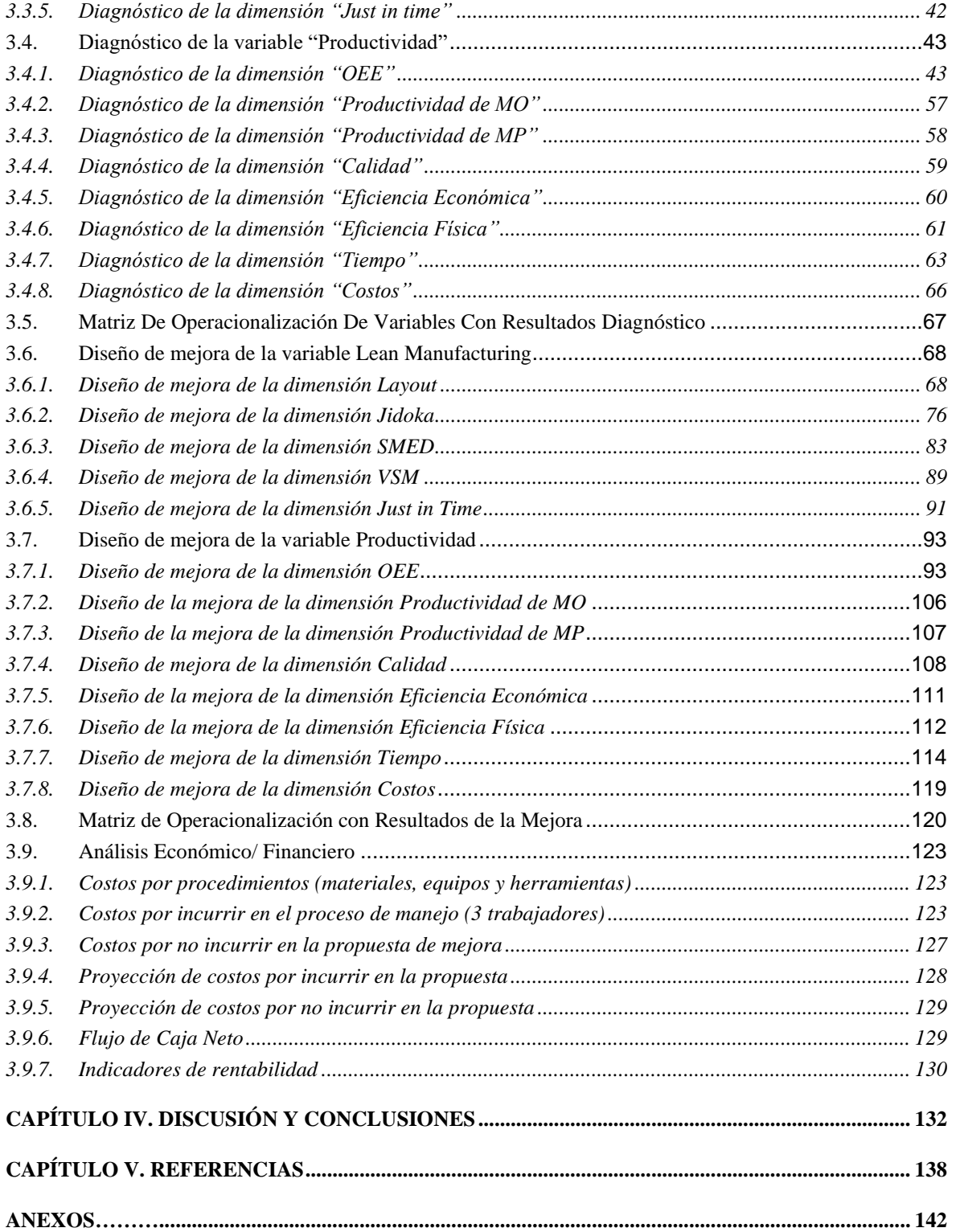

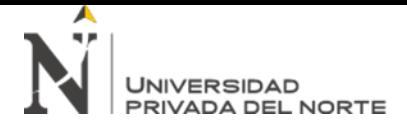

# ÍNDICE DE TABLAS

<span id="page-5-0"></span>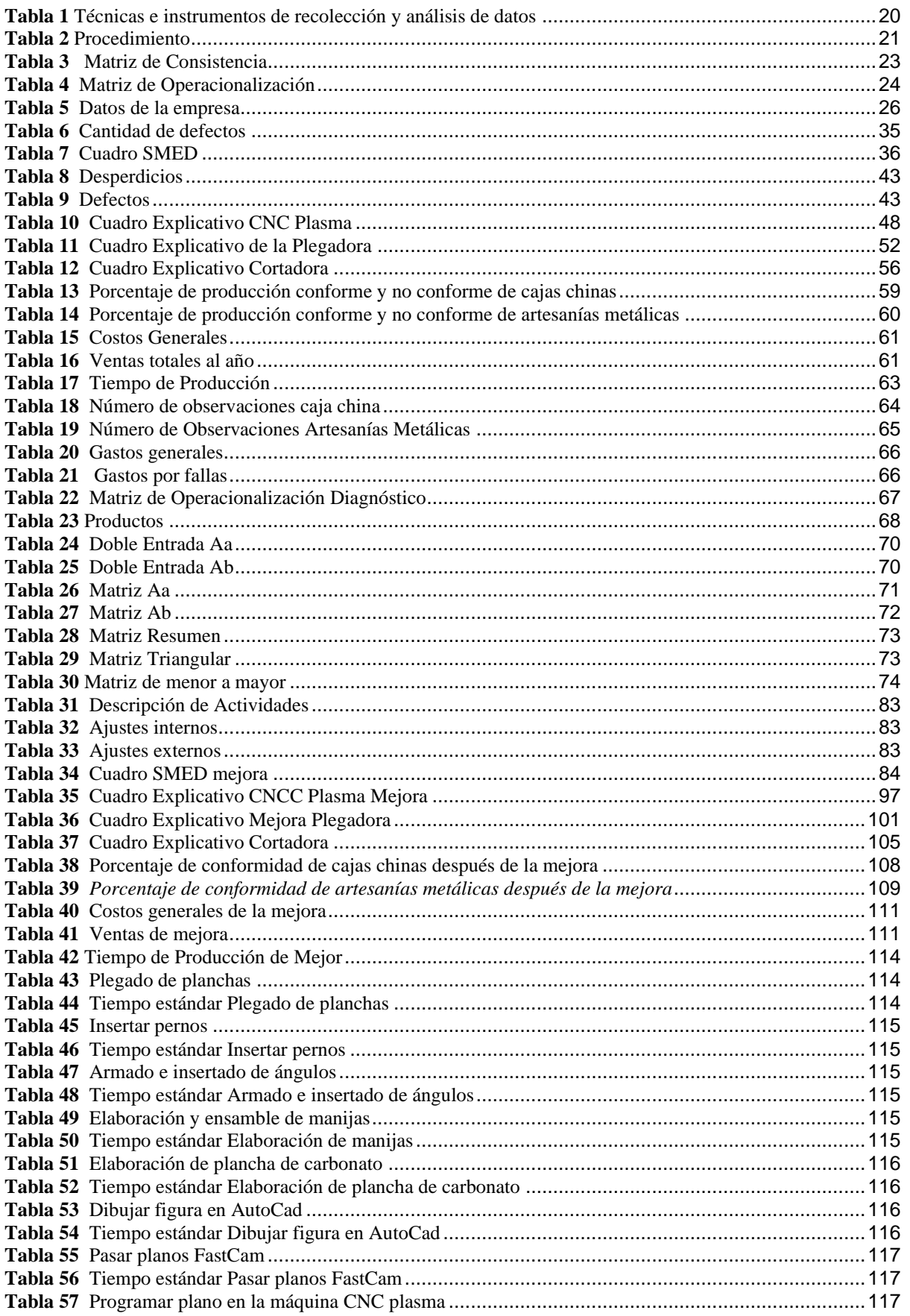

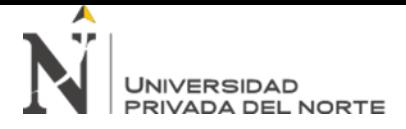

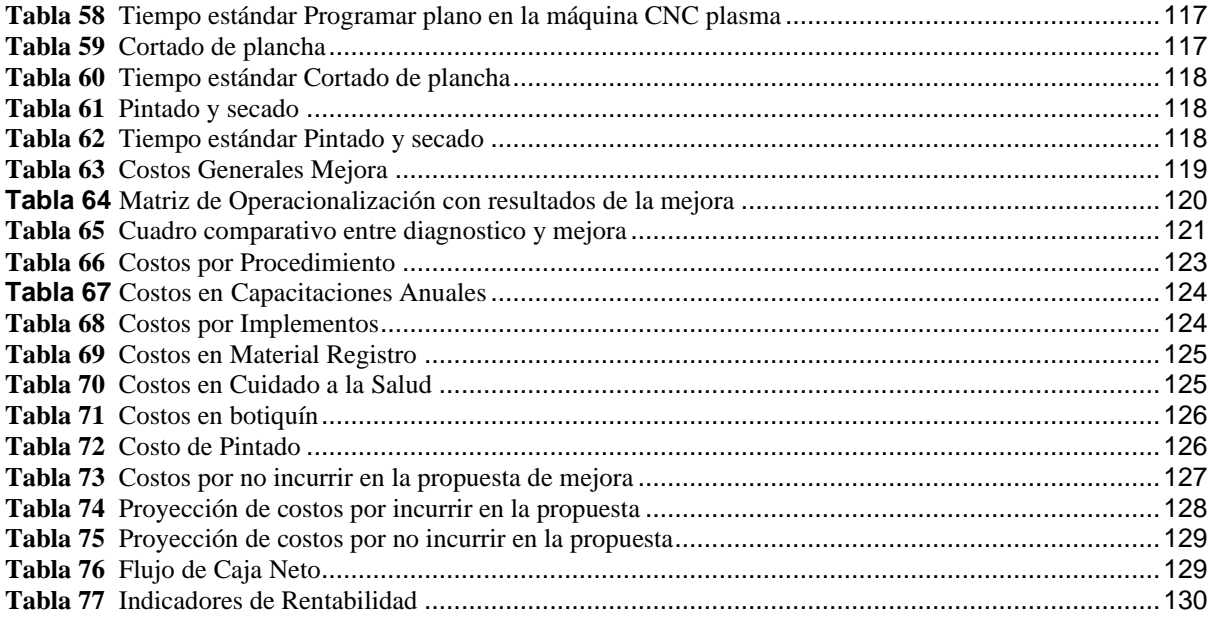

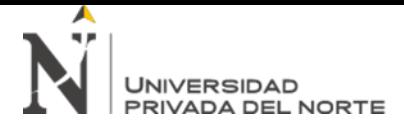

# ÍNDICE DE ILUSTRACIONES

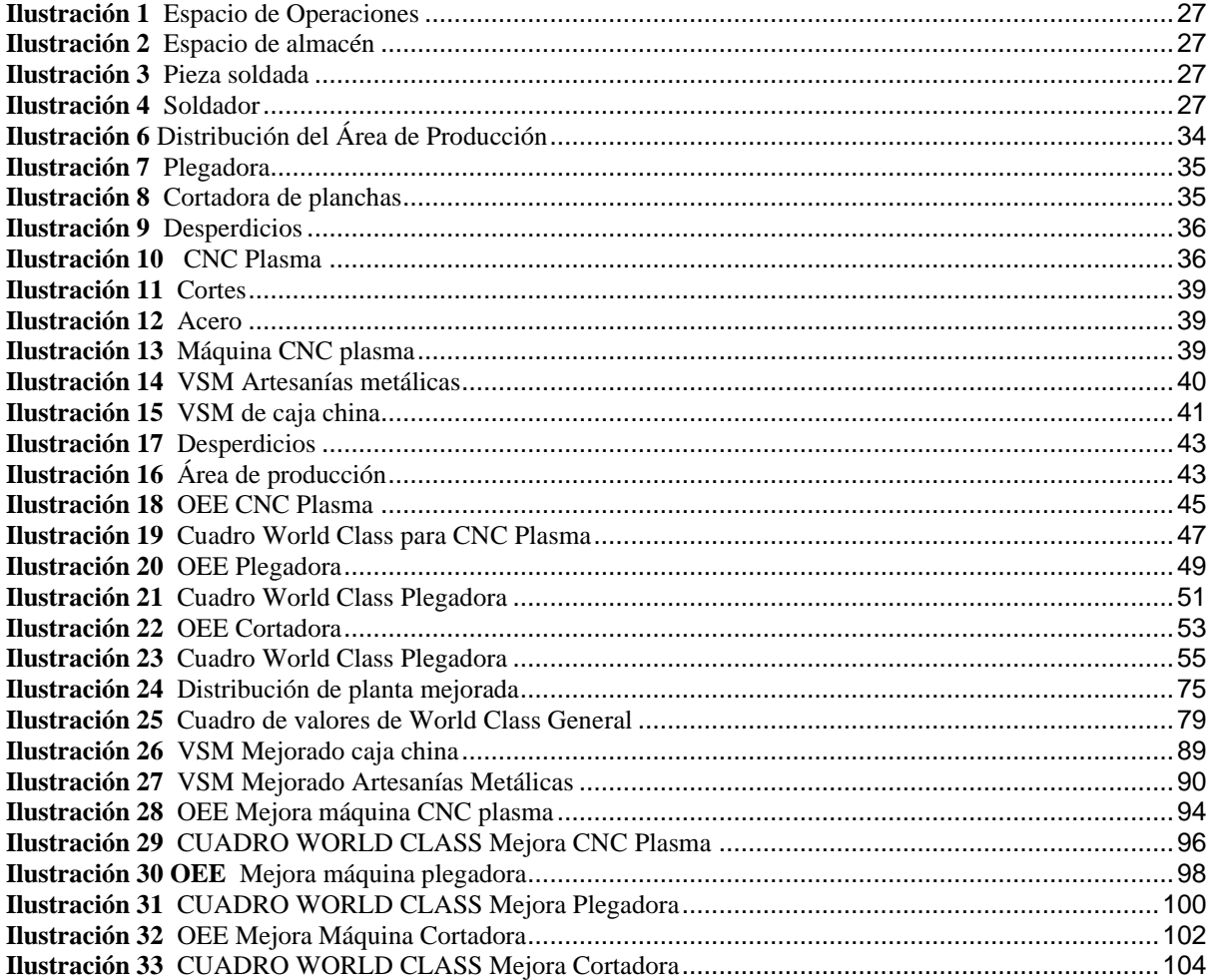

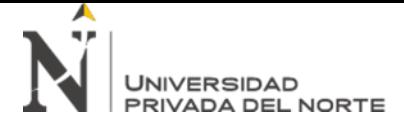

# **ÍNDICE DE ECUACIONES**

<span id="page-8-0"></span>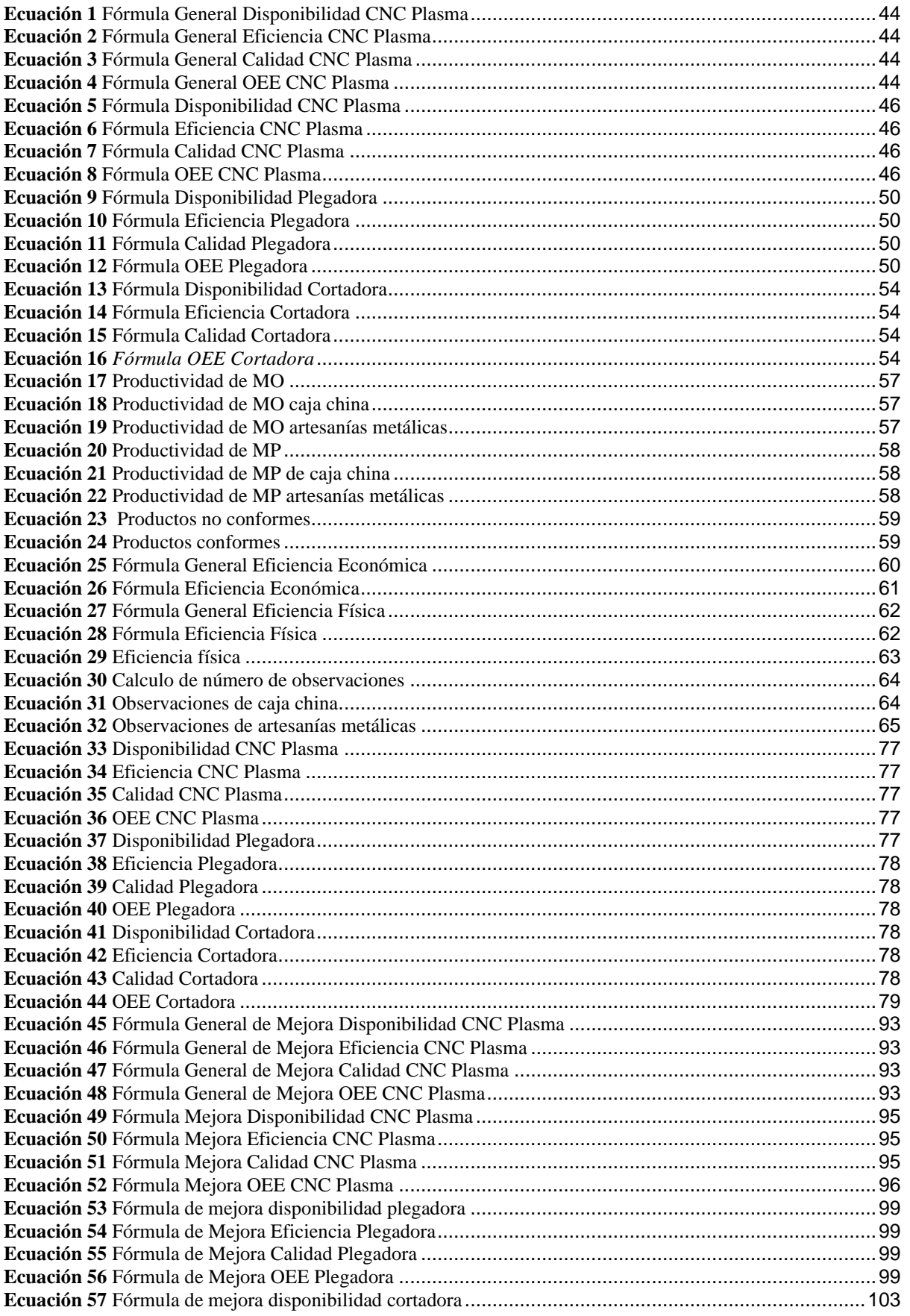

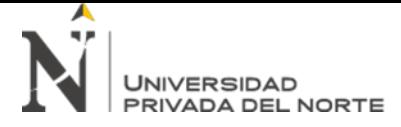

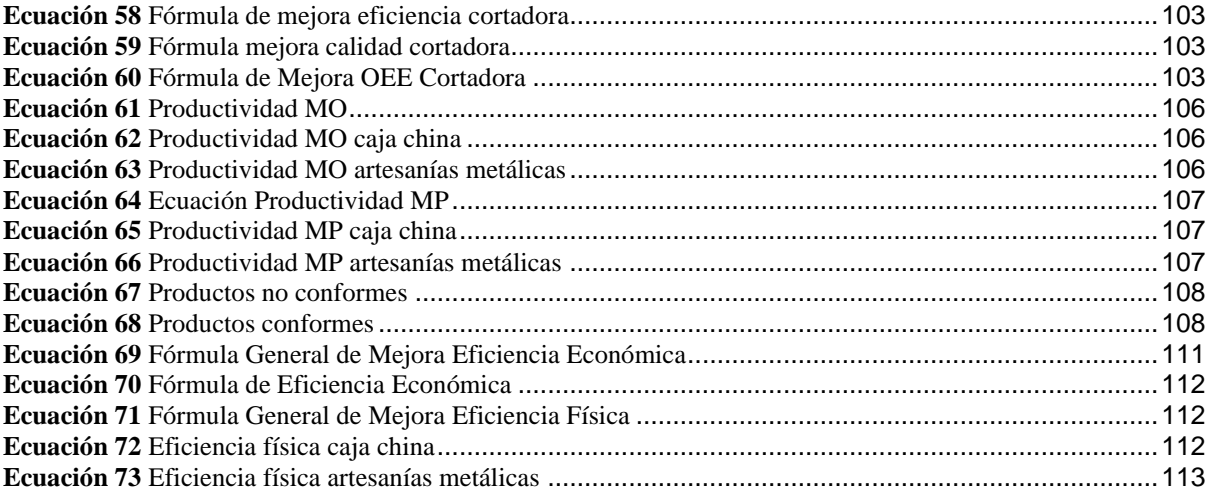

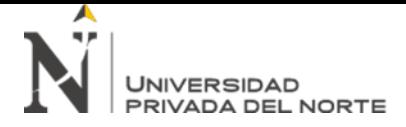

# ÍNDICE DE FIGURAS

<span id="page-10-0"></span>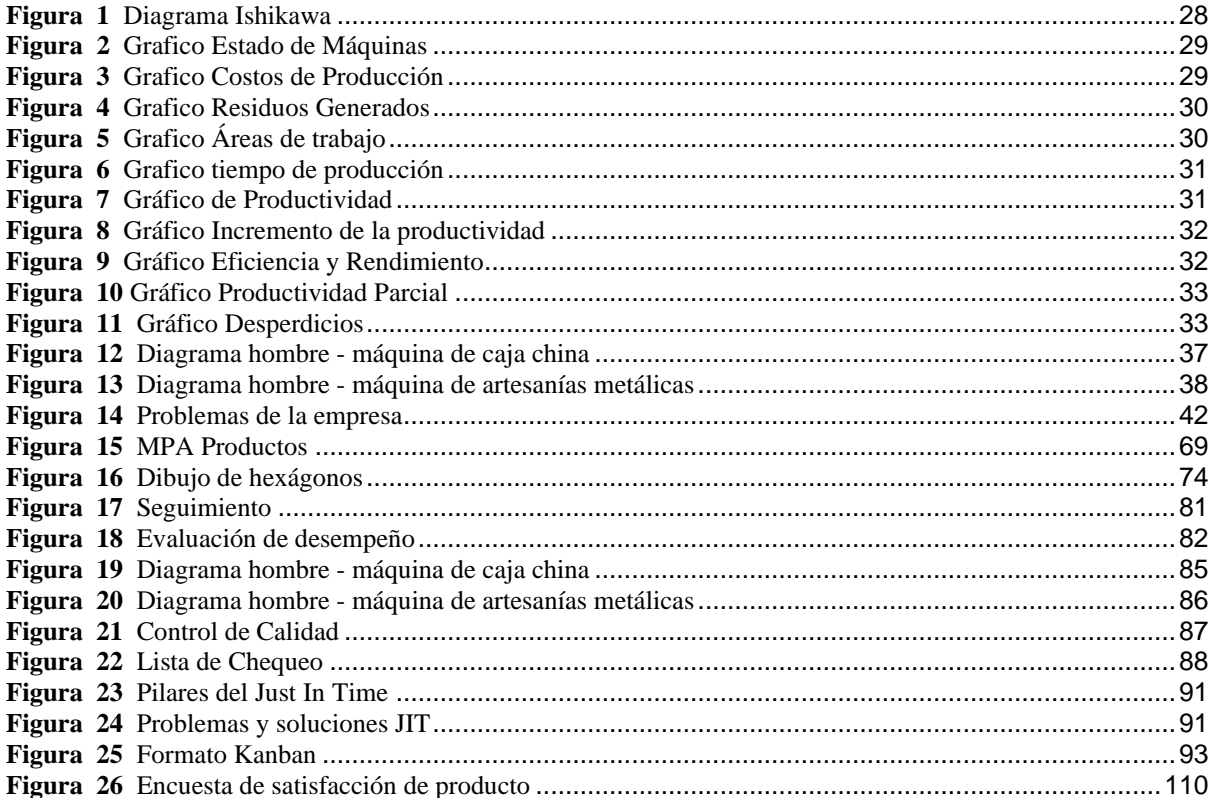

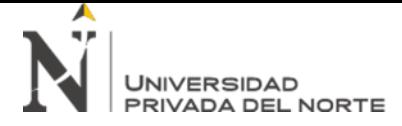

#### **RESUMEN**

Actualmente la mayoría de las empresas industriales, enfrentan el reto de implementar herramientas que ayuden estar mejor organizadas y tener una mayor producción que les permita ser mucho más competitivo en el mercado global. Muchas veces las empresas no están suficientemente preparadas para cumplir con la demanda de capacidad productiva que se exige, lo que es una gran desventaja en el mercado global.

Se ha realizado la presente investigación con la finalidad elaborar una propuesta de implementación de las herramientas Lean Manufacturing en la empresa METALMIN SAC, la cual tienen como unos de sus problemas principales una enorme cantidad de desperdicios para esta se utilizarán las herramientas Lean Manufacturing. La aplicación de las herramientas Lean Manufacturing de una forma correcta y completa conduce al éxito. Se aplican en empresa de diferentes rubros. Lean Manufacturing abarca una gran cantidad de herramientas o técnicas que tienen como finalidad mejorar la mayoría de procesos a través de la reducción de todo tipo de desperdicios y memas.

Inicialmente se plantea un diagnóstico sobre el tiempo de producciones, distribución de la planta y los tipos de desperdicios para ellos se usan herramientas Lean Manufacturing como (VSM, Just in Time, Jidoka, Layout), posteriormente se propone una propuesta que busca la reducción de tiempos y desperdicios. Finalmente se realiza una evaluación de viabilidad económica para saber si la propuesta de mejorar es rentable para la empresa.

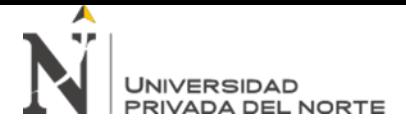

## **CAPÍTULO I. INTRODUCCIÓN**

#### <span id="page-12-1"></span><span id="page-12-0"></span>**1.1. Realidad problemática**

En actualidad las empresas tienen el propósito de reducir los costos que se generan y ser mejores en competitividad, desde el inicio todas las empresas de cualquier rubro se han caracterizado por la conectividad, la velocidad de los cambios y la inestabilidad de la demanda. Lo cual se da por el gran aumento de las exigencias de los clientes en los mercados más rigurosos, es por esto que se necesitan productos de calidad que se adecuen a las necesidades de los clientes o comprador, así como rapidez en las entregas rápidas y eficiente, esto se da en productos como los automóviles, electrodoméstico y equipos de cómputo. La palabra Manufactura Esbelta es muy conocido y aplicado en las empresas que buscan constantemente herramientas y técnicas que les ayuda a crecer en competitividad dentro del mercado global (Ballesteros-Medina, 2017, pág. 1)

El problema de la baja productividad es provocado por la gran cantidad de fallas del mercado y el estado que cambian estímulos para innovar, es por esto que las compañías no pueden crecer eficientes además del aumento de empresas ineficientes. Las fallas del mercado y del estado causan un gran efecto en las economías de bajos ingresos un claro ejemplo es América Latina, además constituye un factor que explica los niveles bajos de productividad. Por lo cual el desarrollo económico se tiene que desligar de las malas políticas a las cuales están sujetas y corregir las diferentes fallas que se encuentran en el mercado que confabulan contra el creciente y desarrollo de la productividad (Pages, 2010, pág. 5)

Por otro lado, hay un gran número de economías en el mundo, las cuales presentan problemas con relación a la productividad un ejemplo claro es España el cual no se deriva exclusivamente de la especialización productiva, en sectores de baja productividad, más bien es una característica general a todos ellos. A lo largo del tiempo no se ha visto

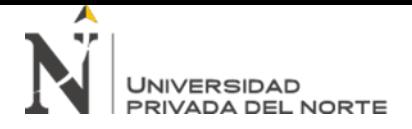

evidencia de un incremento del peso en la economía de los sectores con mayor nivel de productividad. Se analizaron los resultados sobre las diferencias de la productividad entre sectores. Estudiándose por niveles de productividad de las diferentes empresas que constituyen cada sector (Radoselovics, 2011, pág. 39)

La productividad en el sector metal mecánico peruano aumento en un 10.2% entre los meses de enero y octubre del año 2018. Este rubro produce maquinarias, equipos e instalaciones, así como suministros para la industria, minería, construcciones, transporte y otros sectores. Esta fue incrementando por la gran cantidad de demanda generada por el aumento el incremento de las inversiones públicas y privadas, el reporte hecho por el Instituto de Estudios Económicos y Sociales (IEES) de la Sociedad Nacional de Industrias (SNI), el cual indica que las de todas las actividades la del sector metálico es la más destacada por la mayor producción de motores, generadas, trasformadores (132.8%), motocicletas (22,8%), partes, piezas y accesorios para vehículos (15,3%), carrocerías para vehículos automotores (8,5%), y otros productos elaborados de metal (7,1%) y también se incluye turbinas (6.8%) entre muchos otros (Industrias, 2019, pág. 2).

El sistema de producción Toyota tiene como principal objetivo incrementar los beneficios y reducir los costos a través de la eliminación de desperdicios tales como el exceso de materiales de producción o de personal. Para lograr la dicha reducción, el sistema de producción debe acoplarse a las múltiples variaciones de la demanda del mercado. Tal idea se da a cabo con la implementación de la metodología "JIT" el cual consiste en producir solo en las cantidades necesitadas y el monto necesario (Monden, 1996, pág. 34)La crisis del petróleo hizo que se prestara más atención al sistema de producción que utilizaba Toyota, el cual se fue implementando a varias industrias de Japón con la única finalidad de aumentar los beneficios de las empresas mediante la reducción de costos y eliminación de desperdicios (despilfarros) (Monden, 1996, pág. 35).

El flujo de producción continuo se fue adaptando a los cambios de la demanda en cantidad y variedad el cual se genera utilizando dos herramientas fundamentales, el método del "Just in Time" y la "Automatización". Estos conceptos son los pilares fundamentales del sistema de producción Toyota. El método Just in Time reside en elaborar un producto en cantidades necesarias y en el tiempo estipulado sin retrasos. La automatización se puede definir como "control autónomo de defectos". Colabora con el Just in Time en que los productos defectuosos no pasen por procesos posteriores y lo perturben lo cual causaría que los problemas que se solucionaron vuelvan a surgir (Monden, 1996, pág. 24)

Otra metodología que hacen posible el Just in time de Toyota es la metodología Heijunka, esta es una técnica la cual busca un equilibrio entre las líneas de producción para así poder flexibilizar los sistemas de producción y permitiendo así una unión de productos que satisfagan las variantes características dadas por los múltiples clientes. El uso del Heijunka obliga a la estandarización que se vuelva a repetir los mismos problemas que antes se daba debiéndose así perfeccionar : SMED el cual ayuda a efectuar cambios rápidos , Poka Yoke para prevenir fallas o errores que se dan o se puedan dar , TPM para prevenir fallos en las maquinas que se utilizan dentro del sistema de producción y por último el Kanban el cual nos ayudara a tener la cantidad exacta requerida, el personal adecuado y las capacitaciones continuas hacia el personal (Calva, 2012, pág. 274)

Las herramientas Lean Manufacturing sirvieron para aumentar la productividad en la empresa Dupree Venta Directa la cual aumento en un 28%, además se comprobó que hubo una mejora en la línea de producción en un 24%. Se incrementó la eficacia las cual dio como resultado la disminución en el tiempo ciclo que era de 12 segundos por cada pedido a 9 segundos por cada pedido. Las herramientas Lean Manufacturing mejoraron en 4% la eficiencia de la línea de producción el cual trae como consecuencia que los recursos sean aprovechados en su totalidad y nos desperdiciados ya que esto produce perdidas innecesarias hacia la empresa (LUIS, 2017, pág. 172)

Que es la productividad es una relación en la cual esta se encuentra la producción y el aprovechamiento correcto de los recursos humanos, materiales y financieros por lo cual se logren y alcance los objetivos institucionales, se mejore la calidad de los productos y servicios al cliente, en donde se el desarrollo de los trabajadores y se contribuya con beneficios económicas, ecológicos y morales (Combeller, 1993, pág. 25). También se puede relacionar a la productividad con la misión de la empresa, si el objetivo de la empresa es ganar dinero u obtener recursos financieros lo cual ayuda a orientar a la productividad, productivo es aquello que ayuda a generar ingresos (dinero) a la organización e improductivo es todo que no genera ingresos (dinero) a la empresa (Combeller, 1993, pág. 27)

El termino Lean fue dado en 1988 por Krafcik y relacionado con la característica de calidad propuestas por el sistema de producción Toyota, fue difundido por la gran cantidad de proyectos del programa IMVP-MIT. El interés en la industria automotriz japonesa fue gracias a los resultados logrados por las fábricas de Toyota en cuanto a la fabricación de automóviles en menos tiempos con menor cantidad de personal y menos recursos. El objetivo de la producción Lean es lograr una gran variedad de productos de alta calidad. Fueron cinco principios que se estableció bajo la filosofía Lean crear valor para el cliente, identificar el flujo de valor, crear flujos, producir solo lo que "impulsa" al cliente y alcanzar la perfección reduciendo y eliminando residuos. (Luque Senadra , y otros, 2018, pág. 25).

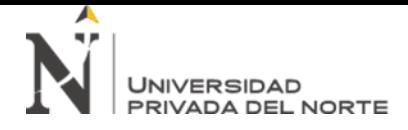

Las herramientas Lean Manufacturing, las cuales tienen como objetivo la reducción y eliminación de desperdicios, mediante la aplicación de una colección de herramientas (TPM, 5s, SMED, Kanban, Kaizen, Heijunka, Jidoka, etc), estas se desarrollaron originalmente en Japón. Los pilares de Lean Manufacturing son la filosofía de mejora continua, el control de calidad, la eliminación de desperdicios, el aprovechamiento de la cadena de valor y la activa participación de los operarios. También son herramientas que sirven para mejorar de manera rápida los sistemas de trabajo y producción y hacerlas muchos más sostenibles, lo cual concluye con reducir los desperdicios, además también reducen el consumo de recursos y aumenta la capacidad de organización (Carreras, 2011, págs. 1-2)

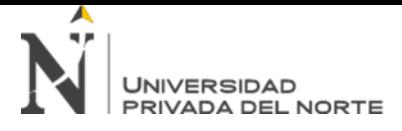

## <span id="page-17-0"></span>**1.2. Formulación del problema**

¿En qué medida el diseño de un modelo basado en herramientas Lean Manufacturing incrementaría la productividad de la empresa BAUR METALMIN SAC en Cajamarca, 2019?

## <span id="page-17-2"></span><span id="page-17-1"></span>**1.3. Objetivos**

## *1.3.1.Objetivo general*

Diseñar un modelo basado en herramientas Lean Manufacturing para incrementar la productividad de la empresa BAUR METAMINC SAC, en Cajamarca, 2019.

## <span id="page-17-3"></span>*1.3.2. Objetivos específicos*

- Analizar los desperdicios y productividad actuales en la empresa BAUR METALMIN S.A.C
- Diseñar un modelo basado en herramientas Lean Manufacturing para incrementar la productividad en la empresa BAUR METALMIN S.A.C, en Cajamarca, 2019.
- Medir la productividad después del diseño en la empresa.
- Realizar una evaluación económica (Costo/ Beneficio) para evaluar la viabilidad del diseño en la empresa.

#### <span id="page-17-5"></span><span id="page-17-4"></span>**1.4. Hipótesis**

## *1.4.1. Hipótesis general*

El diseño de un modelo basado en herramientas Lean Manufacturing incrementará la productividad en la empresa BAUR METALMIC SAC, Cajamarca,2019.

#### <span id="page-17-6"></span>*1.4.2. Hipótesis específica*

El diseño de un modelo basado en herramientas Lean Manufacturing no incrementará la productividad en la empresa BAUR METALMIC SAC, Cajamarca,2019.

## **CAPÍTULO II. METODOLOGÍA**

## <span id="page-18-1"></span><span id="page-18-0"></span>**2.1. Tipo de investigación**

## <span id="page-18-2"></span>*2.1.1. Enfoque*

El enfoque a considerar en esta investigación es el cuantitativo, el cual según Hernández (2014), usa la recolección de datos para probar hipótesis, con base en la medición numérica y el análisis estadístico, para establecer patrones de comportamiento y probar teorías.

#### <span id="page-18-3"></span>*2.1.2. Diseño*

Esta investigación es de diseño no experimental, ya que según Hernández (2014), son estudios que se realizan sin la manipulación deliberada de variables y en los que sólo se observan los fenómenos en su ambiente natural para analizarlos.

De tal forma esta investigación presenta un corte transversal, ya que recolectan datos en un solo momento, en un tiempo único y cuyo propósito es describir variables y analizar su incidencia e interrelación en un momento dado. (Sampieri, 2014, pág. 154).

#### <span id="page-18-4"></span>*2.1.3. Tipo*

El tipo de investigación es correlacional, puesto que se describen relaciones entre dos o más categorías, conceptos o variables en un momento determinado, ya sea en términos correlacionales, o en función de la relación causa-efecto. (Sampieri, 2014, pág. 158).

## <span id="page-18-5"></span>**2.2. Población y muestra**

**Población:** La población está conformada por todas las áreas de la empresa BAUR METALMIN S.A.C. en el año 2019.

**Muestra:** La muestra está conformada por el área de producción de la empresa BAUR METALMIN S.A.C. en el año 219.

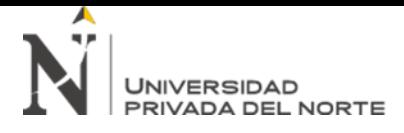

## <span id="page-19-0"></span>**2.3. Técnicas e instrumentos de recolección y análisis de datos**

Las técnicas e instrumentos que se utilizarán en esta investigación serán detalladas en el siguiente cuadro, explicando la razón de cada una de ellas, los materiales usados y lugares de aplicación.

## <span id="page-19-1"></span>**Tabla 1**

*Técnicas e instrumentos de recolección y análisis de datos* 

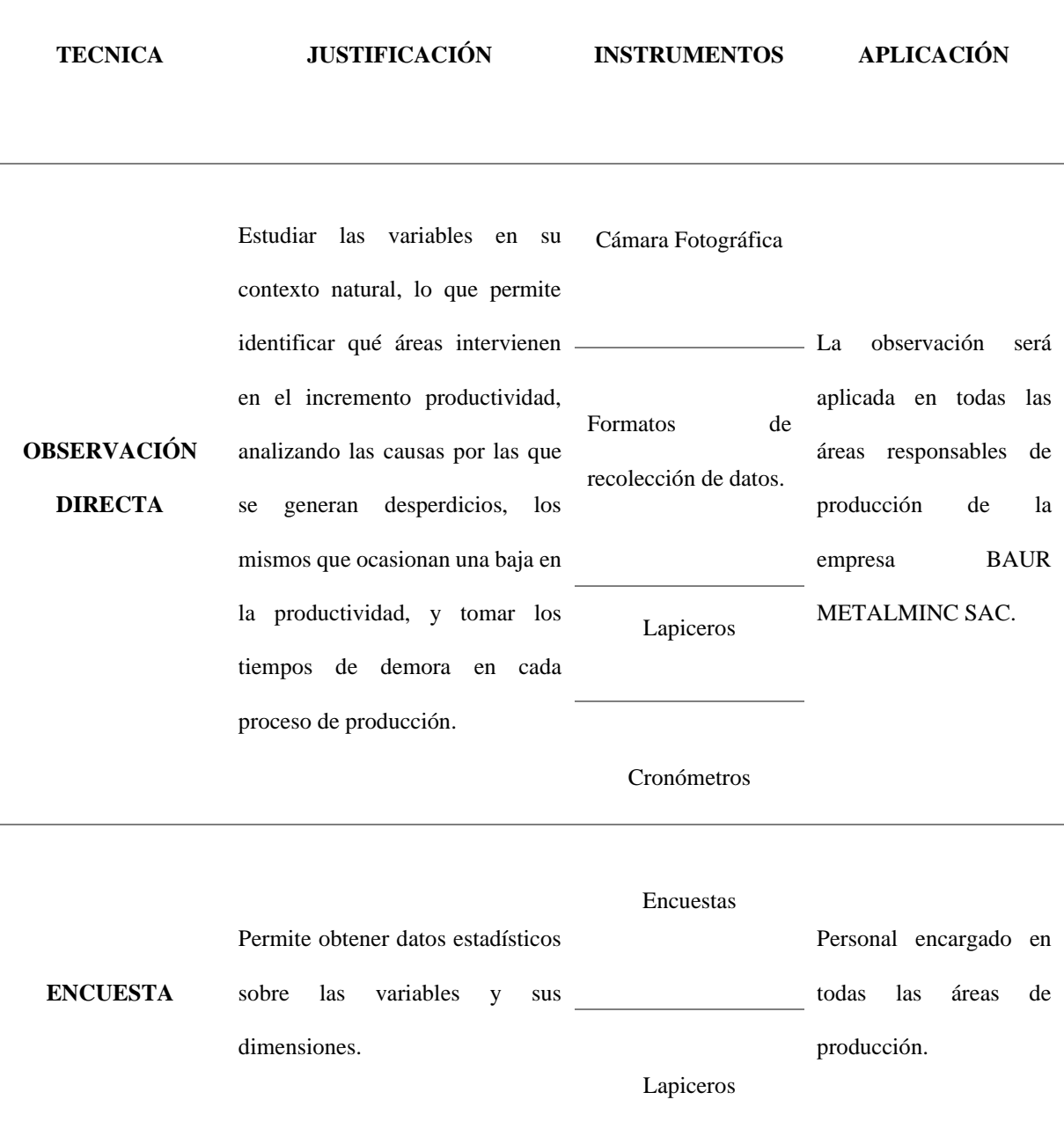

#### **Fuente: Elaborada por los investigadores**

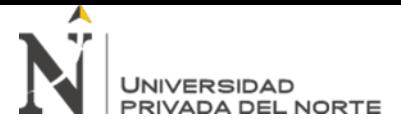

#### <span id="page-20-1"></span>**Tabla 2** *Procedimiento*

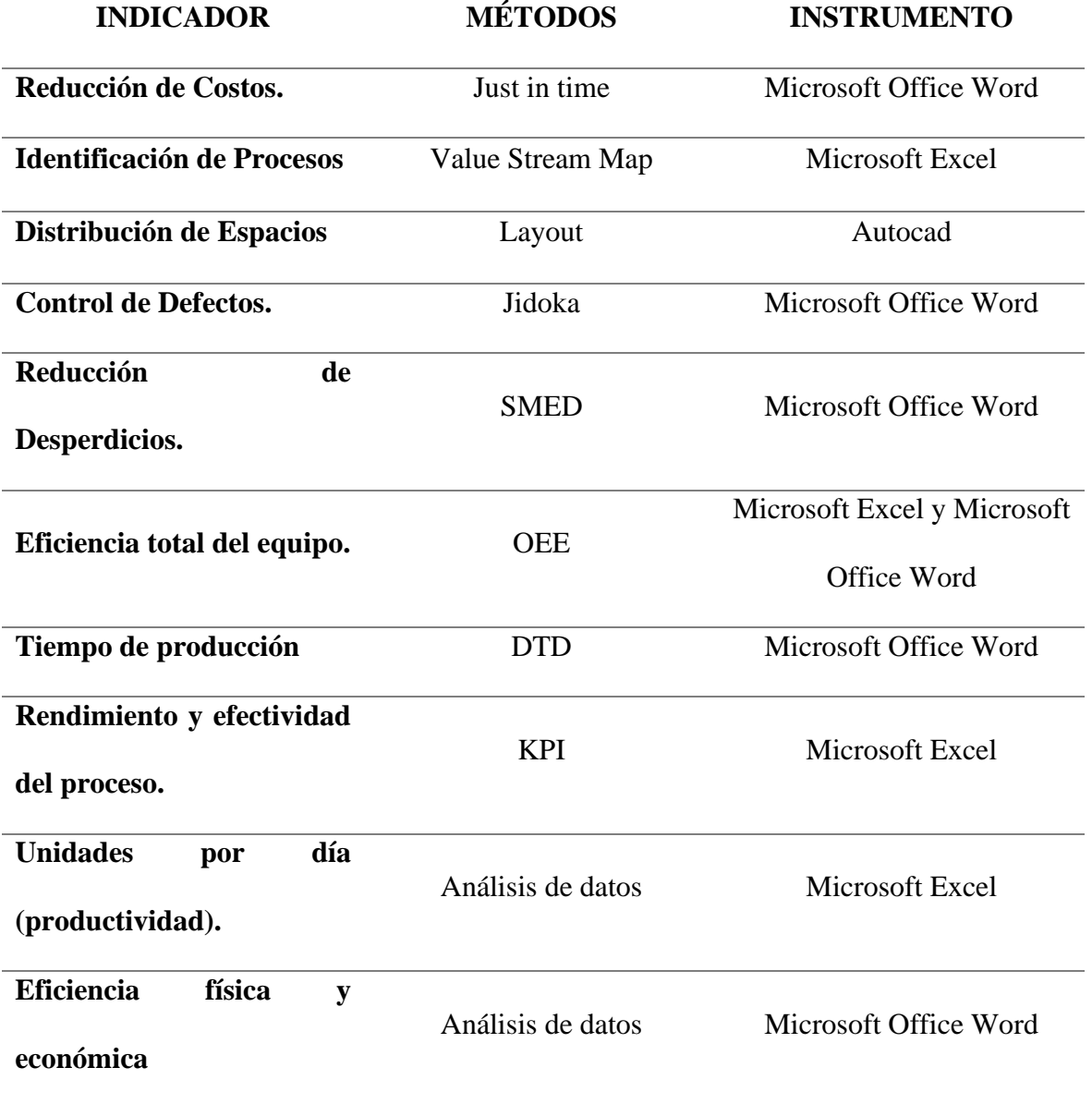

**Fuente: Elaborada por los investigadores**

## <span id="page-20-0"></span>**2.4. Procedimiento**

## a) **Observación Directa**

Para empezar con esta técnica primero se elaborarán formatos para toma de datos tanto de la cantidad de desperdicios, tiempos de producción y tiempos muertos. Luego se coordinará una visita con el gerente de la empresa, al momento de iniciada la visita se analizará e identificará cada proceso de producción, tomando nota de cada incidente,

registrando los sucesos por medio de fotografías; después se ejecutará la recolección de datos sobre desperdicios y toma de tiempos, para finalmente registrar, y analizar toda la información obtenida.

#### b) **Encuestas**

En el presente estudio se utilizó una encuesta con 2 opciones de respuesta. Se elaboró la encuesta con 10 preguntas las mismas que se aplicaron a los trabajadores de la empresa BAUR METALMIN S.A.C. La encuesta se dividió en dos partes. La primera se refiere a las preguntas que evalúan la variable Lean Manufacturing y la segunda evalúan la variable de productividad. Para ser desarrollada se coordinó con el gerente el día en que iban a ser aplicadas, tomando en cuenta la disponibilidad de cada trabajador; la encuetas tuvo una duración de 10 minutos; finalmente se registraron todos los datos obtenidos.

## <span id="page-21-0"></span>*2.4.1. Validez y confiabilidad de información*

 Para determinar la validez y confiabilidad de los instrumentos, se utilizó la opinión y el visto bueno de expertos en el tema de la carrera profesional de Ingeniería Industrial, de nuestra casa superior de estudios sede Cajamarca.

## <span id="page-21-1"></span>*2.4.2. Para analizar la información*

 Se ha hecho una tabulación, la cual se digitó en tablas de Excel, para luego hacer gráficos de pastel en los que se muestra los resultados de la información recolectada de las encuestas a cada trabajador.

## <span id="page-21-2"></span>*2.4.3. Aspectos éticos de la investigación*

 Se está citando a todas las fuentes que han sido consultadas y consideradas en esta investigación, también contamos con la autorización de la institución en estudio para recolectar la información necesaria, dicha información será usada solo con fines académicos, basándonos en el método científico y sin dejar de lado valores que un investigador debe observar; todos los resultados se presentan sin alterar datos reales.

## **2.5. Matriz de Consistencia**

#### **Tabla 3**

*Matriz de Consistencia*

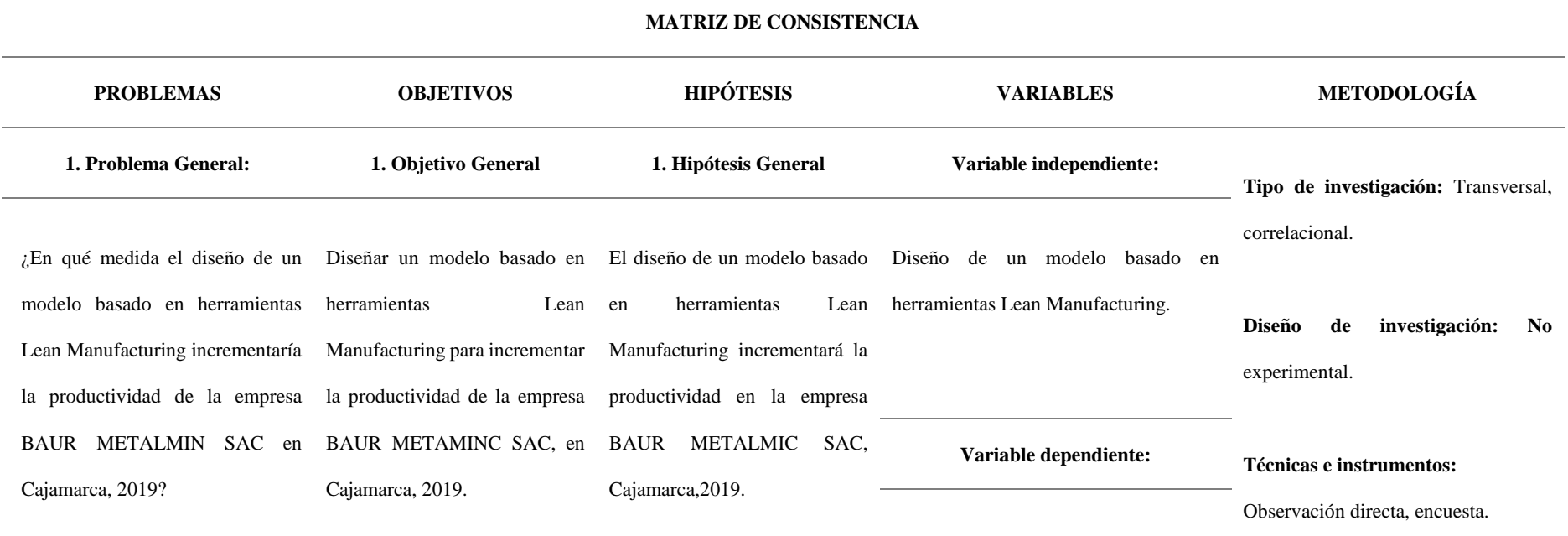

Incrementar la productividad

<span id="page-22-2"></span><span id="page-22-1"></span><span id="page-22-0"></span> **Fuente: Elaboración por los investigadores 2.6. Matriz de Operacionalización** 

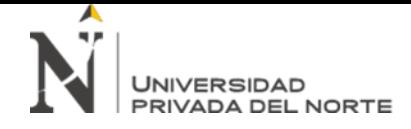

## **Tabla 4** *Matriz de Operacionalización* **Fuente: Elaborada por los investigadores**

<span id="page-23-0"></span>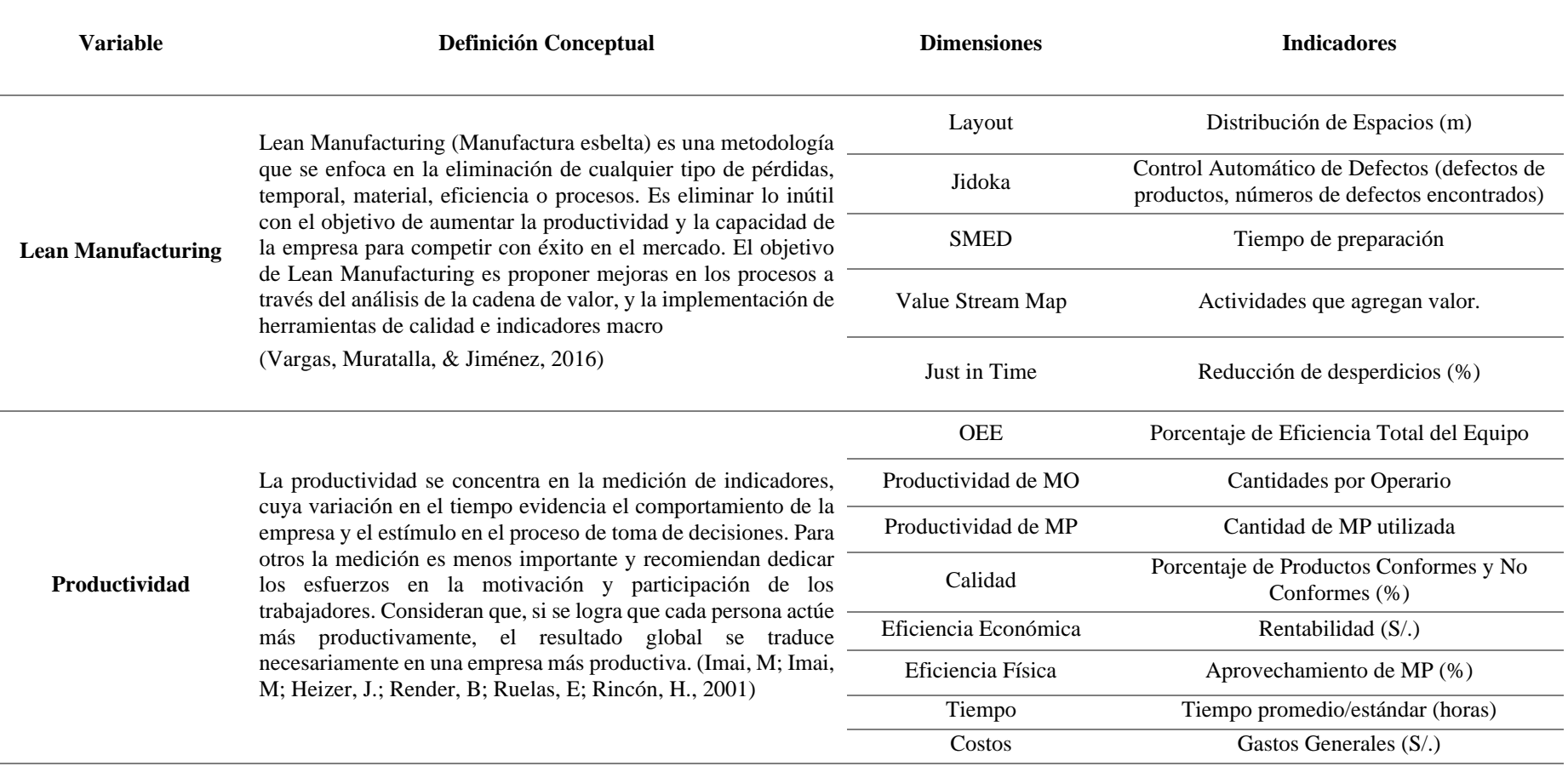

#### **CAPÍTULO III. RESULTADOS**

#### <span id="page-24-1"></span><span id="page-24-0"></span>**3.1. Información General de la Empresa**

METALMIN SAC, es una empresa dedicada al rubro de la metalmecánica, destacando por la fabricación y montaje de estructuras metálicas, corte, perforación, ranurado CNC PLASMA e hidratico de planchas; además de especializarse en los campos de la soldadura y habilitación de metales. Tiene una trayectoria de 10 años como marca en el mercado. Es una empresa con proyección regional, dedicada a ejecutar proyectos que involucran servicios de construcción, fabricación, montaje y/o mantenimiento de obras civiles y metalmecánicas. Dispuestos a satisfacer las exigencias de los clientes y alcanzar sus objetivos empresariales.

Las estructuras metálicas en términos sencillos constan de muchas partes que se encuentran unidas entre ellas, y que en su conjunto forman un todo o una forma, que se utiliza para sostener a otro cuerpo. Debido a su morfología puede soportar la fuerza que ejerce este cuerpo sobre la estructura de metal.

Ofrecen servicios de soldadura y recuperación de piezas a través de los procesos de Soldadura TIG, MIG, Eléctrica, Autógena y corte con plasma. Así mismo, ejecutan procedimientos de soldadura en materiales como: Fierro, Inox, Aluminio, Bronce, etc

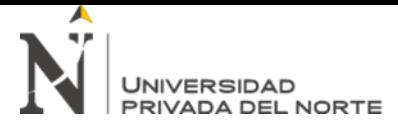

## **Datos de la Empresa**

# <span id="page-25-1"></span>**Tabla 5**

*Datos de la empresa*

**RUC: 20600926901**

**Razón Social: BAUR METALMIN S.A.C**

**Tipo Empresa:** Sociedad Anónima Cerrada

**Condición:** Activo

**Fecha Inicio Actividades:** 11 / Enero / 2016

**Actividades Comerciales:**

[Fab. Otros Prod. de Metal Ncp.](https://www.universidadperu.com/empresas/fab-otros-prod-de-metal-ncp-categoria.php)

Construcción [Edificios Completos.](https://www.universidadperu.com/empresas/construccion-edificios-completos-categoria.php)

**CIIU:** 28990

**Distrito / Ciudad:** Cajamarca

**Departamento: C**ajamarca, Perú

#### **Fuente: Elaborada por los investigadores**

## <span id="page-25-0"></span>**3.2. Diagnóstico general del área de estudio**

La empresa de metalmecánica BAUR METALMIN S.A.C; cuenta con problemas desde el pedido de materia prima hasta el despacho de las piezas fabricadas.

Empezando por la demora que tienen en recibir la materia prima, esta puede demorar hasta 3 días en llegar a la empresa; ya en almacén cuentan con demasiadas piezas sobrantes lo que indica que no hacen un buen uso de toda la materia prima; el espacio en el que se encuentran distribuidas las áreas y máquinas tampoco es el adecuado ya que todo está en desorden y esto ocasiona demoras al momento de la fabricación de las piezas. Las máquinas que tiene la empresa no se encuentran en buen estado y algunas producen defectos en las piezas terminadas, además de que se generan muchos desperdicios; por

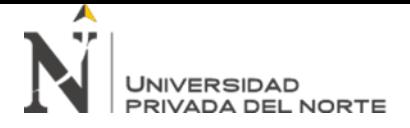

esto los trabajadores no pueden abastecerse y tampoco realizar su trabajo eficiente y con pizas de calidad, produciendo demoras en la producción y en el plazo de entrega.

Para solucionar los distintos problemas con los que cuenta la empresa, se utilizarán algunas de las herramientas del Lean Manufacturing; diseñando un plan de mejora que pueda disminuir los tiempos de despacho, de producción y de entrega; así mismo se pueda hacer una mejor distribución de áreas y máquinas.

## <span id="page-26-0"></span>*3.2.1. Imágenes de BAUR METALMIN SAC*

**Ilustración 1** *Espacio de Operaciones*

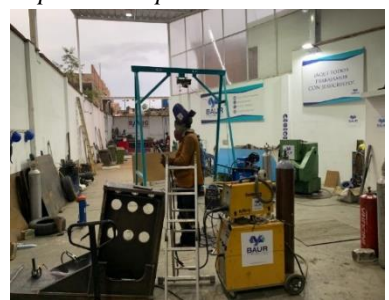

**Ilustración 3** *Pieza soldada*

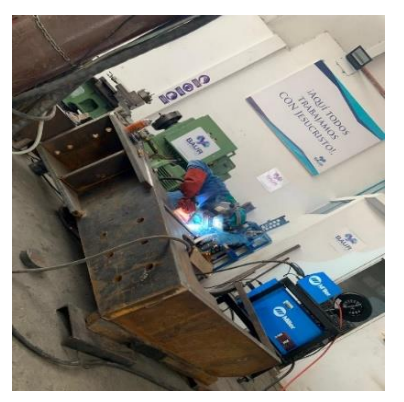

**Ilustración 2** *Espacio de almacén*

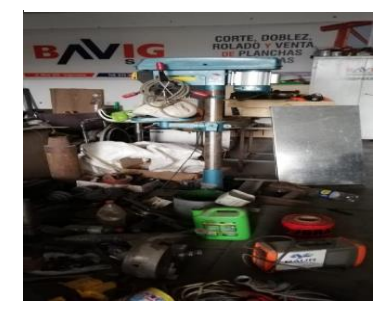

**Ilustración 4** *Soldador* 

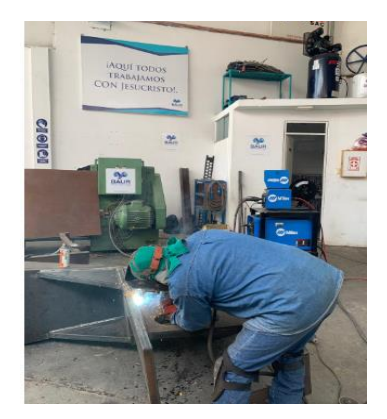

#### *3.2.2. Diagrama de Ishikawa*

#### **Figura 1**

*Diagrama Ishikawa*

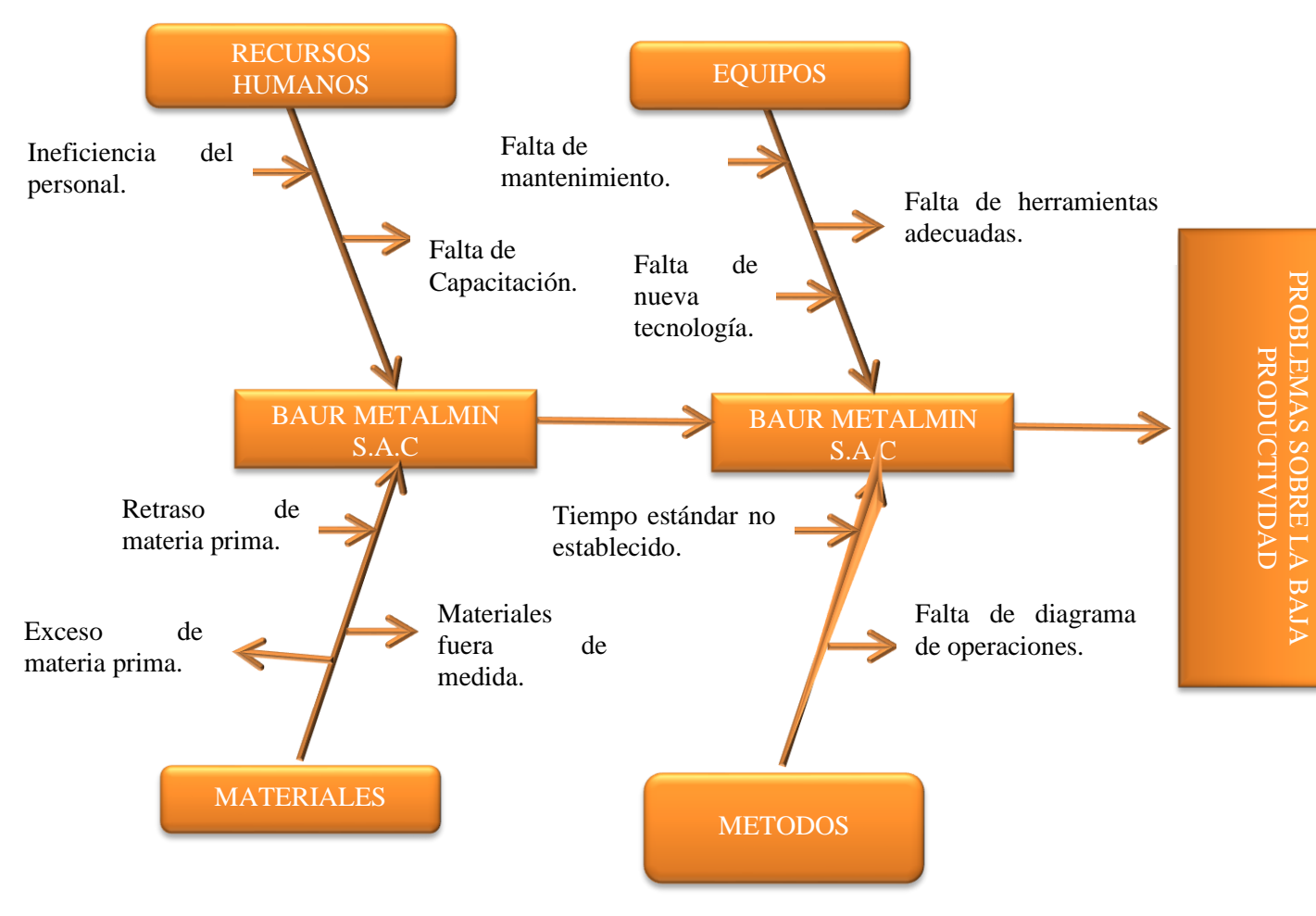

Analizando los problemas de las empresas Baur BAUR METALMIN S.A.C se han identificado los siguientes problemas los cuales se consideran como principales factores que causan los problemas en la empresa, Recursos Humanos, Materiales, Equipos y Métodos. Haciendo un análisis más profundo se pudieron identificar las sub causas de los principales problemas. Con la propuesta de mejora se busca disminuir los problemas que se generar en la empresa en un futuro.

PROBLEMAS SOBRE LA BAJA

<span id="page-27-1"></span><span id="page-27-0"></span>**Fuente: Elaborada por los investigadores**

#### <span id="page-28-0"></span>*3.2.3. Resultados De Encuestas*

#### • **Lean Manufacturing**

**1. ¿Conoce usted en qué estado se encuentran sus máquinas?**

**Figura 2** *Grafico Estado de Máquinas*

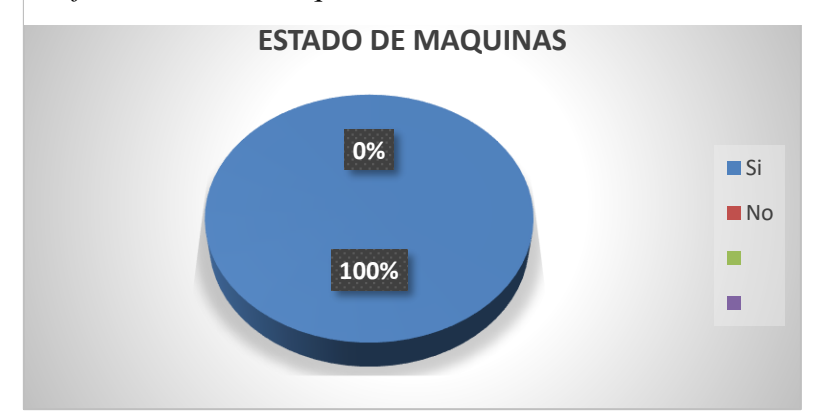

**Interpretación 1:** De acuerdo a la encuesta realizada todos los trabajadores tienen

conocimiento sobre el estado en el que se encuentran sus máquinas.

#### <span id="page-28-1"></span>**2. ¿Conoce usted los costos de producción generados en la empresa?**

**Figura 3** *Grafico Costos de Producción*

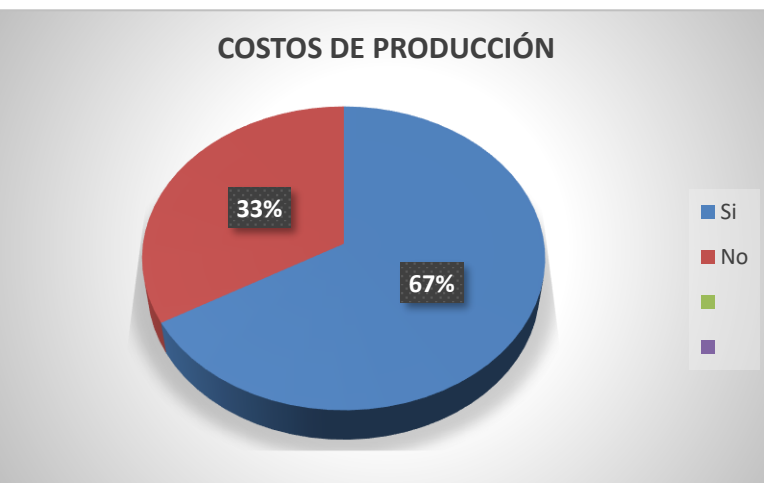

**Interpretación 2:** De acuerdo a la encuesta realizada la mayoría de trabajadores son conocedores de los costos de producción que se generan en la empresa.

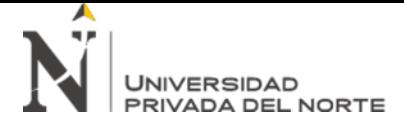

**3. ¿Conoce usted cuales son los residuos de la Materia Prima de la** 

## **producción? ¿Qué residuos genera?**

## **Figura 4**

*Grafico Residuos Generados*

<span id="page-29-0"></span>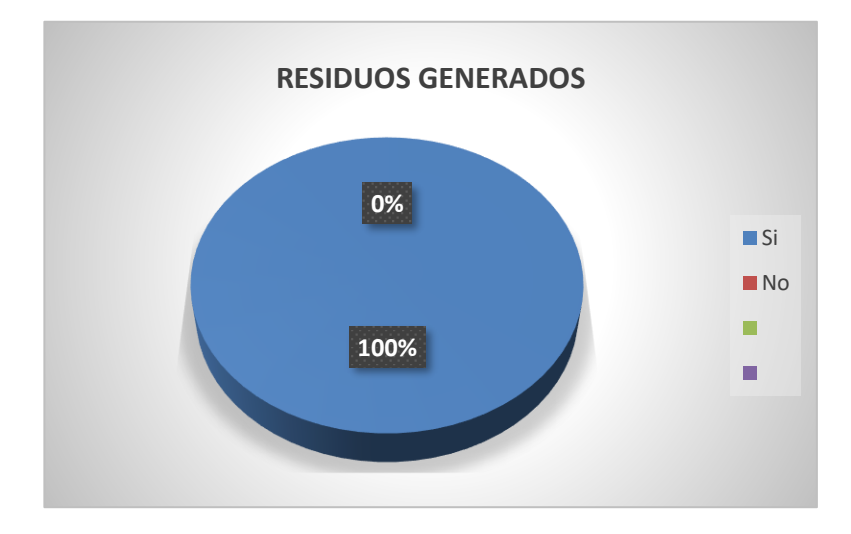

**Interpretación 3:** Todos los trabajadores tienen conocimiento de los residuos generados por la empresa, explicando que son sobrantes de pintura, lijas, discos de desbaste.

<span id="page-29-1"></span>**4. ¿Sabe usted cómo están distribuidas las áreas de trabajo? ¿Cuántas y cuáles son?**

**Figura 5** *Grafico Áreas de trabajo*

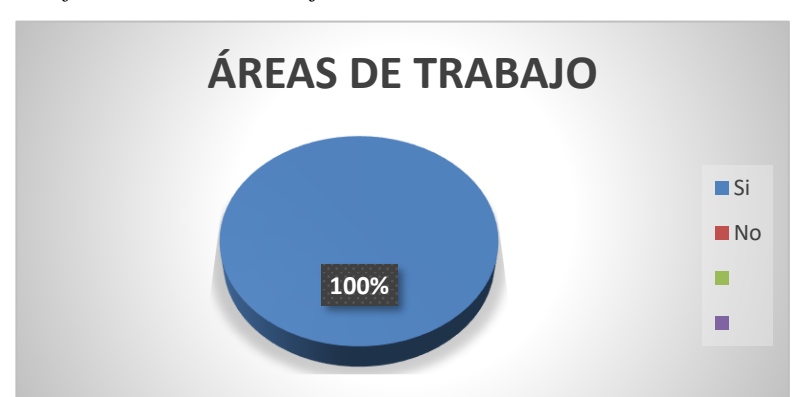

**Interpretación 4:** Todos los trabajadores conocen cuantas áreas son, especificando que cuentan con 5 áreas, las cuales son: Gerencia, Planta, Producción, Logística y Contabilidad.

## **5. ¿Sabe usted en cuánto tiempo se elabora un producto? ¿Cuál es el tiempo**

#### **promedio de producción?**

## <span id="page-30-0"></span>**Figura 6**

*Grafico tiempo de producción*

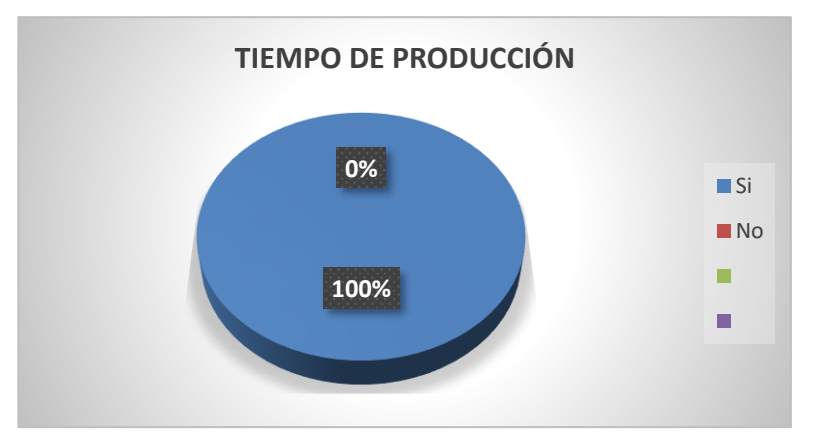

**Interpretación 5:** Todos los trabajadores están informados sobre el tiempo de

producción, indicando que el tiempo depende del producto que se esté fabricando.

## • **Productividad**

## **1. ¿Sabe usted qué es la productividad?**

**Figura 7** *Gráfico de Productividad*

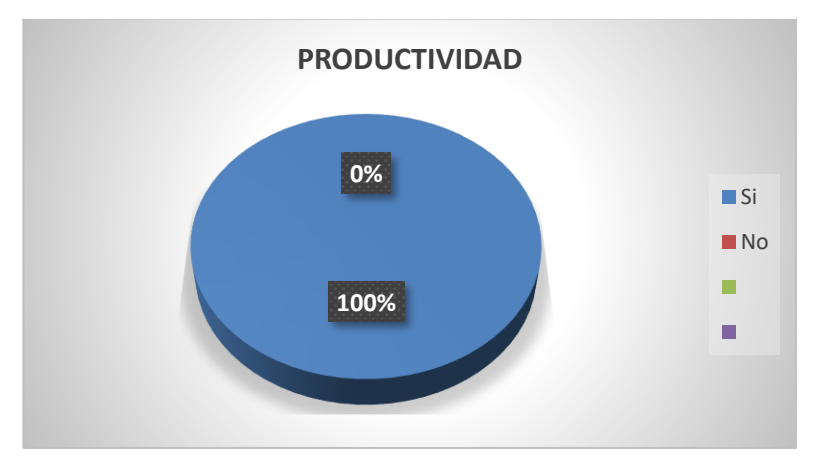

**Interpretación 1:** Todos los trabajadores tienen conocimiento sobre que es la productividad, dando una breve información, "productividad es la capacidad de producir algo".

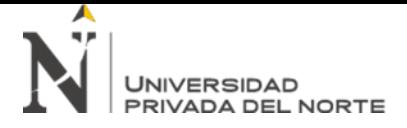

**2. ¿Sabe usted si la empresa incremento la productividad en sus últimos** 

## **meses? ¿En qué promedio aumentó?**

#### **Figura 8**

*Gráfico Incremento de la productividad*

<span id="page-31-0"></span>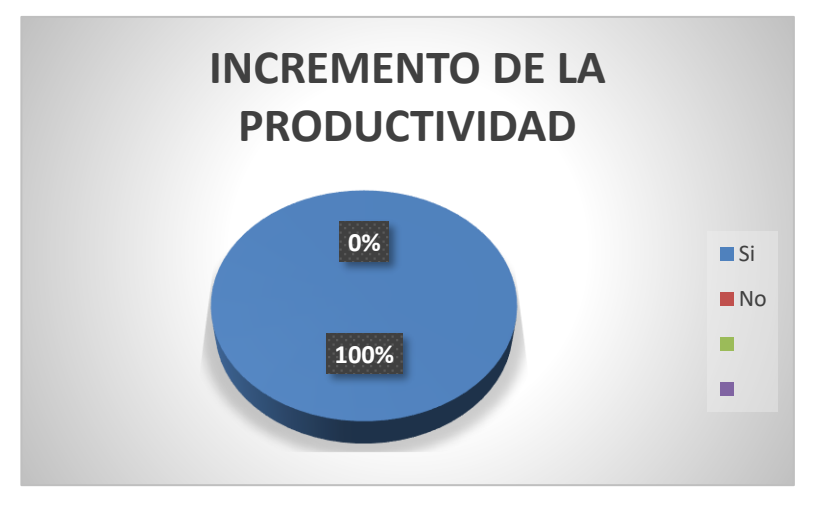

**Interpretación 2:** Los indicaron que la productividad se incrementó en 5% respecto al mes pasado.

#### **3. ¿Conoce usted cómo medir la eficiencia y el rendimiento total de los**

**equipos? ¿Cómo los mediría? Figura 9** *Gráfico Eficiencia y Rendimiento*

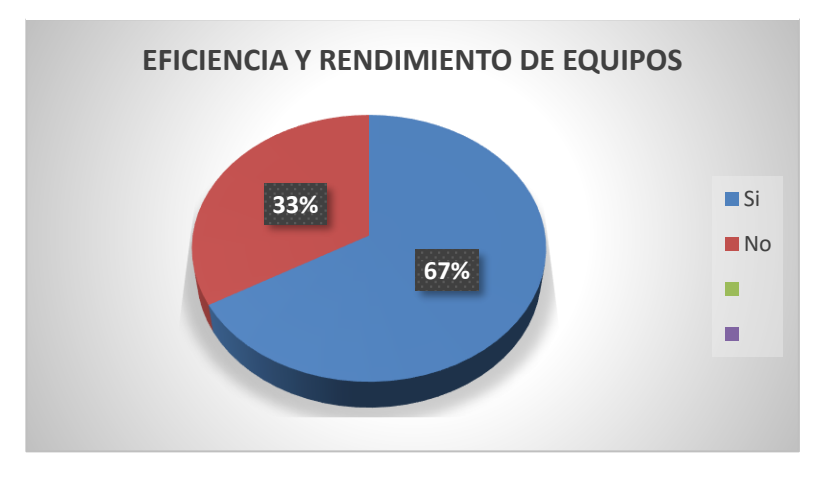

**Interpretación 3:** Algunos de ellos saben cómo medir la eficiencia y el rendimiento total de los equipos, indicando que se los mediría teniéndolos en perfecto estado operativo, es decir a un 100%.

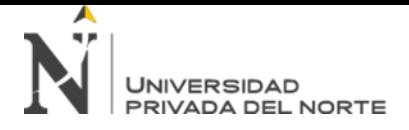

## **4. ¿Conoce usted cuál es la productividad parcial de la materia prima? ¿A**

**cuánto se eleva?**

## **Figura 10**

*Gráfico Productividad Parcial*

<span id="page-32-0"></span>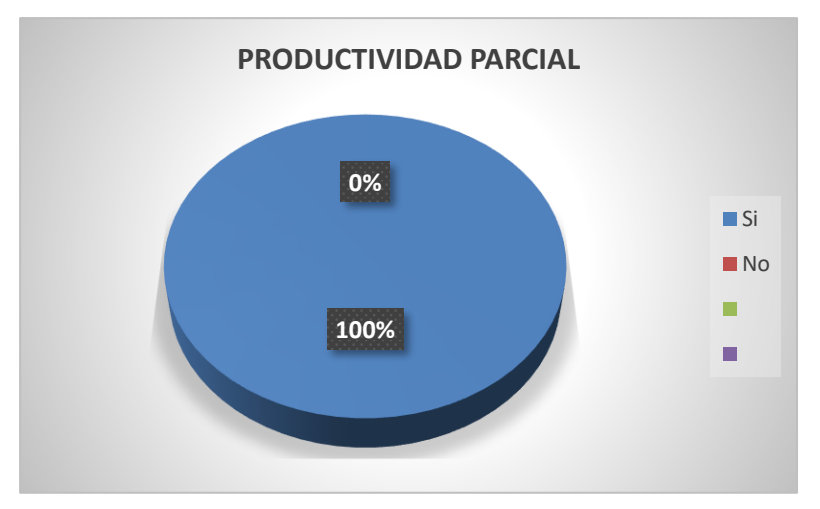

**Interpretación 4:** Todos tienen conocimiento sobre la productividad parcial de la materia prima, elevándose en un 10 %.

**5. ¿Sabe usted cómo disminuir los desperdicios para aumentar la** 

## **productividad? ¿Cómo los disminuyen?**

**Figura 11** *Gráfico Desperdicios*

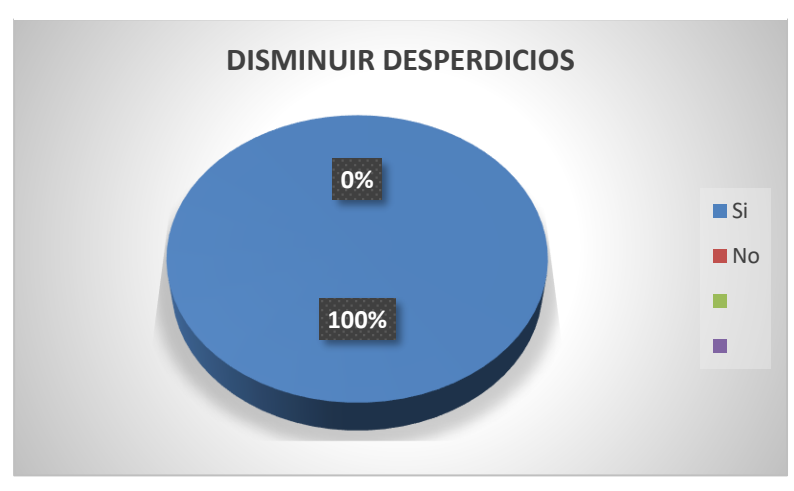

**Interpretación 5:** De acuerdo a la encuesta realizada, todos los trabajadores tienen conocimiento de cómo disminuir los desperdicios para que se pueda incrementar la productividad, explicando que tienen un sistema de corte de CNC de plasma.

#### **3.3.Diagnóstico de la variable "Lean Manufacturing"**

## *3.3.1. Diagnóstico de la dimensión "Layout"*

En la empresa BAUR METALMIN SAC, específicamente en el área de producción se generan demoras en el proceso productivo, lo que evita que se realice un trabajo eficaz, esto se viene dando por la distribución de las máquinas involucradas en todo el proceso, ya que están en desorden, ubicadas un lejos de la otra, ocasionando tiempos muertos al transportar los materiales de una a otra; además de una mala comunicación entre las áreas. Se muestra en la ilustración N°6.

- Máquina cortadora distancia de 11 metros de la máquina plegadora. (Caja china)
- Máquina CNC plasma se encuentra a una distancia de 7 metros del almacén, esto genera demoras ya que de ahí se obtienen las

planchas que entran en la máquina. (Artesanías metálicas).

## **Ilustración 5** *Distribución del Área de Producción*

<span id="page-33-1"></span><span id="page-33-0"></span>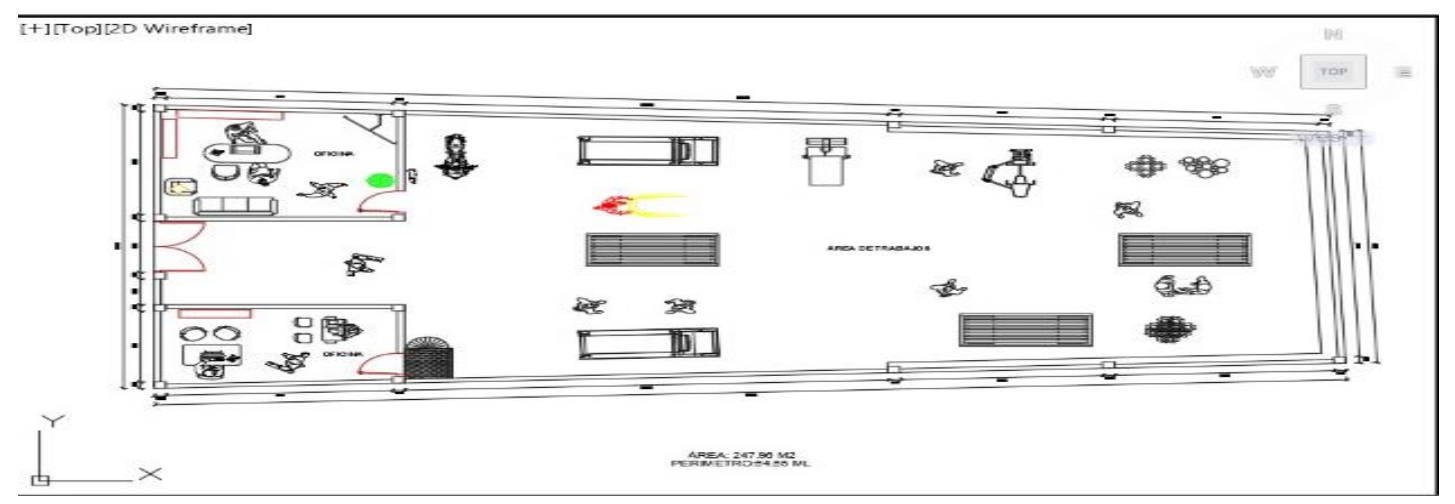

#### <span id="page-34-0"></span>*3.3.2. Diagnóstico de la dimensión "Jidoka"*

La empresa tiene problemas con la eficiencia de las máquinas, esto a su vez hace que los operadores tengan dificultades para manejarlas; algunas de ellas se encuentran en mal estado y otras necesitan mantenimiento, por ello se producen fallas en los procesos y por ende en los productos, generando desperdicios y además el uso de nueva materia prima, así se inicia un nuevo proceso, acortando el plazo de entrega. A esto se le suma, que algunos de los operarios no cuentan con los conocimientos debidos para operar las maquinas presentes en los trabajos de producción, y esto complica más el trabajo que se realiza.

#### <span id="page-34-1"></span>**Tabla 6**

*Cantidad de defectos*

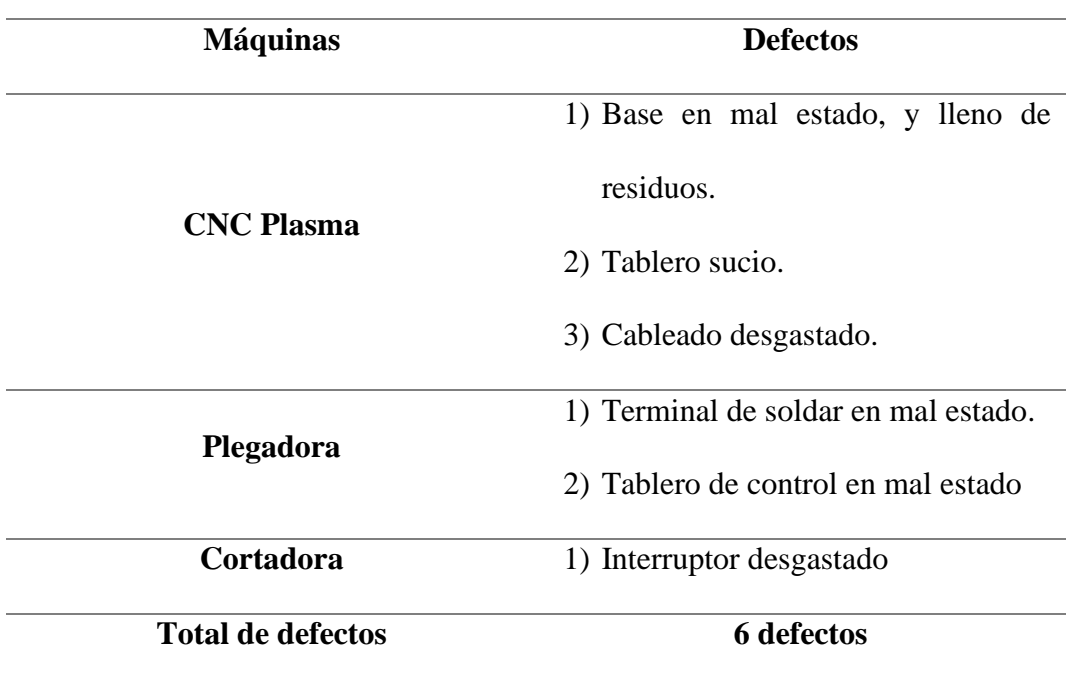

**Fuente: Elaborada por los investigadores**

**Ilustración 6** *Plegadora* 

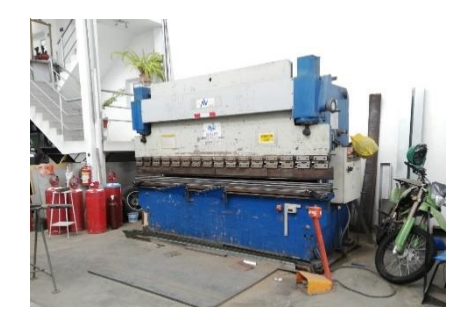

**Ilustración 7** *Cortadora de planchas* 

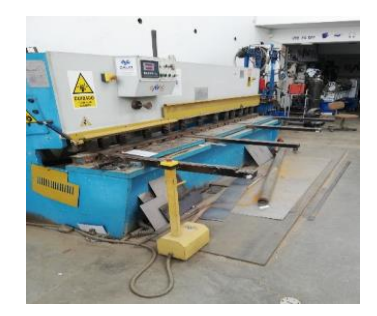

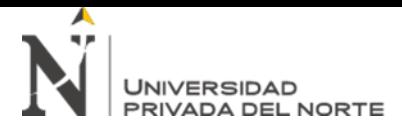

**Ilustración 9** *Desperdicios* 

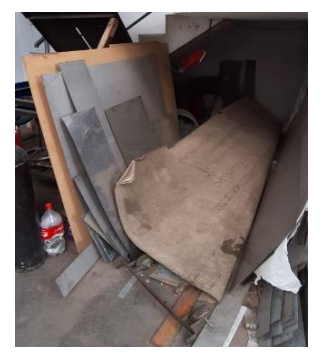

**Ilustración 8** *CNC Plasma* 

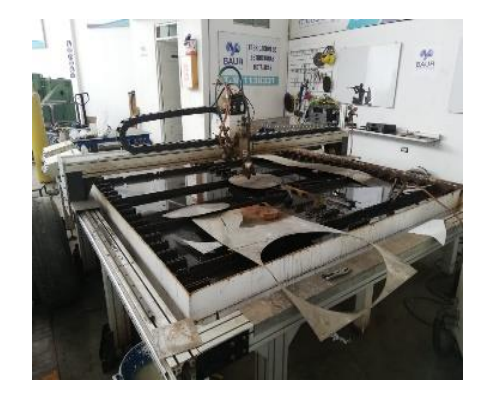

## <span id="page-35-0"></span>*3.3.3. Diagnóstico de la dimensión "SMED"*

En la empresa BAUR METALMIN S.A.C, no cuentan con una adecuada ubicación de estaciones de trabajo y máquinas, además de ello la falta de mantenimiento de las mismas, por ello el tiempo de producción es elevado; aplicando la herramienta "SMED", se verán aquellos problemas en la ubicación, convirtiendo actividades internas en externas, para poder reducir el tiempo de preparación.

## <span id="page-35-1"></span>**Tabla 7**

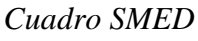

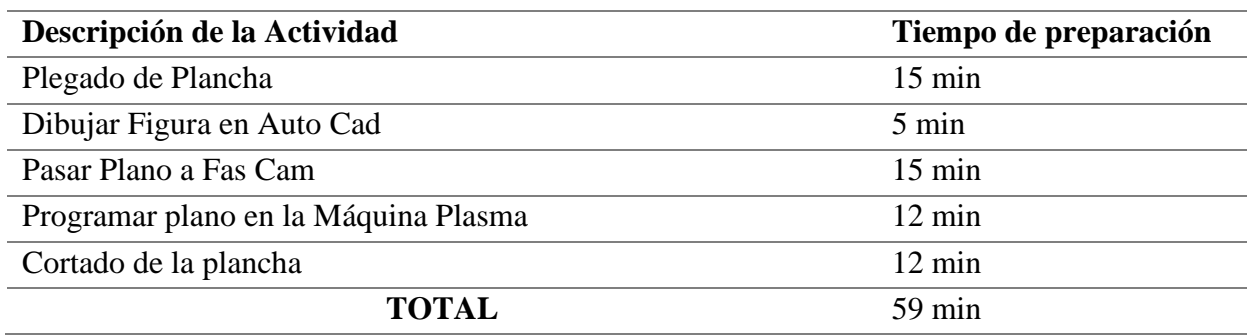

#### **Fuente: Elaborada por los investigadores**

En los siguientes diagramas hombres máquina se muestran las operaciones en las que intervienen tanto la mano del hombre como las máquinas en la empresa, permite ver el tiempo que emplea el trabajador y el tiempo que emplea la máquina.
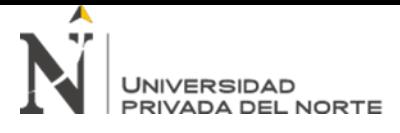

### • **Caja China**

### **Figura 12**

*Diagrama hombre - máquina de caja china*

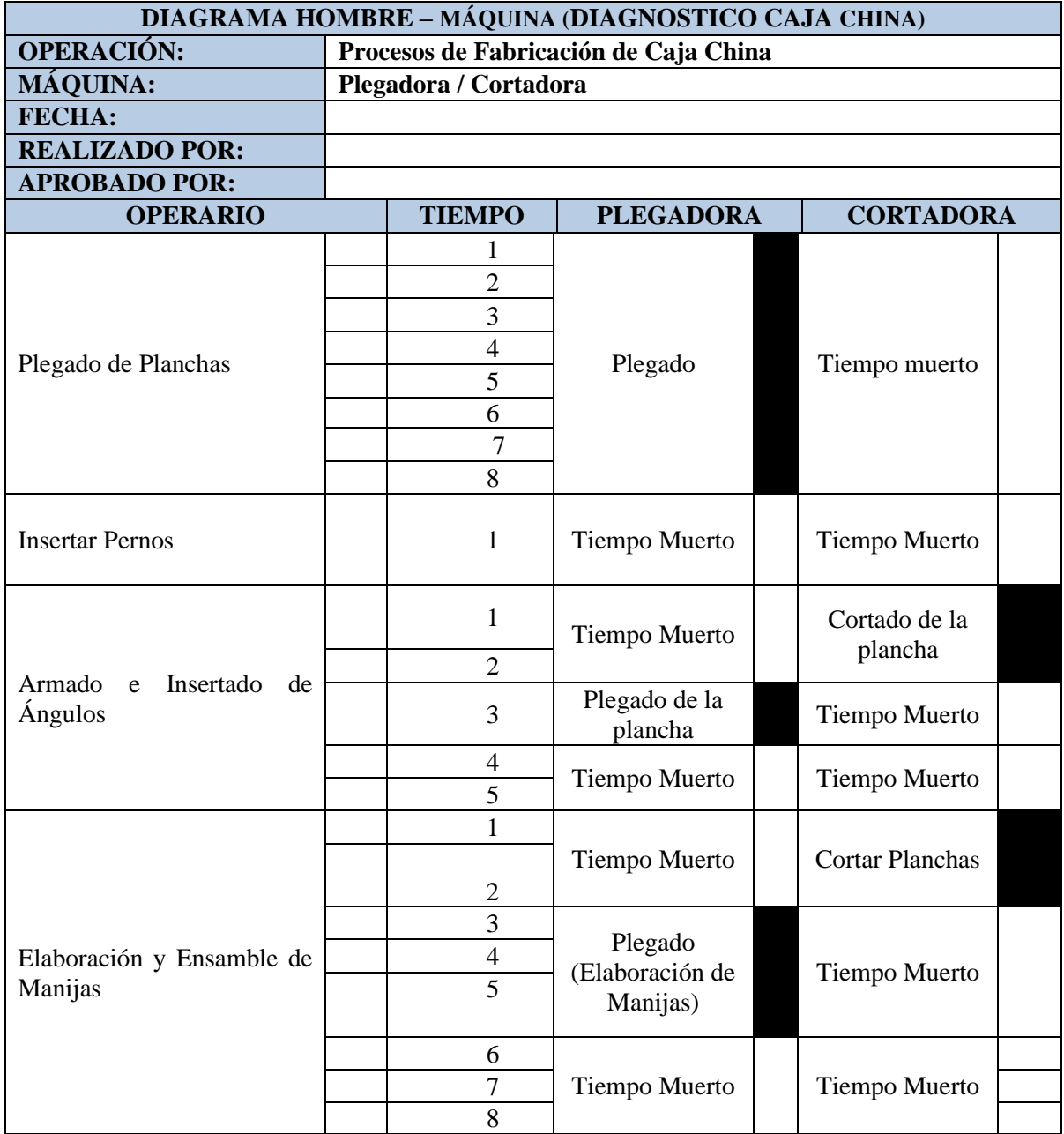

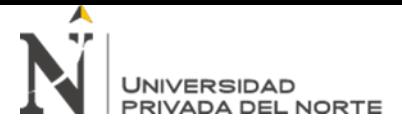

### • **Artesanías metálicas**

### **Figura 13**

*Diagrama hombre - máquina de artesanías metálicas*

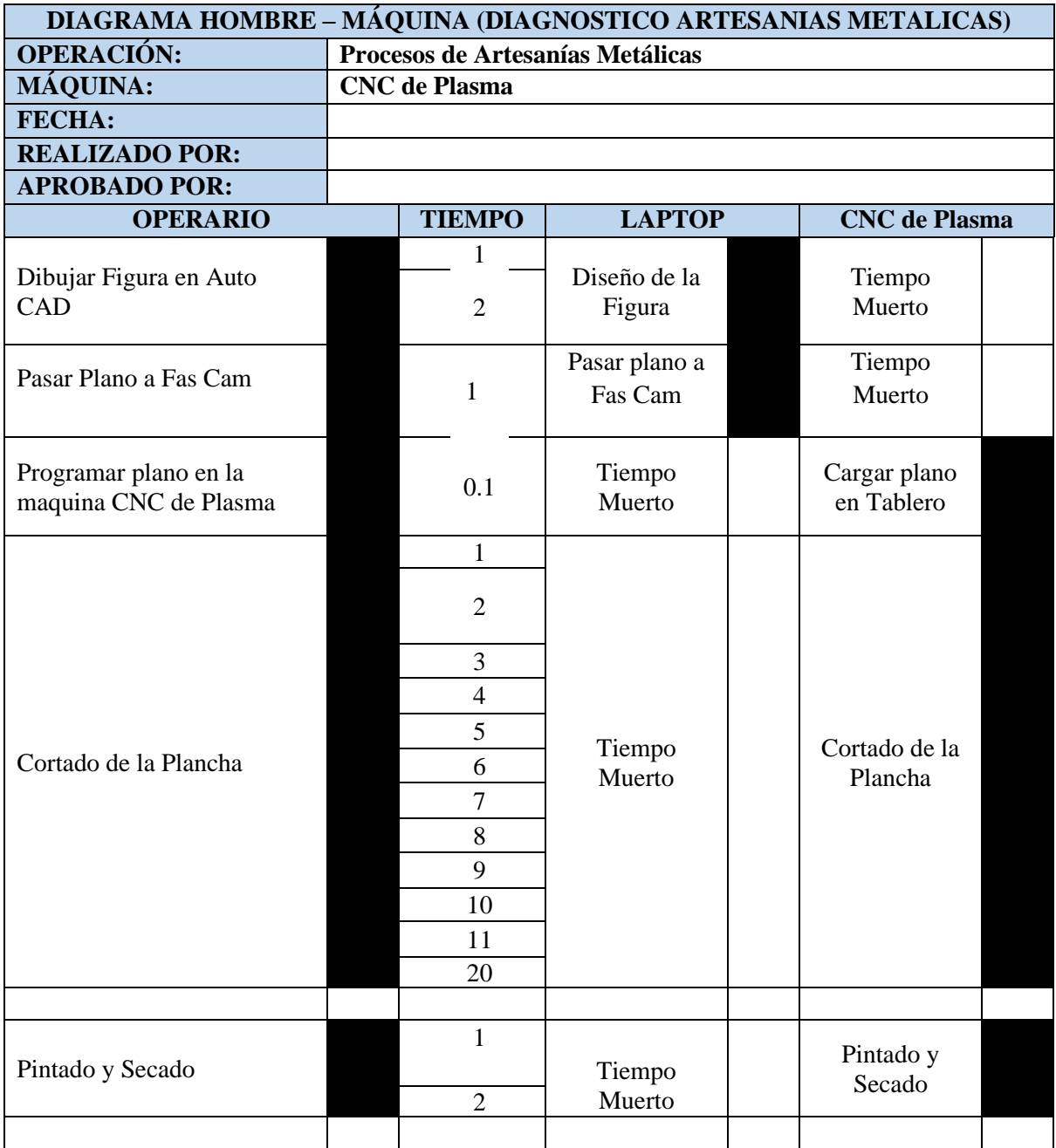

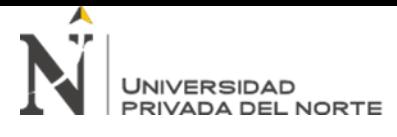

#### **Ilustración 10** *Cortes*

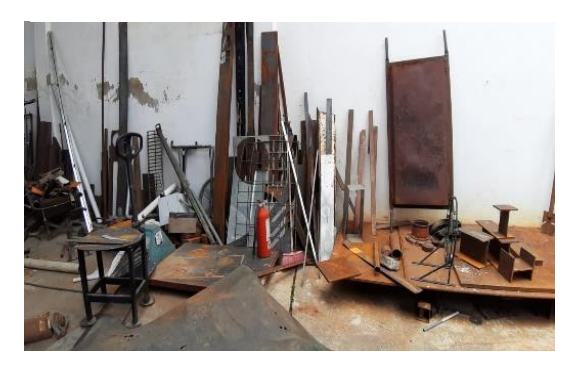

**Ilustración 11** *Acero*

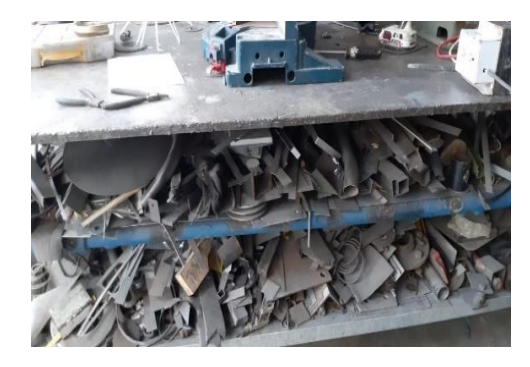

### *3.3.4. Diagnóstico de la dimensión "Value Stream Map"*

### • **VSM Artesanías Metálicas**

En la empresa BAUR METALMIN SAC se determinó que, en la operación de Corte de la plancha, hay un tiempo de demora 2 a 20 horas, este tiempo debería ser menor, pero la base de la Maquina CNC Plasma está totalmente sucia, con restos de trabajos que se realizaron anteriormente y por eso genera que el tiempo de la cortado sea mayor, además hace que al momento de cortar se generen errores.

**Ilustración 12** *Máquina CNC plasma*

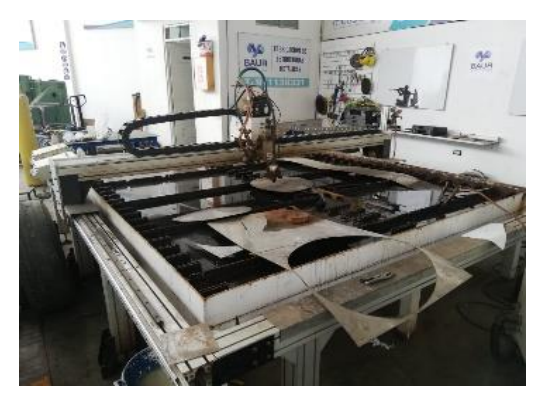

**Ilustración 13**

*VSM Artesanías metálicas*

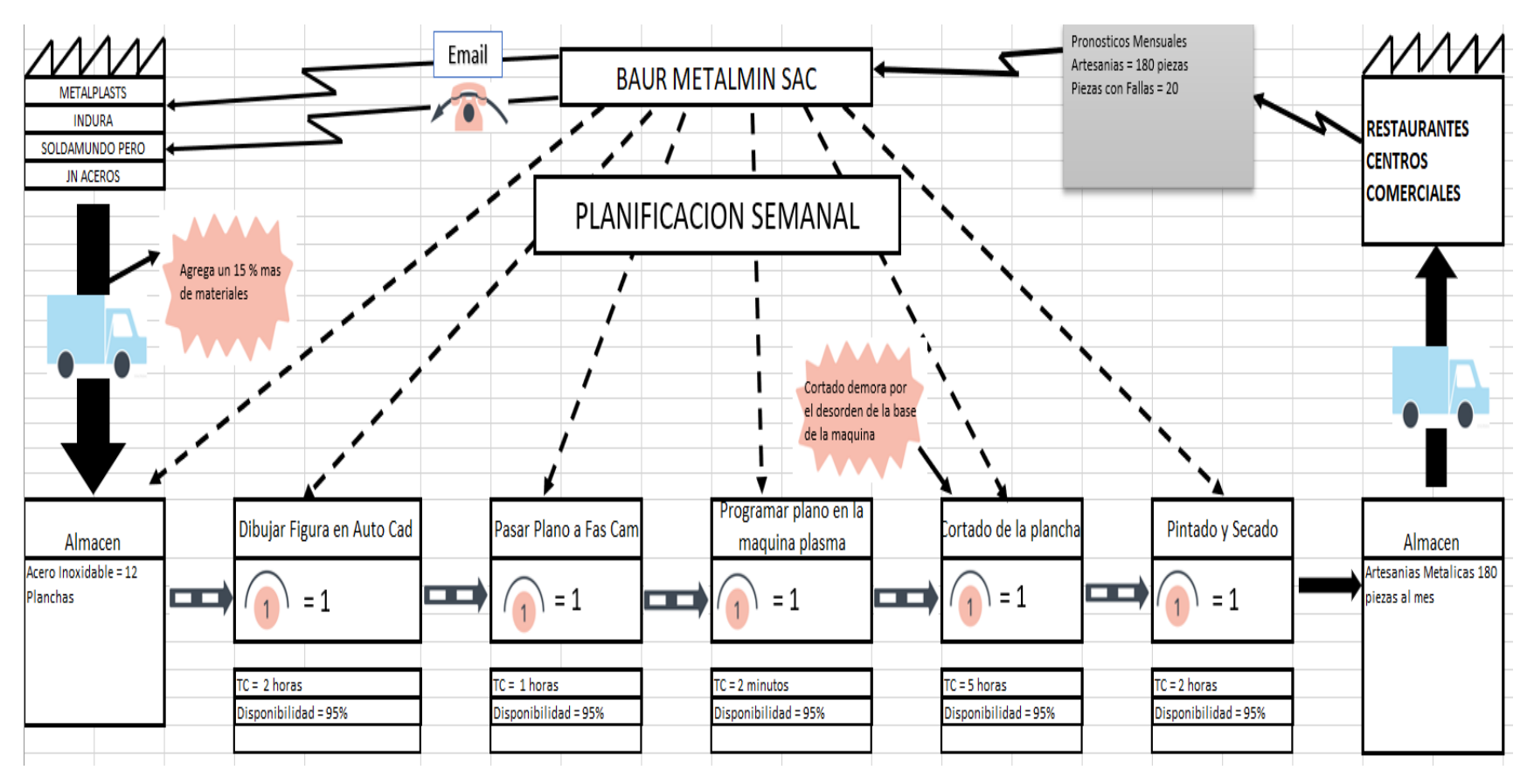

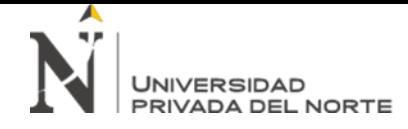

### • **VSM de caja china**

El problema en la operación se da porque el trabajo lo realiza un solo operario, esto hace que el tiempo de trabajo sea mayor, además el

poco espacio que hay en el aérea y el desorden generan más dificultad en el proceso productivo.

### **Ilustración 14**

*VSM de caja china*

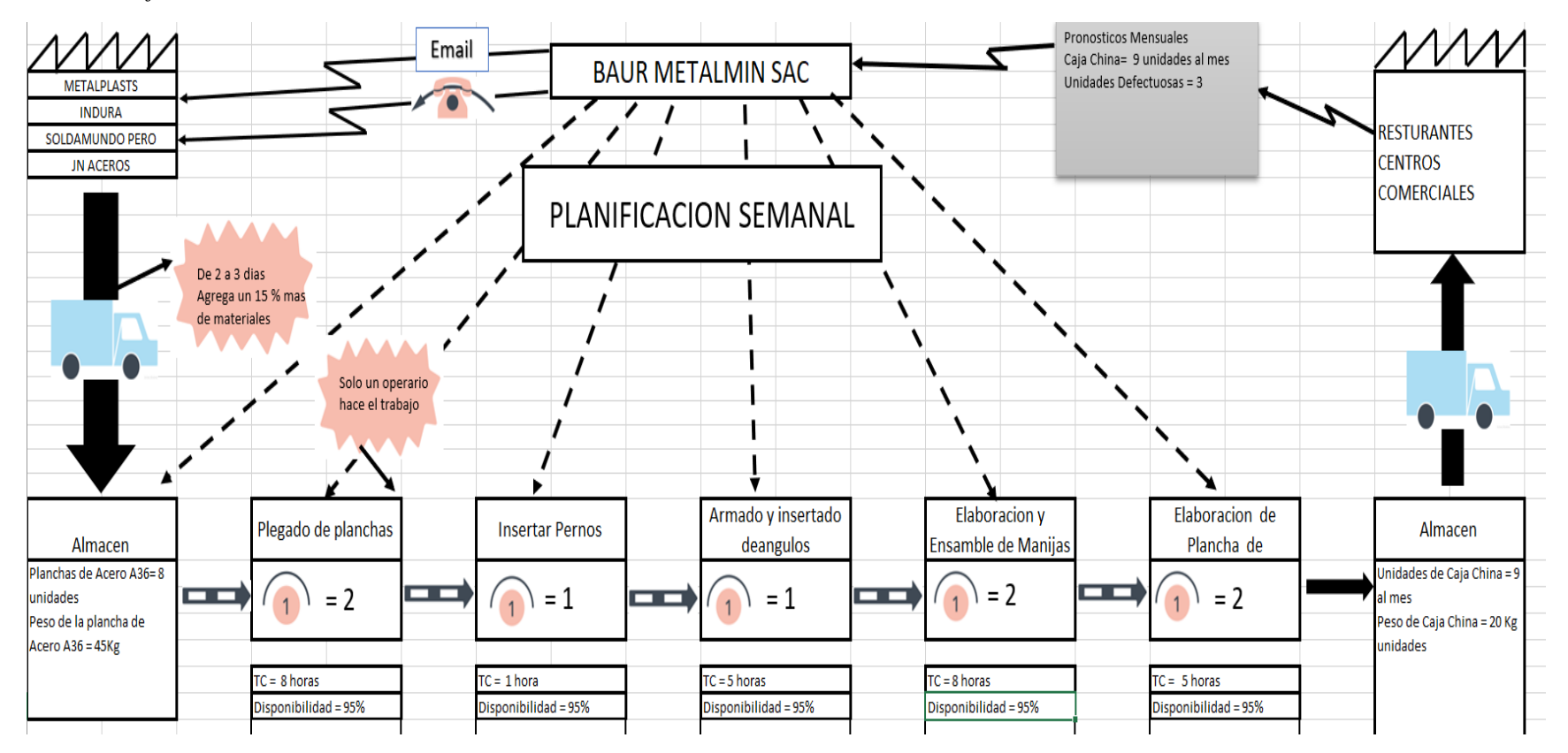

#### **3.3.5. Diagnóstico de la dimensión "Just in time"**

En la empresa BAUR METALMIN S.A.C, los problemas que se presentan son:

### **Figura 14**

*Problemas de la empresa*

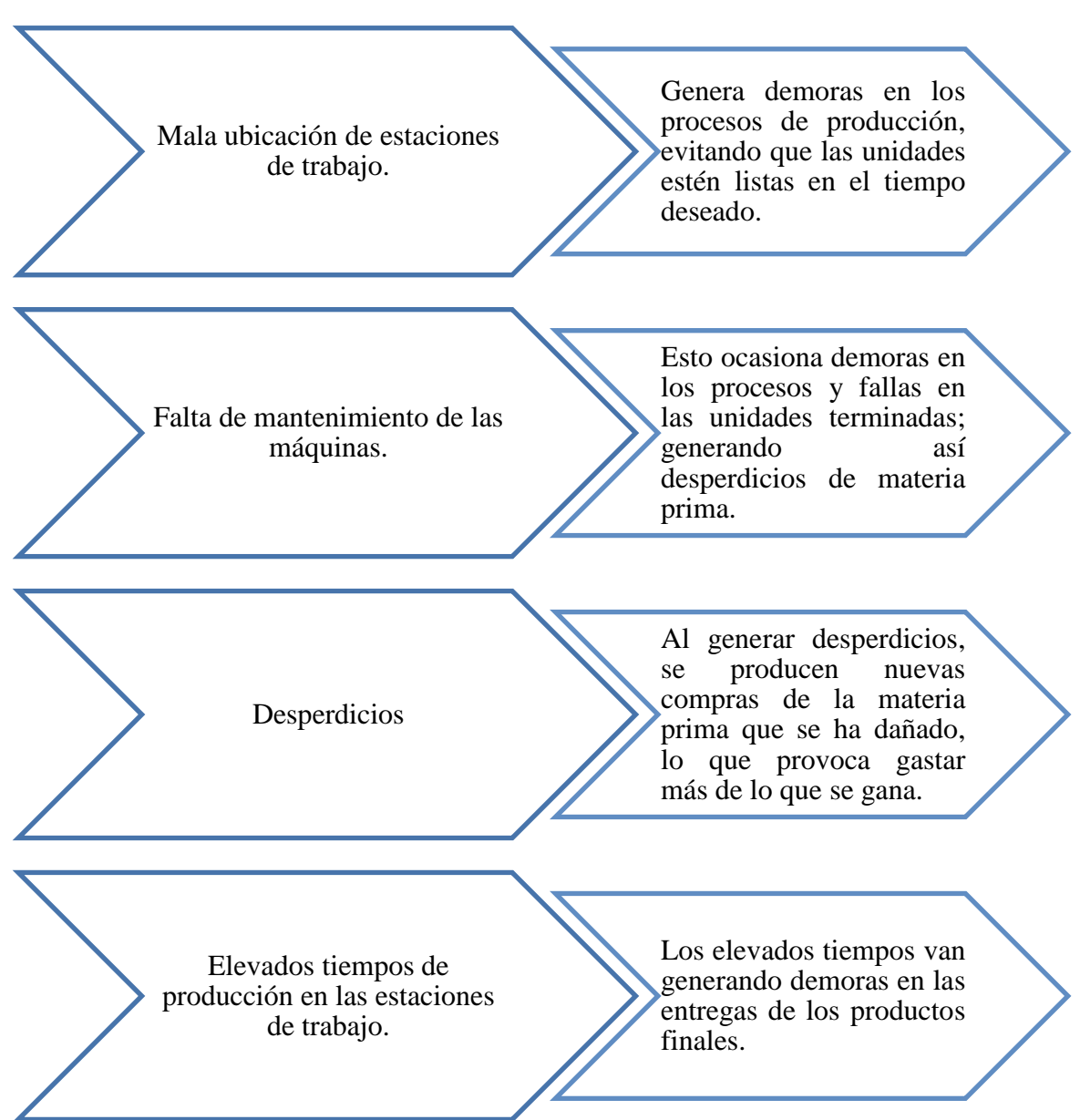

En la empresa se están generando, muchos desperdicios, que son el 40% entre discos de corte, acero y pinturas; estos a su vez también están mal ubicados ya que algunos están amontonados. El JIT, ayudará a identificar todos los problemas que se presentan en la empresa; desde el inicio del problema al final; orientándose a la eliminación de actividades o tiempos que no generen valor y desperdicios, así mismo, de lograr una producción rápida y flexible para poder cumplir a tiempo con los pedidos del cliente.

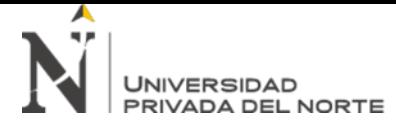

### **Tabla 8**

*Desperdicios*

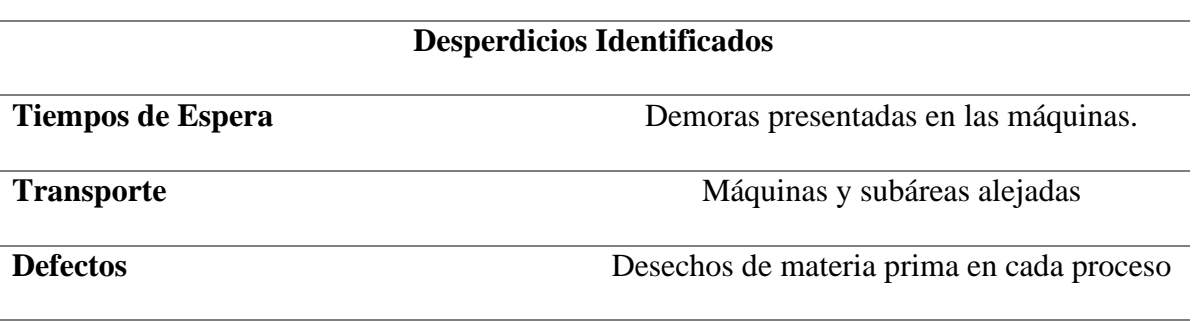

### **Fuente: Elaborada por los investigadores**

### **Tabla 9**

*Defectos*

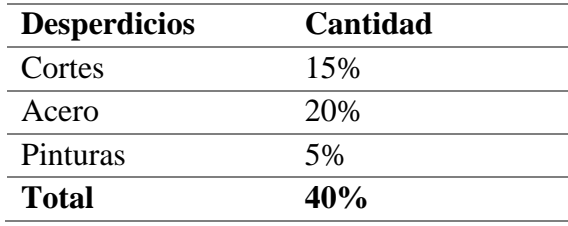

### **Fuente: Elaborada por los investigadores**

### **Ilustración 16** *Área de producción*

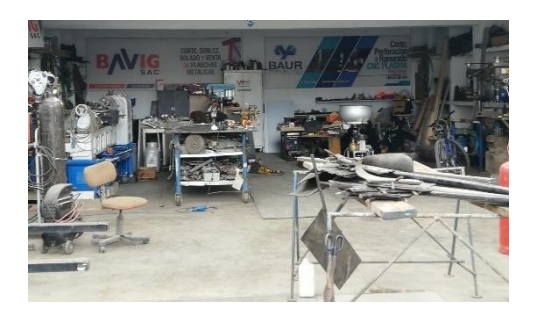

**Ilustración 15** *Desperdicios* 

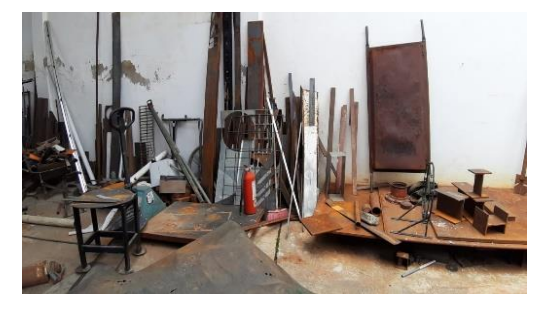

### **3.4.Diagnóstico de la variable "Productividad"**

### *3.4.1. Diagnóstico de la dimensión "OEE"*

(Belohlavek, 2006, pág. 29), propone utilizar las siguientes ecuaciones para calcular

la disponibilidad, eficiencia, calidad y eficiencia física de máquinas o equipos.

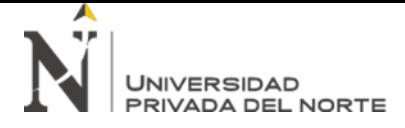

Disponibilidad =  $\frac{Tiempo\ productivo}{Tiempo\ disjoint} * 100\%$ 

**Ecuación 1** *Fórmula General Disponibilidad CNC Plasma*

 $Eficiencia = \frac{Production\ Real}{Capacidad\ Producia} * 100\%$ 

**Ecuación 2** *Fórmula General Eficiencia CNC Plasma*

 $\emph{Calidad} = \frac{\emph{Pezas Buenos}}{\emph{Production Real}} * 100\%$ 

**Ecuación 3** *Fórmula General Calidad CNC Plasma*

 $OEE$  (Eficiencia Fisica de las Maquinas) = Disponibilidad \* Eficiencia \* Calidad

**Ecuación 4** *Fórmula General OEE CNC Plasma*

• **Diagnóstico del ¨OEE¨ para la máquina de CNC Plasma** 

### **Ilustración 17**

*OEE CNC Plasma*

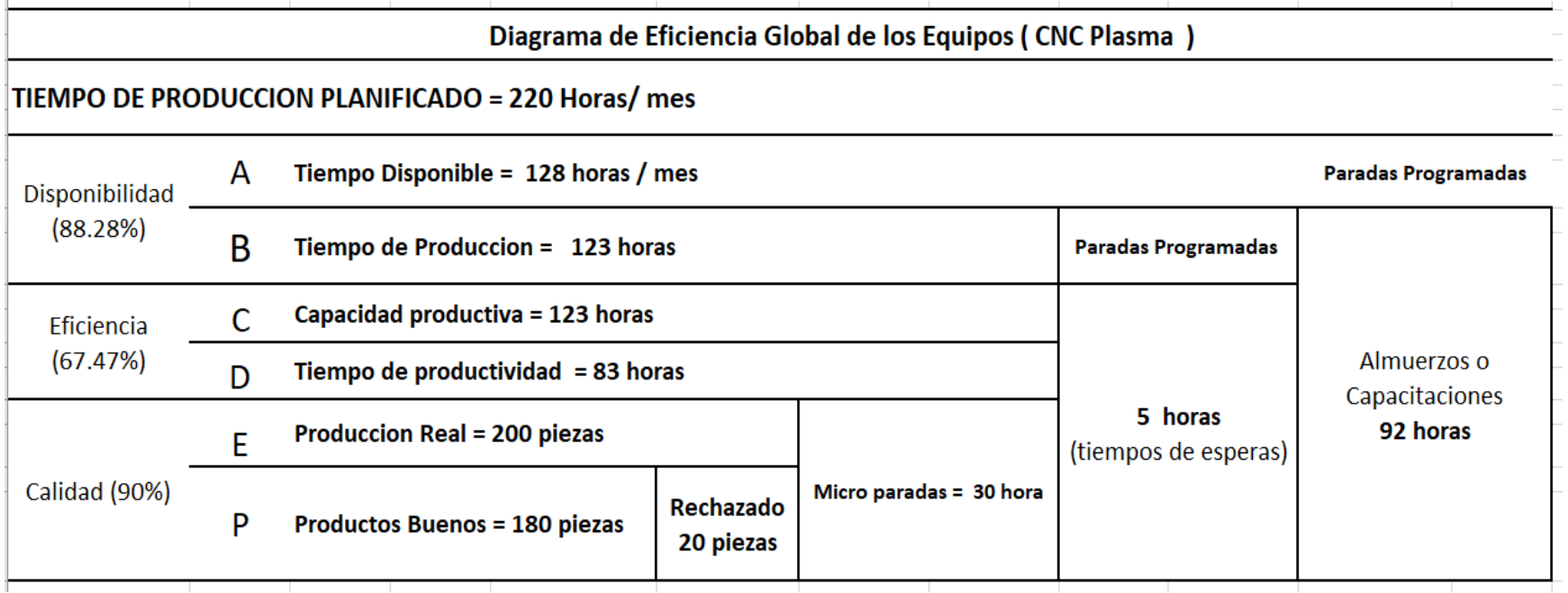

$$
Disponibilidad = \frac{113 \text{ horas}}{128 \text{ horas}} * 100\% = 88.28\%
$$

**Ecuación 5** *Fórmula Disponibilidad CNC Plasma*

• Para encontrar la disponibilidad, tomando datos del cuadro, las horas de tiempo de producción al mes son 117 y las horas disponibles son 132 al mes; dando un porcentaje del 88.63%, lo que indica que las maquinas se encuentran disponibles un 88.63%, es decir que está operativa, pero aún se puede mejorar el porcentaje.

*Eficiencia* = 
$$
\frac{83 \text{ horas}}{123 \text{ horas}} \times 100\% = 67.47\%
$$

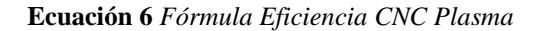

• Para hallar la eficiencia de cada máquina, como se muestra en la ilustración N° 18, se toman datos del tiempo de producción real y capacidad productiva, que son 117 y 83 horas respectivamente, dando un resultado del 70.94 %, lo que indica que la máquina tiene problemas a la hora de realizar los trabajos esto se da por la falta de mantenimiento de la máquina.

\n
$$
Calidad = \frac{180 \, \text{piezas}}{200 \, \text{piezas}} \cdot 100\% = 90\%
$$
\n

**Ecuación 7** *Fórmula Calidad CNC Plasma*

• Para encontrar la calidad, se toman los datos de piezas buenas y producción real en unidades, las cuales son 200 y 180 respectivamente; que da un resultado de 90.56% indicando que es regular ya que como se puede apreciar en la ilustración N°18 son 20 piezas que se desperdician.

*OEE* (*Eficiencia Fisica de las Maguinas*) =  $88.28\% * 67.47\% * 90\% = 53.60\%$ 

**Ecuación 8** *Fórmula OEE CNC Plasma*

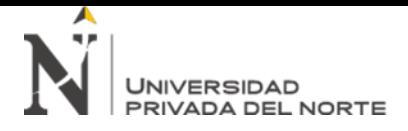

### **Ilustración 18**

*Cuadro World Class para CNC Plasma*

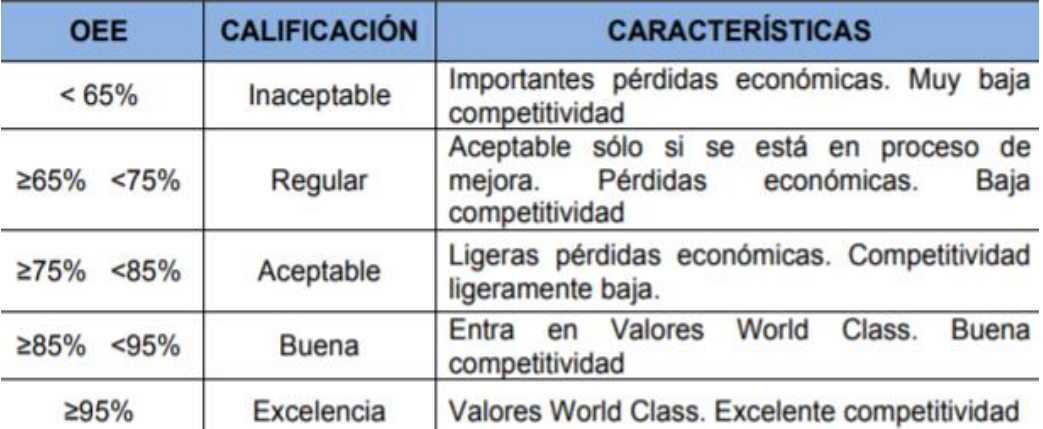

• Se observa que el OEE es de 53.60% lo cual según a la tabla establecida por los valores World Class la empresa se encuentra por debajo de los estándares normales es decir que la calificación que tiene es inaceptable, mucho de esto producido por la falta de mantenimiento que se le dan a la maquinas además por el desorden y la mala distribución que hay en las áreas de trabajo. El aspecto que se debe mejorar es en la calidad ya que hay demasiadas piezas que son desechadas. Además, se podría mejorar los porcentajes de disponibilidad y eficiencia.

### **Tabla 10** *Cuadro Explicativo CNC Plasma*

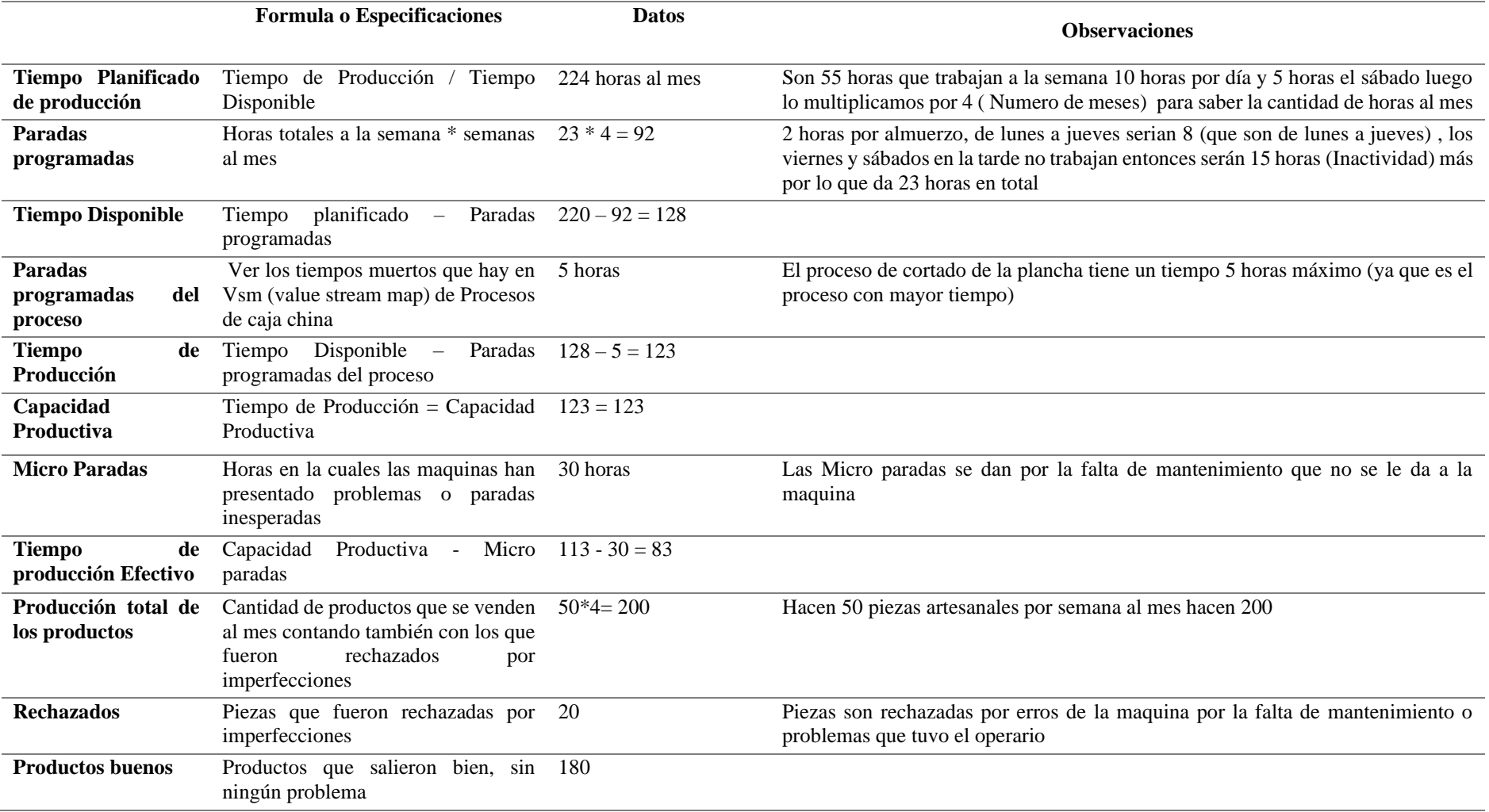

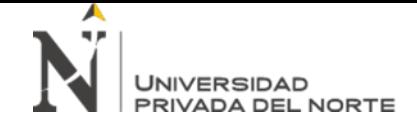

• **Diagnostico OEE para la maquina "Plegadora"**

### **Ilustración 19**

*OEE Plegadora*

## Diagrama de Eficiencia Global de los Equipos (Plegadora)

# TIEMPO DE PRODUCCION PLANIFICADO = 224 Horas/ mes

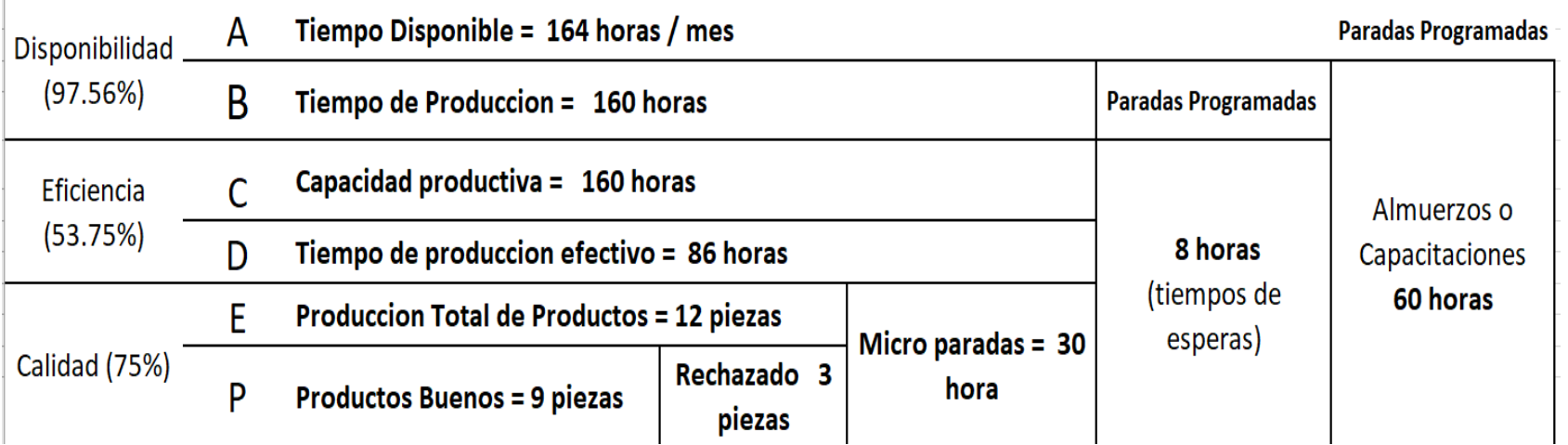

$$
Disponibilidad = \frac{160 \text{ horas}}{164 \text{ horas}} * 100\% = 97.56\%
$$
  
**Ecuación 9** *Fórmula Disponibilidad Plegadora*

• Para encontrar la disponibilidad, tomando datos del cuadro, las horas de tiempo de producción al mes son 160 y las horas disponibles son 164 al mes; dando un porcentaje del 97.56%, lo que nos indica que la máquina se encuentra disponible, pero tiene demasiada falla por la falta de mantenimiento, pero aún se puede mejorar el porcentaje.

> $Eficiencia = \frac{86 \text{ horas}}{160 \text{ hours}}$  $\frac{160 \text{ hours}}{160 \text{ hours}}$  \* 100% = 53.75% **Ecuación 10** *Fórmula Eficiencia Plegadora*

• Para hallar la eficiencia, de cada máquina, como se muestra en la ilustración  $N^{\circ}$  20, se toman datos del tiempo de producción real y capacidad productiva, que son 86 y 160 horas respectivamente, dando un resultado del53.75 %, lo que indica que la máquina no opera en su máxima velocidad, esto debido al mantenimiento que no se le da, lo cual genera una gran cantidad de micro paradas que son las fallas que tiene la máquina cuando está trabajando.

> $Calidad = \frac{9}{12 \pi i}$  $\frac{1}{12}$  piezas \* 100% = 75 %  **Ecuación 11** *Fórmula Calidad Plegadora*

• Para encontrar la calidad, se toman los datos de piezas buenas y producción real en unidades, las cuales son 9 y 12 respectivamente; que da un resultado de 75% indicando que es regular ya que como se puede apreciar en la ilustración N°20 son 3 piezas que se desperdician.

OEE (Eficiencia Fisica de las Maquinas) =  $97.56\% * 53.75\% * 75\% = 39.33\%$ **Ecuación 12** *Fórmula OEE Plegadora*

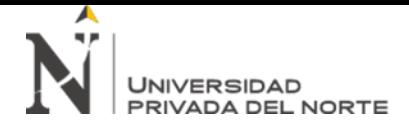

## **Ilustración 20**

*Cuadro World Class Plegadora*

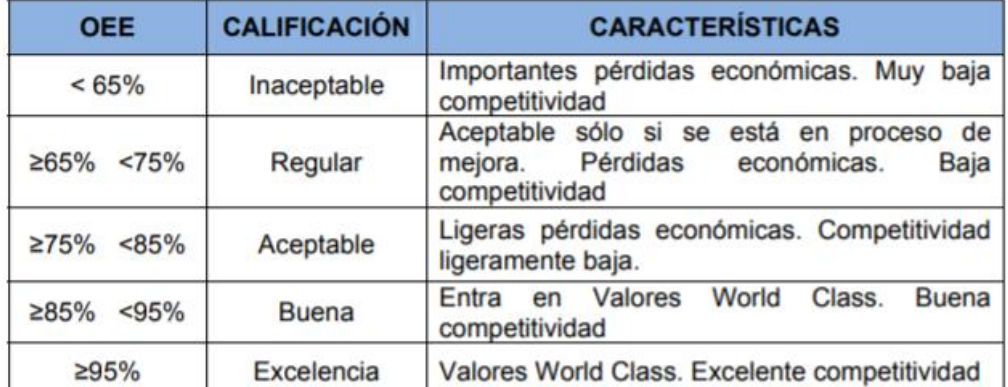

• Podemos observar que el OEE es de 39.33% lo cual según a la tabla establecida por los valores World Class la empresa se encuentra por debajo de los estándares permitidos, es inaceptable, los problemas son generados por la falta de mantenimiento, la gran cantidad de micro paradas, además la mala distribución de la área de trabajo y el desorden que son factores que llevan a la mala realización del trabajo, pero en el aspecto que se debe mejorar es en la calidad ya que hay demasiadas piezas que son desechadas. Además, se podría mejorar los porcentajes de disponibilidad y eficiencia.

#### **Tabla 11** *Cuadro Explicativo de la Plegadora*

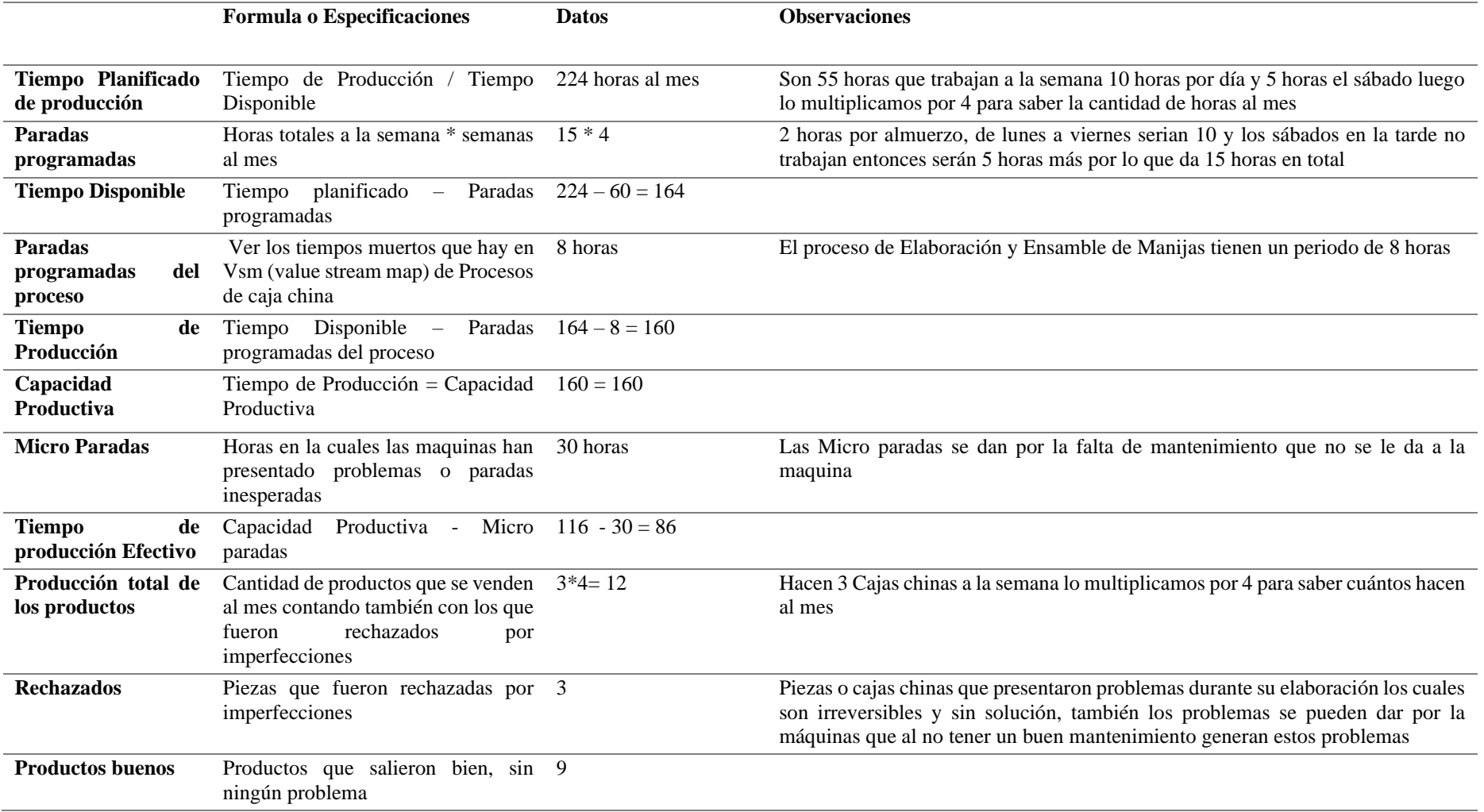

• **Diagrama OEE para la maquina "Cortadora"**

### **Ilustración 21**

*OEE Cortadora*

# **Diagrama de Eficiencia Global de los Equipos ( Cortadora )**

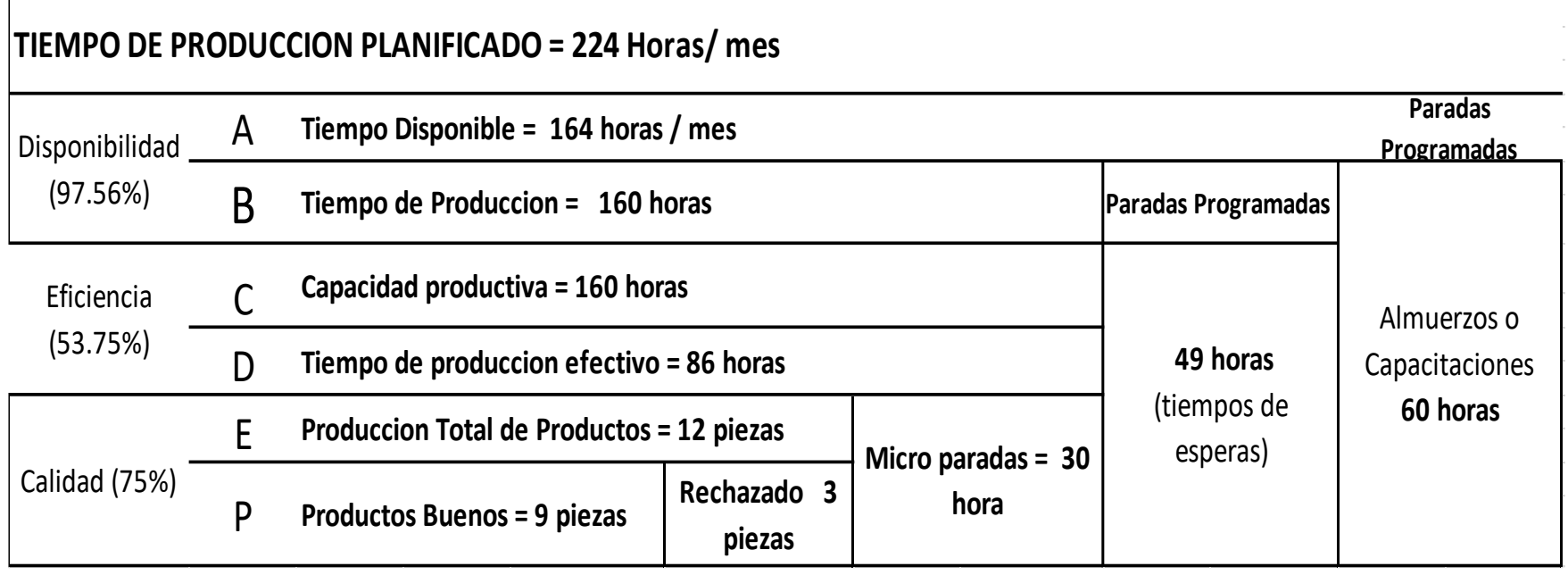

Disponibilidad =  $\frac{160 \text{ horas}}{164 \text{ hours}}$  $\frac{164 \text{ hours}}{164 \text{ hours}}$  \*  $100\% = 97.56\%$ **Ecuación 13** *Fórmula Disponibilidad Cortadora*

• Para encontrar la disponibilidad, tomando datos del cuadro, las horas de tiempo de producción al mes son 160 y las horas disponibles son 164 al mes; dando un porcentaje del 97.56%, lo que nos indica que la máquina se encuentra disponible, pero tiene demasiada falla por la falta de mantenimiento, pero aún se puede mejorar el porcentaje.

> $Eficiencia = \frac{86 \text{ horas}}{160 \text{ hours}}$  $\frac{160 \text{ hours}}{160 \text{ hours}}$  \* 100% = 53.75% **Ecuación 14** *Fórmula Eficiencia Cortadora*

• Para hallar la eficiencia, de cada máquina, como se muestra en la ilustración N° 22, se toman datos del tiempo de producción real y capacidad productiva, que son 86 y 160 horas respectivamente, dando un resultado del 53.75 %, lo que indica que la máquina no opera en su máxima velocidad, esto debido al mantenimiento que no se le da, lo cual genera una gran cantidad de micro paradas que son las fallas que tiene la máquina cuando está trabajando.

\n
$$
\text{Calidad} = \frac{9}{12 \text{ piezas}} \times 100\% = 75\%
$$
\n

\n\n**Euación 15** Fórmula Calidad Cortadora\n

- Para encontrar la calidad, se toman los datos de piezas buenas y producción real en unidades, las cuales son 9 y 12 respectivamente; que da un resultado de 75% indicando que es regular ya que como se puede apreciar en la ilustración N°22 son 3 piezas que se desperdician.
	- OEE (Eficiencia Fisica de las Maquinas) = 97.56% \* 53.75% \* 75% = 39.33% **Ecuación 16** *Fórmula OEE Cortadora*

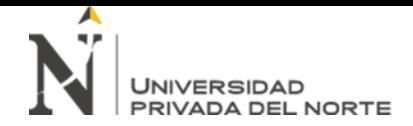

### **Ilustración 22**

*Cuadro World Class Plegadora*

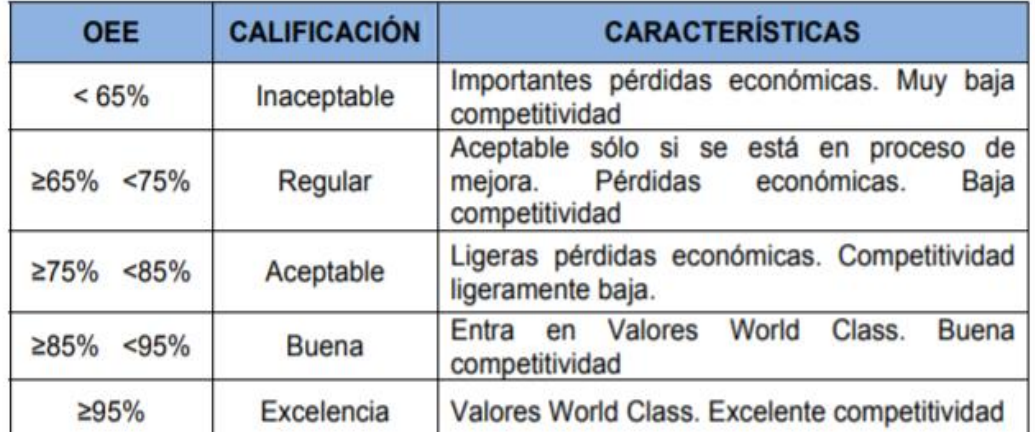

• Podemos observar que el OEE es de 39.33% lo cual según a la tabla establecida por los valores World Class la empresa se encuentra por debajo de los estándares permitidos, es inaceptable, los problemas son generados por la falta de mantenimiento, la gran cantidad de micro paradas, además la mala distribución de la área de trabajo y el desorden que son factores que llevan a la mala realización del trabajo, pero en el aspecto que se debe mejorar es en la calidad ya que hay demasiadas piezas que son desechadas. Además, se podría mejorar los porcentajes de disponibilidad y eficiencia.

#### **Tabla 12** *Cuadro Explicativo Cortadora*

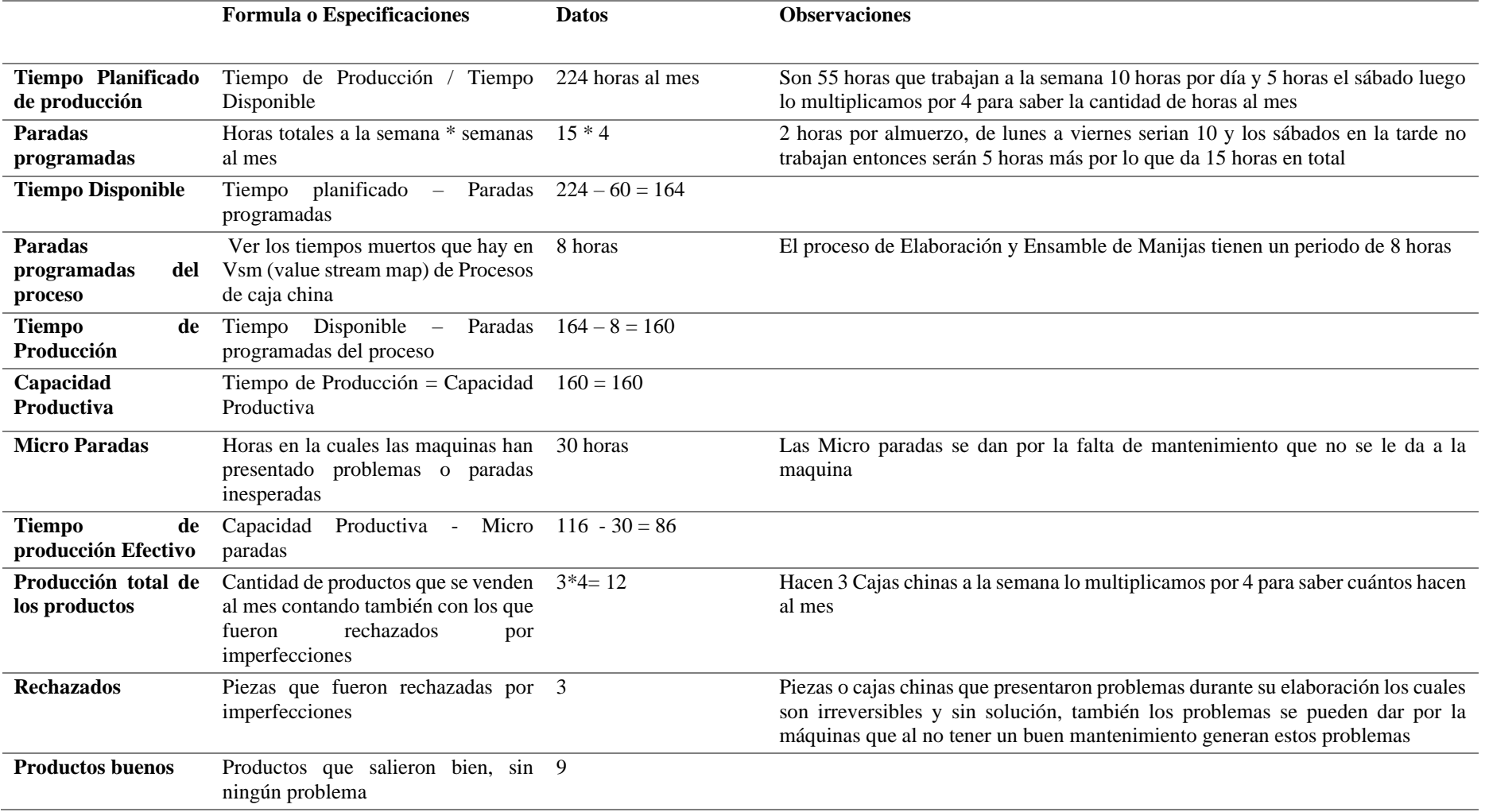

#### *3.4.2. Diagnóstico de la dimensión "Productividad de MO"*

Según (Heizer & Render, 2004, pág. 14), la siguiente formula sirve para calcular la productividad de mano de obra.

> *Produccion*<br>*Pmo*=*Progume de Mane de* Recurso de Mano de Obra

### **Ecuación 17** *Productividad de MO*

• **Caja china**

**Producción =** 12 piezas

**Número de trabajadores =** 3 operarios

 $Pmo = \frac{12 \text{ unidades}}{3 \text{ companies}}$  $\frac{12 \text{ } inducties}{3 \text{ } operations} = 4$  Unidades x operario al mes

### **Ecuación 18** *Productividad de MO caja china*

Se han producido 4 unidades por operario al mes, lo cual genera una producción total de 12 cajas chinas, ese número no es un mal indicador ya que ese esa es la meta de producción de ellas en un mes; pero el número podría elevarse con las mejores planteadas en el diseño.

• **Artesanías Metálicas**

**Producción =** 200 piezas

**Número de trabajadores =** 3 operarios

 $Pmo = \frac{200 \text{ unidades}}{2 \text{ cm} \cdot \text{cm} \cdot \text{cm} \cdot \text{cm}}$  $\frac{300 \text{ } unuaues}}{3 \text{ } operations}$  = 66.6 Unidades x operario al mes

#### **Ecuación 19** *Productividad de MO artesanías metálicas*

En la empresa, se llevan produciendo 66 unidades por operario al mes, lo cual genera una producción total de 200 piezas de artesanías metálicas; que no indica una mala producción, pero si podría elevarse, evitando desperdicios de tiempo y materiales.

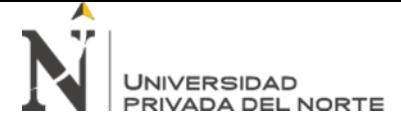

### *3.4.3. Diagnóstico de la dimensión "Productividad de MP"*

Según (Lopes Herrera, 2012), la fórmula para calcular la productividad de materia

prima.

*Produccion*<br>*Pmp*= $\frac{Production}{P^2}$ Recursos de materiales

**Ecuación 20** *Productividad de MP*

• **Caja China**

**Producción =** 12 piezas

✓ **Planchas de Acero A36:** 8 planchas de 2.15x2.44metros

 $Pmp = \frac{12 \text{ unidades}}{2(2.15 \times 10^{-3} \text{ kg})^2}$  $\frac{12 \text{ minulates}}{8\text{(plancha 2.15x2.44} \text{meters)}} = 1.5 \text{ (unidad/ plancha 2.15x2.44} \text{meters)}$ 

### **Ecuación 21** *Productividad de MP de caja china*

El resultado obtenido, indica que por cada plancha de acero se realiza una caja y media, resultado que podría elevarse aplicando las mejoras respectivas en las áreas y máquinas de la empresa.

• **Artesanías Metálicas**

**Producción:** 200 piezas

 $\checkmark$  **Planchas de acero** = 12 planchas de acero de 200mm

 $Pmp = \frac{200 \text{ unidades}}{42 \text{ m} \cdot \text{cm} \cdot \text{hases}}$  $\frac{100 \text{ minulates}}{12 \text{ planchas}} = 16.66$  unidad/ planchas 200m

### **Ecuación 22** *Productividad de MP artesanías metálicas*

El resultado obtenido, indica que, por cada plancha de acero inoxidable, se realizan 16 artesanías metálicas, resultado que podría elevarse aplicando las mejoras respectivas en las áreas y máquinas de la empresa.

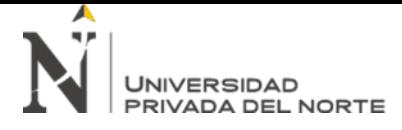

### *3.4.4. Diagnóstico de la dimensión "Calidad"*

En la empresa BAUR METALMIN S.A.C. se presenta un porcentaje de productos conformes y no conformes, por cada producto que se fabrica, tomando como producto no conforme a aquel que no cumpla con uno o varios requisitos de fabricación.

(Vázquez de Dios, 1999) indico las siguientes fórmulas para calcular el porcentaje de productos conformes y no conformes.

*Producto no conforme*<br>Producción total \* 100

**Ecuación 23** *Productos no conformes*

*Producto conforme*<br>Producción total \* 100

### **Ecuación 24** *Productos conformes*

#### **Tabla 13**

*Porcentaje de producción conforme y no conforme de cajas chinas* 

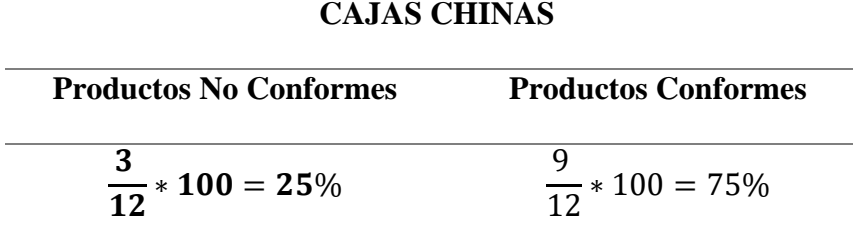

#### **Fuente: Elaborada por los investigadores**

La cantidad de productos no conformes de cajas chinas es del 25% de unidades que tienen alguna falla en el proceso de producción; mientras que el 75% son productos conformes; indicando que la cantidad de productos buenos es mayor a la de productos con fallas.

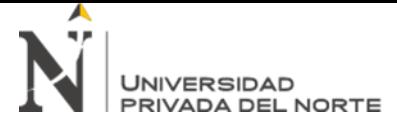

### **Tabla 14**

*Porcentaje de producción conforme y no conforme de artesanías metálicas*

**ARTESANIAS METÁLICAS** 

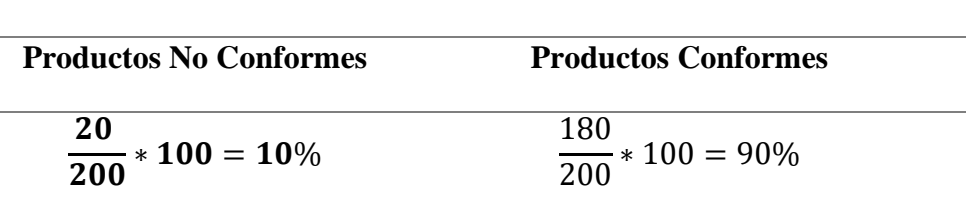

#### **Fuente: Elaborada por los investigadores**

La cantidad de productos no conformes de artesanías metálicas es del 25% de unidades; mientras que el 75% son productos conformes; indicando que la cantidad de productos buenos es mayor a la de productos con fallas.

### *3.4.5. Diagnóstico de la dimensión "Eficiencia Económica"*

La empresa BAUR METALMIN S.A.C, presenta problemas en tiempos de producción, desperdicios e inventarios, por lo que genera gastos elevados, en adquirir materiales, y también por la recompra de algunos de ellos, por lo que, el año pasado llego a un costo general de S/. 426 832.37. Además, en todo el año tuvo un total de ventas de S/. 302 400, entre cajas chinas y artesanías metálicas.

(Cieza Sánchez & Olivera Torres, 2017, pág. 10), utilizó la siguiente fórmula para calcular la eficiencia económica.

#### Eficiencia Economica = Ventas (Ingresos) Costos (Inversiones)  $*100\%$

**Ecuación 25** *Fórmula General Eficiencia Económica*

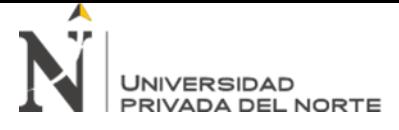

### **Tabla 15**

*Costos Generales*

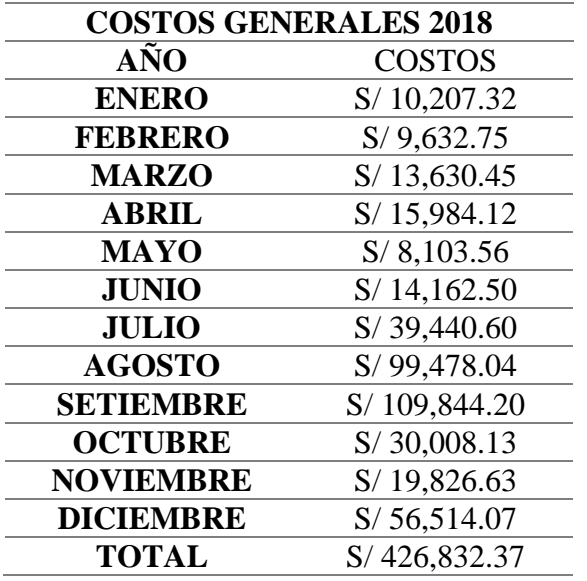

### **Fuente: Elaborada por los investigadores**

### **Tabla 16**

*Ventas totales al año*

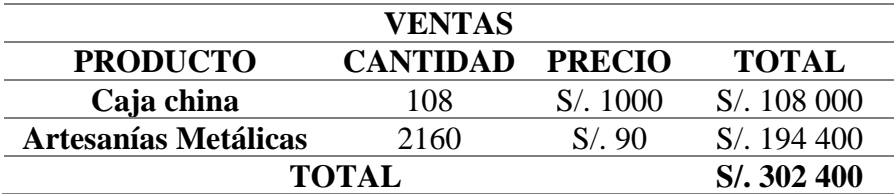

**Fuente: Elaborada por los investigadores**

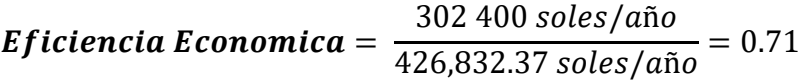

### **Ecuación 26** *Fórmula Eficiencia Económica*

El resultado de la eficiencia económica en la empresa BAUR METALMIN SAC en el año 2018 es de 0.71, lo que indica que la empresa está perdiendo dinero; para esto se hará un diseño de mejora en el que la empresa en lugar de perder, gané.

### *3.4.6. Diagnóstico de la dimensión "Eficiencia Física"*

En la empresa se presentan problemas con el mantenimiento de las máquinas, además los operarios no cuentan con capacitaciones que los ayuden a tener un correcto uso de estás; en efecto de ello, se ha hecho un mal aprovechamiento de la materia prima.

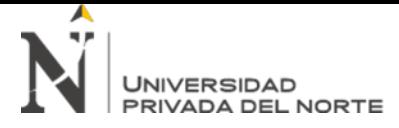

Según (Lopes Herrera, 2012, pág. 93), la siguiente formula calcula la eficiencia física.

#### Eficiencia Fisica = Salida de materia prima *Entrada de materia prina* **\* 100**%

### **Ecuación 27** *Fórmula General Eficiencia Física*

### **Caja China**

### • **Planchas de Acero**

- o Planchas de Acero A36 = 8 unidades
- $\circ$  Peso de la plancha de Acero A36 = 45Kg
- o Cajas Chinas por Meses = 12 unidades
- o Peso de la Caja China = 20 Kg
- o Entrada de materia Prima = 8 planchas x 45 kg peso de la plancha x 12 meses.
- $\circ$  Salida de materia prima al año = 12 cajas chinas x 20 Kg x 12 meses

$$
Eficiencia Física = \frac{2880 \frac{Kg}{unidades al año}}{4320 \frac{Kg}{unidades al año}} * 100\% = 66.66\%
$$

### **Ecuación 28** *Fórmula Eficiencia Física*

El cálculo de la eficiencia física nos da como resultado que, por cada unidad empleada, solo son aprovechadas el 66.66% del 100% que entra. Lo cual indica que la empresa no hace un buen aprovechamiento de la materia prima.

### **Artesanías Metálicas**

- **Planchas de acero inoxidable**
- $\circ$  Planchas de Acero Inoxidable = 12 planchas
- o Peso de la plancha Acero Inoxidable =  $47.160$  Kg
- o Peso de las Artesanías Metálicas = 3 Kg

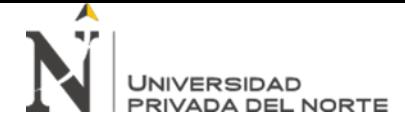

- o Numero de Artesanías Metálicas al mes = 200 piezas
- o Salida de materia prima al año = 200 piezas x 3 Kg x 12 meses = 7200
- o Entrada de materia Prima = 12 planchas de Acero x 47.160 kg peso de la caja x 12 meses =10679.04

$$
Eficiencia Física = \frac{7200 \frac{Kg}{unidades al año}}{10679.04 \frac{Kg}{unidades al año}} * 100\% = 67.42\%
$$

### **Ecuación 29** *Eficiencia física*

El cálculo de la eficiencia física nos da como resultado que, por cada unidad empleada, solo son aprovechadas el 60.67% del 100% que entra. Lo cual indica que la empresa no hace un buen aprovechamiento de la materia prima.

### *3.4.7. Diagnóstico de la dimensión "Tiempo"*

El tiempo total de ambas líneas de producción, tanto de "Cajas Chinas" y "Artesanías Metálicas", se muestra en la siguiente tabla:

### *Tabla 17*

### *Tiempo de Producción*

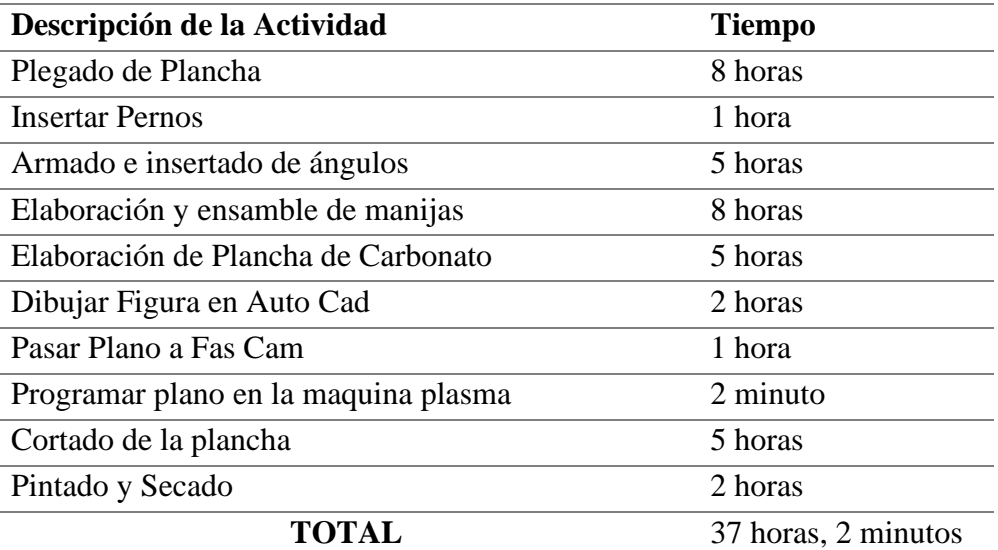

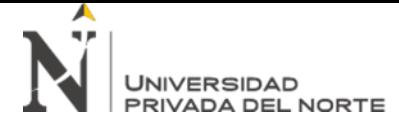

De acuerdo con (Salazar Lópes, 2019), la fórmula para determinar el número de

observación es:

$$
n = \left(\frac{40\sqrt{n'(\sum x^2) - (\sum x)^2}}{(\sum x)}\right)^2
$$

### **Ecuación 30** *Calculo de número de observaciones*

### **Tabla 18**

*Número de observaciones caja china*

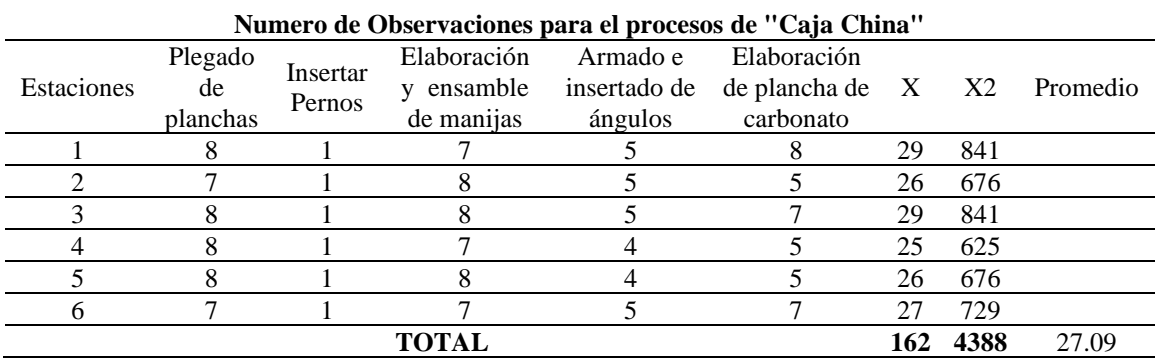

**Fuente: Elaborada por los investigadores** 

$$
n = \left(\frac{40\sqrt{6(4388) - (162)^2}}{162}\right)^2 = 5.12
$$

#### **Ecuación 31** Observaciones de caja china

Se han calculado 5 observaciones para calcular el tiempo estándar, y el promedio del tiempo es de 27.09 horas en el proceso de la caja china, problema que se solucionará con el diseño de distintas herramientas que apoyen a mejorar el mantenimiento de máquinas y con la capacitación de trabajadores.

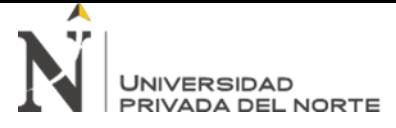

### **Tabla 19**

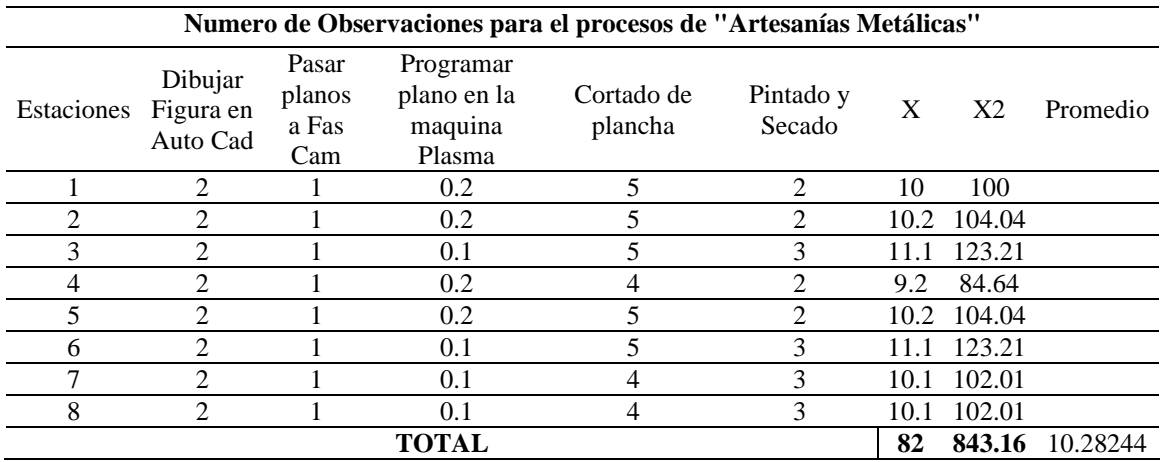

*Número de Observaciones Artesanías Metálicas*

### **Fuente: Elaborada por los investigadores**

$$
n = \left(\frac{40\sqrt{8(843.16) - (82)^2}}{82}\right)^2 = 5.06
$$

**Ecuación 32** Observaciones de artesanías metálicas

Se han calculado 5 observaciones para calcular el tiempo estándar, y el promedio del tiempo es de 10,28 horas en el proceso de fabricar las artesanías metálicas, problema que se solucionará con el diseño de distintas herramientas que apoyen a mejorar el mantenimiento de máquinas y con la capacitación de trabajadores.

#### *3.4.8. Diagnóstico de la dimensión "Costos"*

|En las siguiente tablas N° 16 y N° 17. Se muestran los costos generados en materia prima durante el año 2018, observándose de que a medida que avanza el año los costos van aumentando; en el mes de enero fue de S/. 10 207.32, para que en diciembre de un incremento notorio a S/. 56 514. 07. Estos costos se van elevando ya qué hubo desperdicios de materiales, en los distintos procesos de producción de cajas chinas y artesanías metálicas, por lo que, se tuvieron que hacer nuevas compras de materia prima.

#### **Tabla 20**

*Gastos generales*

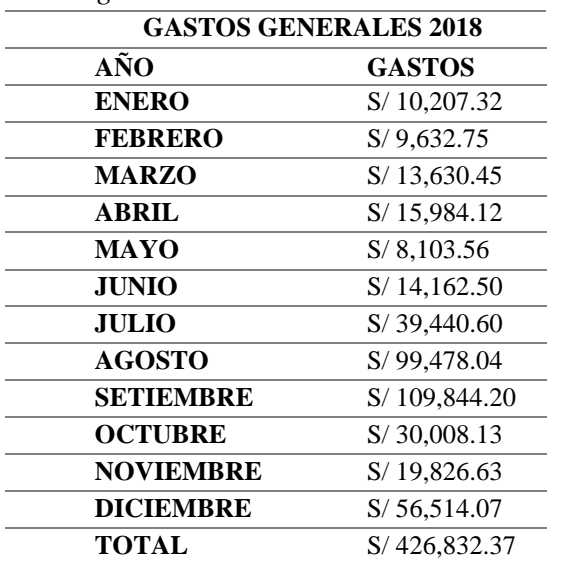

#### **Tabla 21**

*Gastos por fallas*

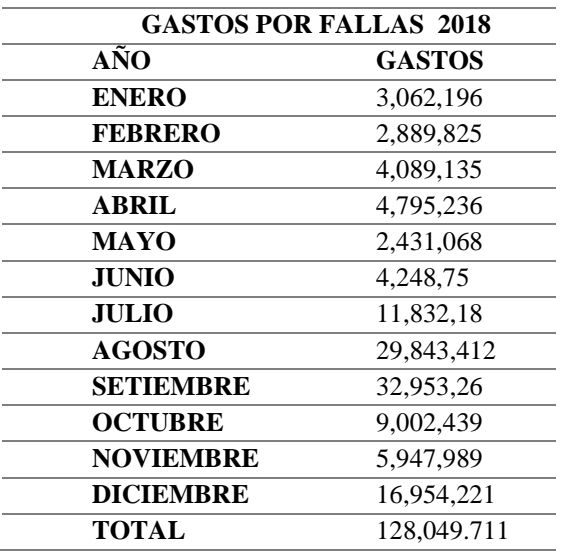

### **3.5.Matriz De Operacionalización De Variables Con Resultados Diagnóstico**

### **Tabla 22**

*Matriz de Operacionalización Diagnóstico*

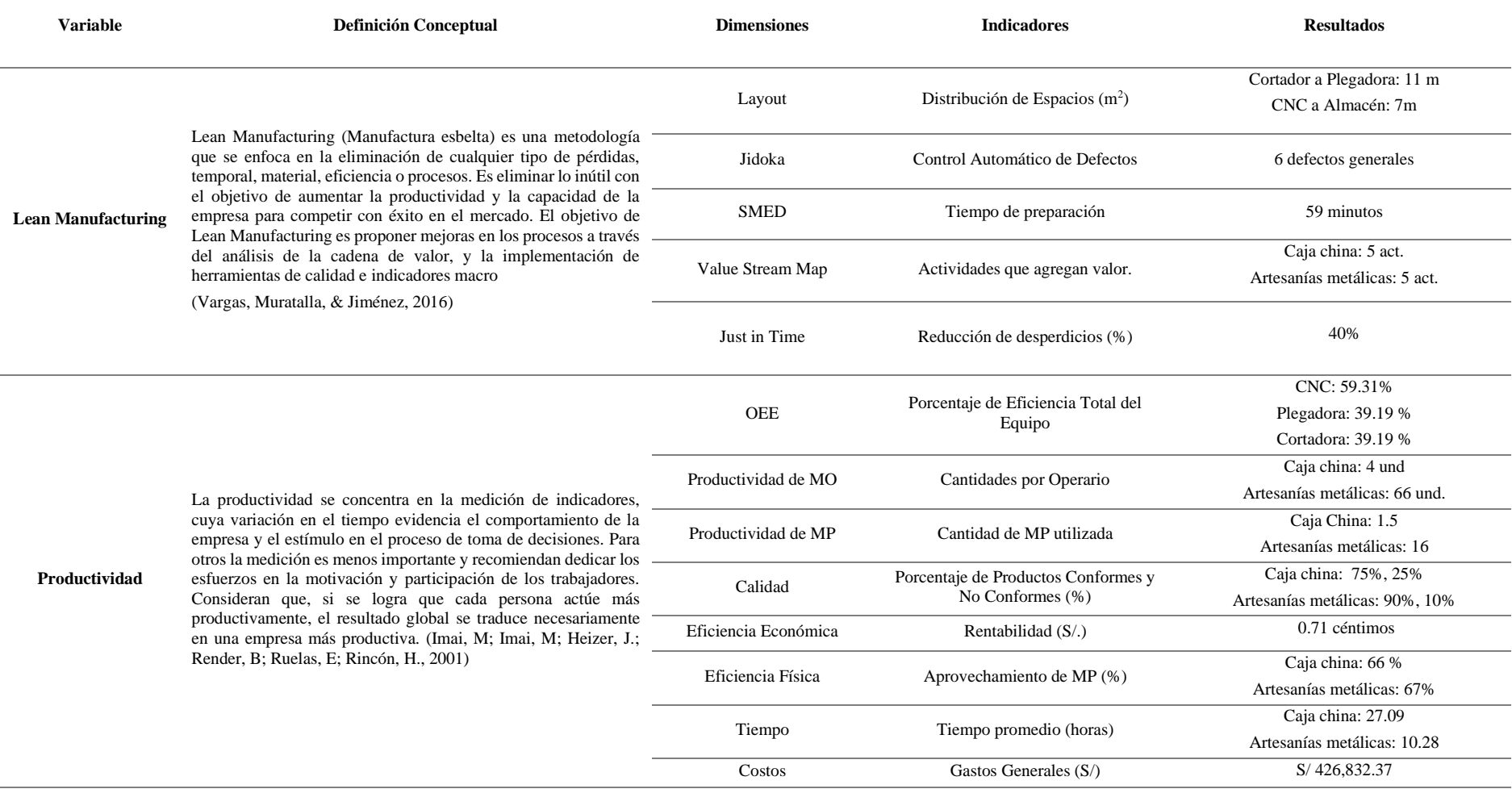

### **3.6. Diseño de mejora de la variable Lean Manufacturing**

#### *3.6.1. Diseño de mejora de la dimensión Layout*

 La herramienta Layout permitirá tener un mejor aprovechamiento del espacio, un mejor transporte de la materia prima además de también se tendrá un proceso productivo simple y controlado, por lo tanto, también se eliminarán procesos que no agreguen valor al producto, para esto se utilizará el Método de Hexágonos.

### • **Método de Hexágonos**

### **1° Las producciones ajustadas para cada producto son:**

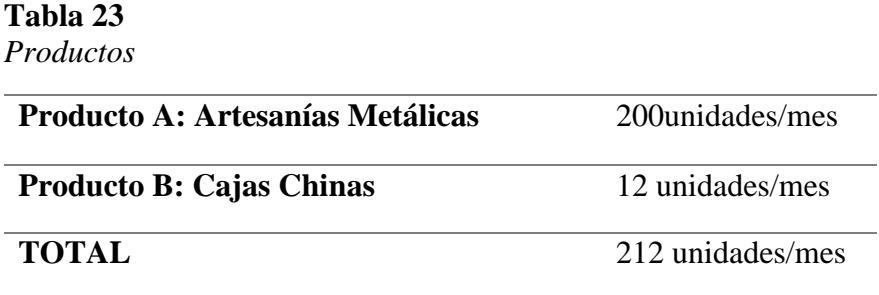

#### **Fuente: Elaborada por los investigadores**

### **2° Las estaciones de trabajo son:**

- 1. Almacén
- 2. Plegado de planchas
- 3. Máquina plasma
- 4. Insertar Pernos
- 5. Cortado de la plancha
- 6. Armado e insertado de ángulos
- 7. Pintado y secado
- 8. Elaboración y Ensamble de Manijas
- 9. Elaboración de plancha de carbonato.

### **3° Seleccionar los productos base:**

 $A= 200/212 = 94.34%$  $B= 12/212 = 5.66\%$ 

### **4° Los productos seleccionados son:**

Artesanías Metálicas = 94.34 % Cajas Chinas  $= 5.66\%$ 

### **5° Generar el cuadro de doble entrada.**

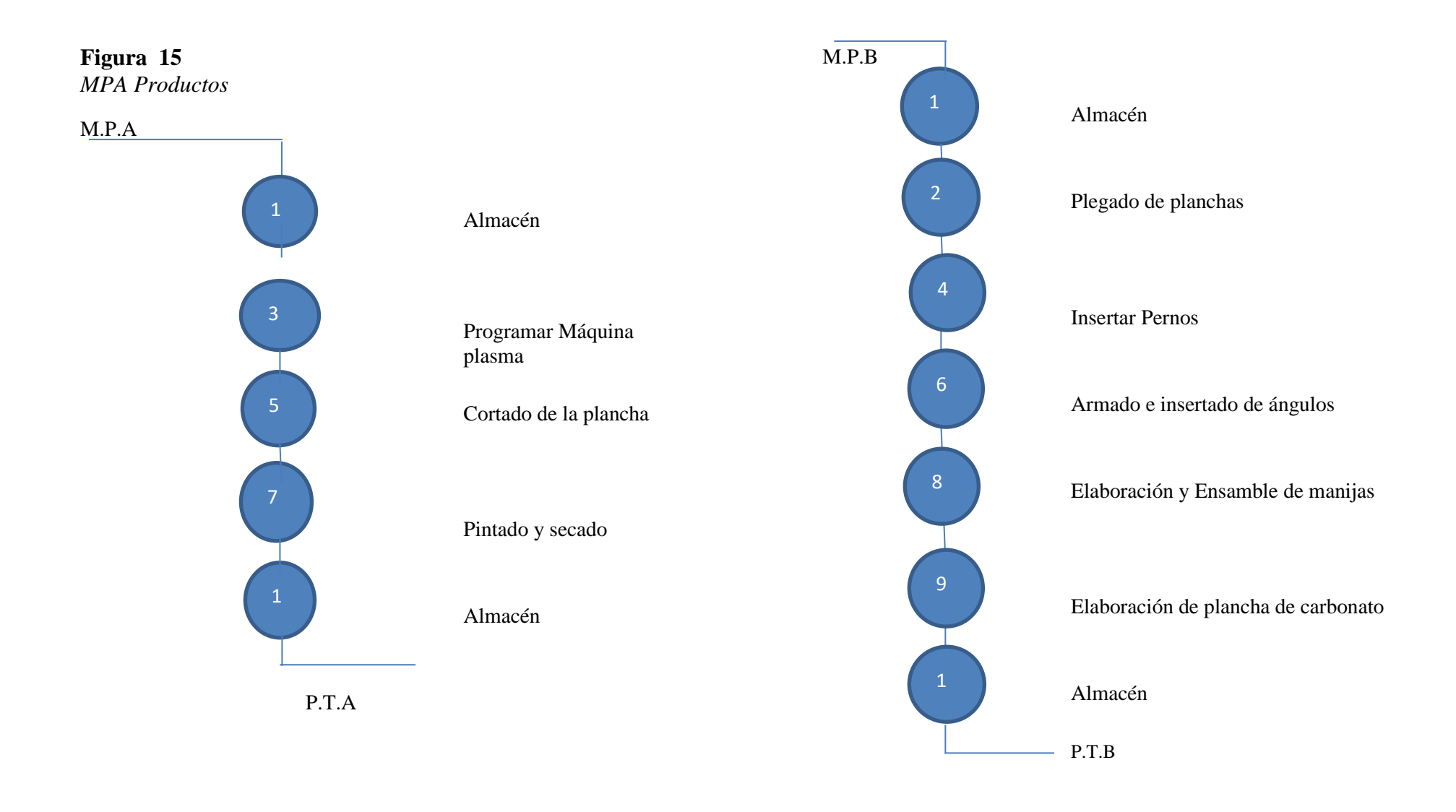

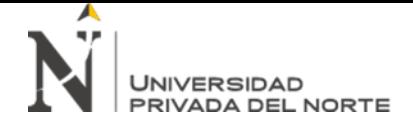

### **6° Cuadro de doble entrada para:**

 $Aa = 94.34\%$ 

**Tabla 24**

*Doble Entrada Aa*

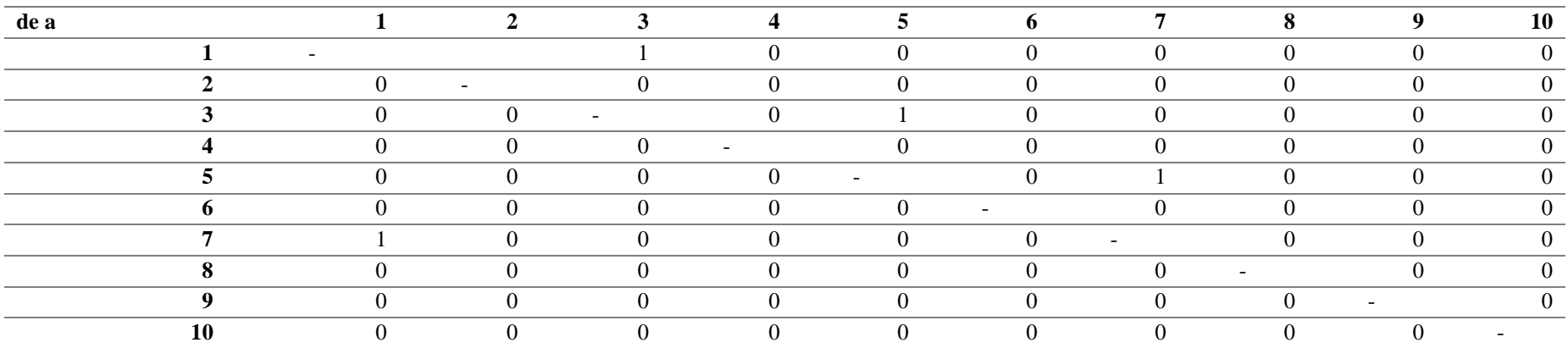

**Fuente: Elaborada por los investigadores**

Ab =  $5.66\%$ 

#### **Tabla 25**

*Doble Entrada Ab*

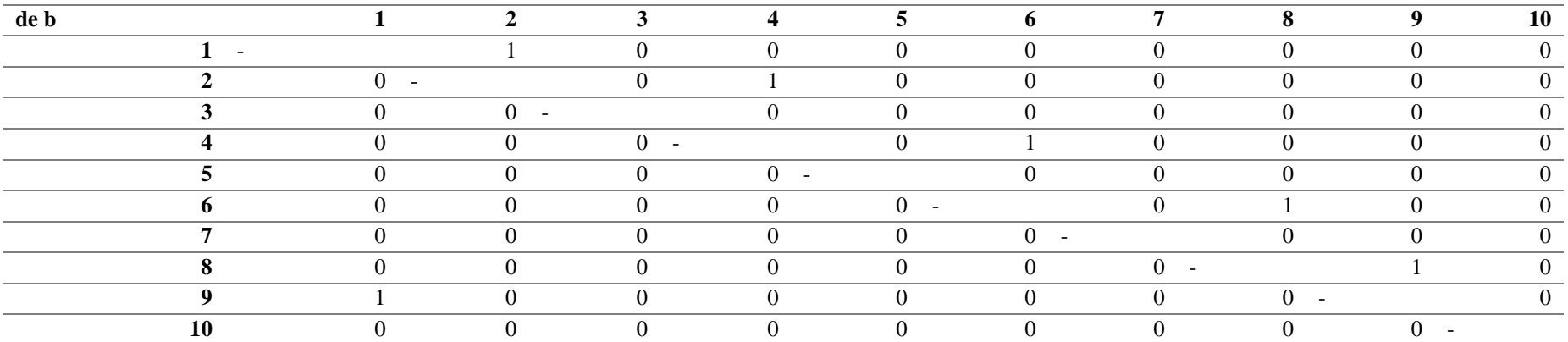

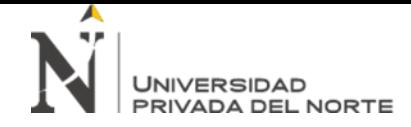

### **7° Elaborar las matrices triangulares.**

Aa =  $94.34%$ 

**Tabla 26**

*Matriz Aa*

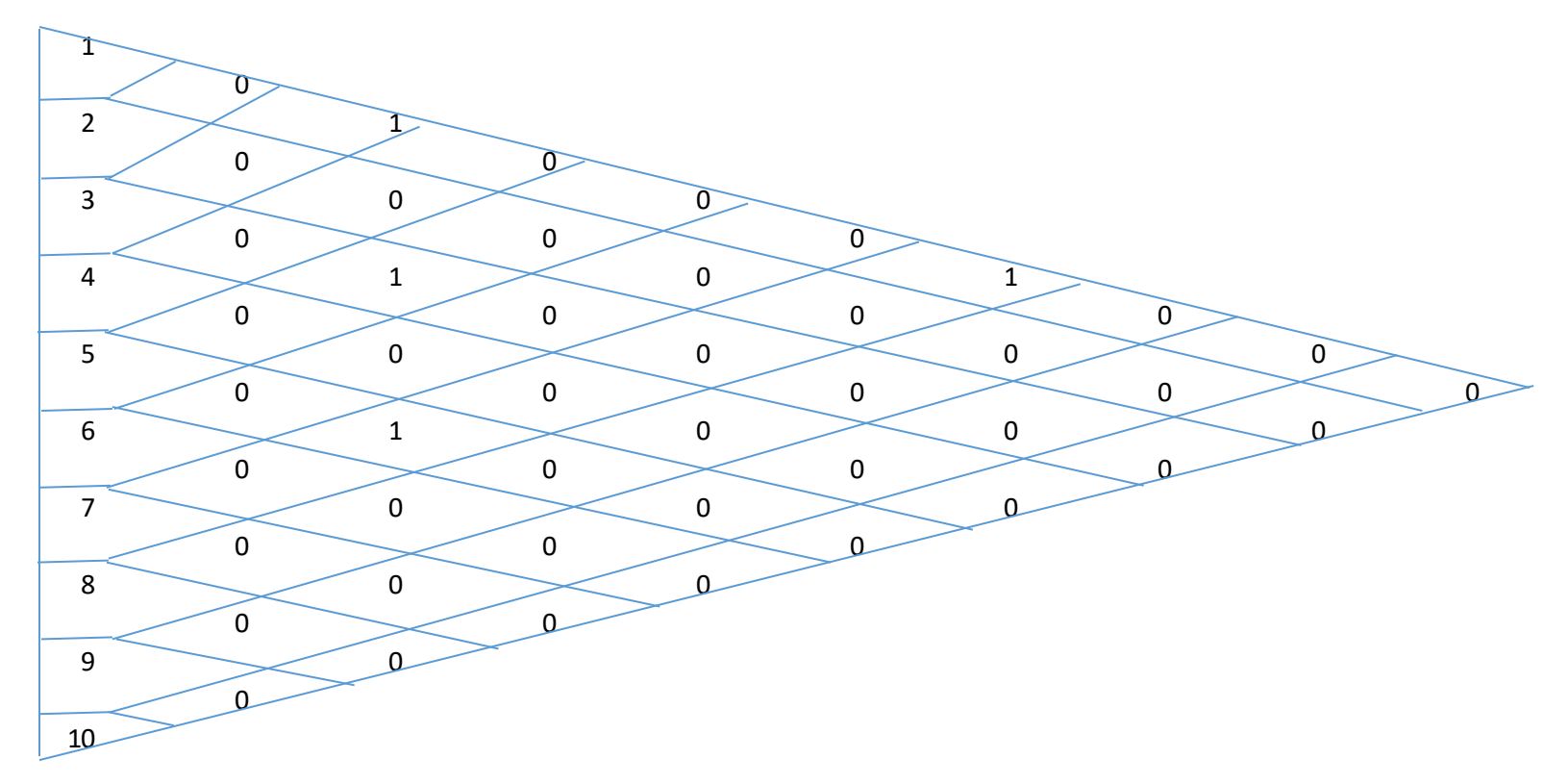

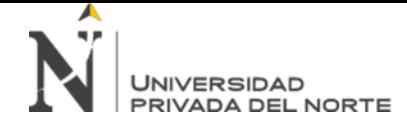

Ab =  $5.66\%$ 

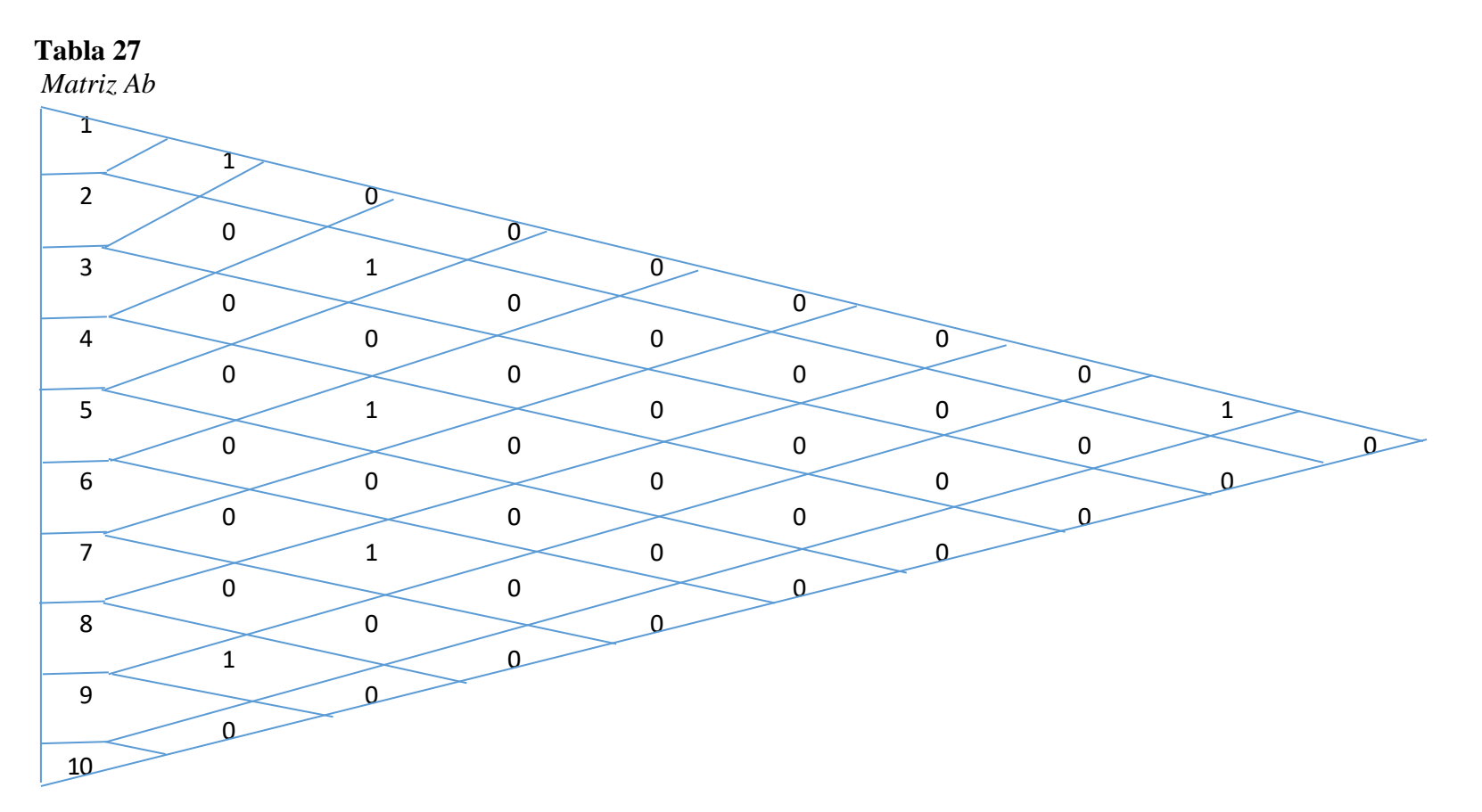
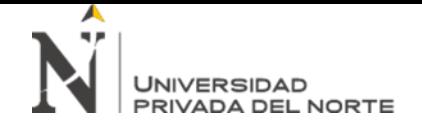

"DISEÑO DE UN MODELO BASADO EN HERRAMIENTAS LEAN MANUFACTURING PARA INCREMENTAR LA PRODUCTIVIDAD DE LA EMPRESA BAUR METALMIN S.A.C. CAJAMARCA, 2019"

## **8° Generar el matriz resumen.**

#### **Tabla 28**

*Matriz Resumen*

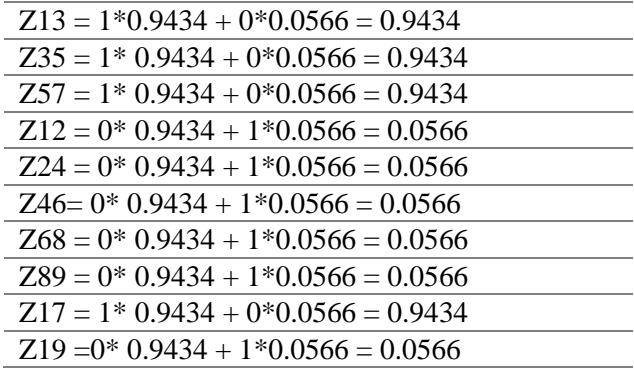

## **Fuente: Elaborada por los investigadores**

## **9° Ubicar estos valores en un matriz triangular.**

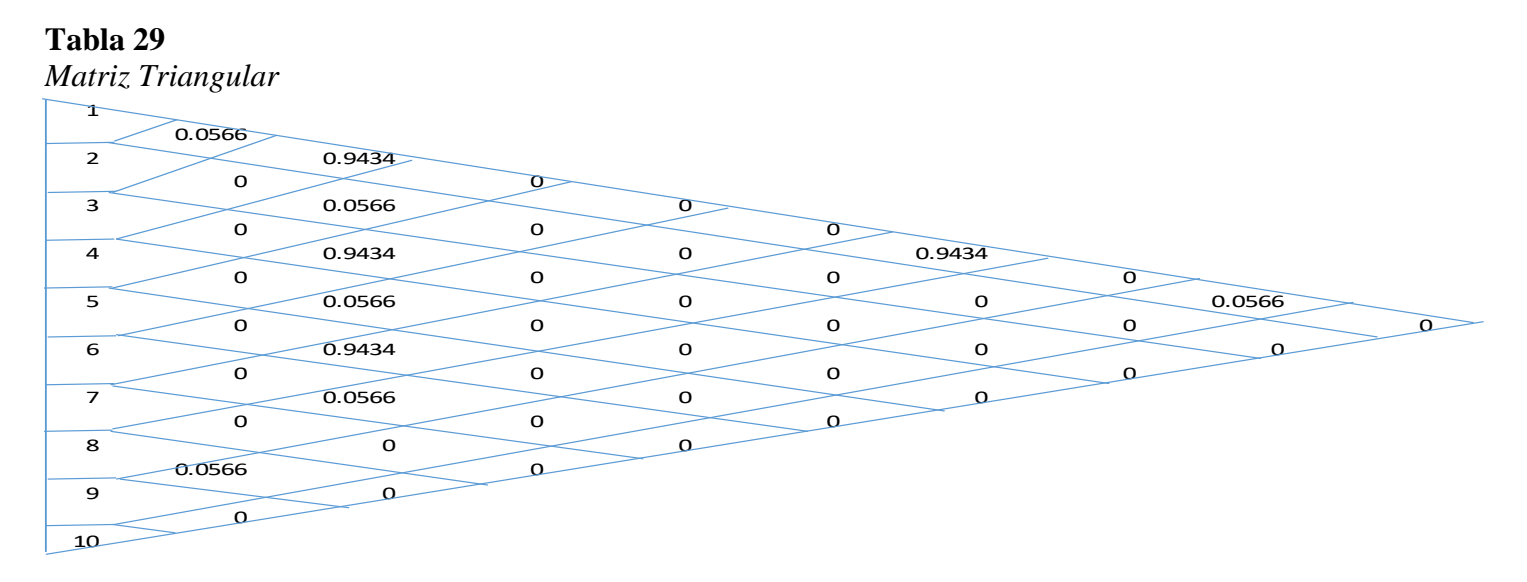

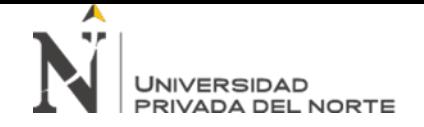

### **10° Priorizando el matriz resumen, se ordena de mayor a menor.**

### **Tabla 30**

*Matriz de menor a mayor*

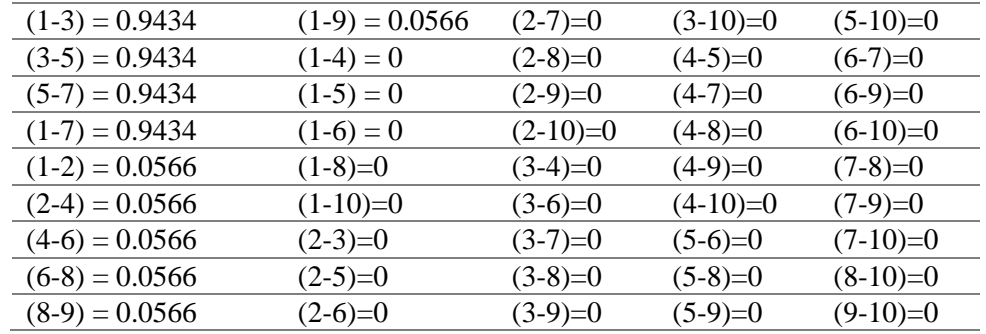

**Fuente: Elaborada por los investigadores** 

#### **11° Dibujar los hexágonos.**

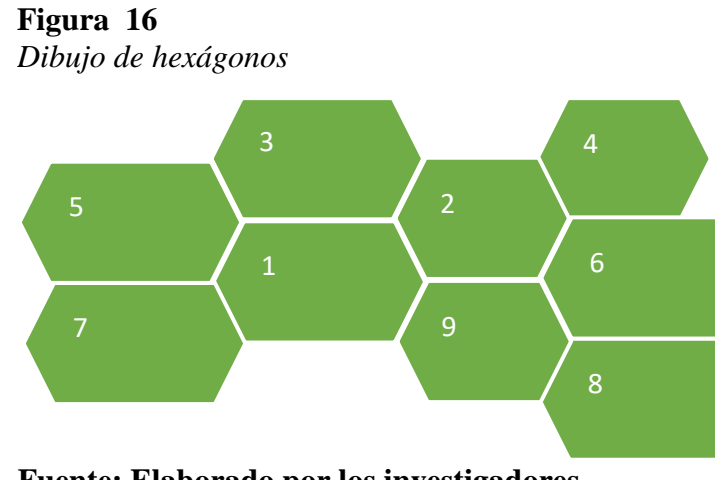

**Fuente: Elaborado por los investigadores** 

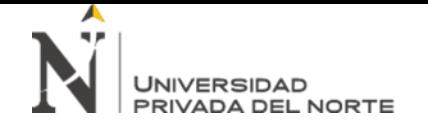

"DISEÑO DE UN MODELO BASADO EN HERRAMIENTAS LEAN MANUFACTURING PARA INCREMENTAR LA PRODUCTIVIDAD DE LA EMPRESA BAUR METALMIN S.A.C. CAJAMARCA, 2019"

## **12° Diseñar en AutoCAD.**

#### **Ilustración 23**

*Distribución de planta mejorada*

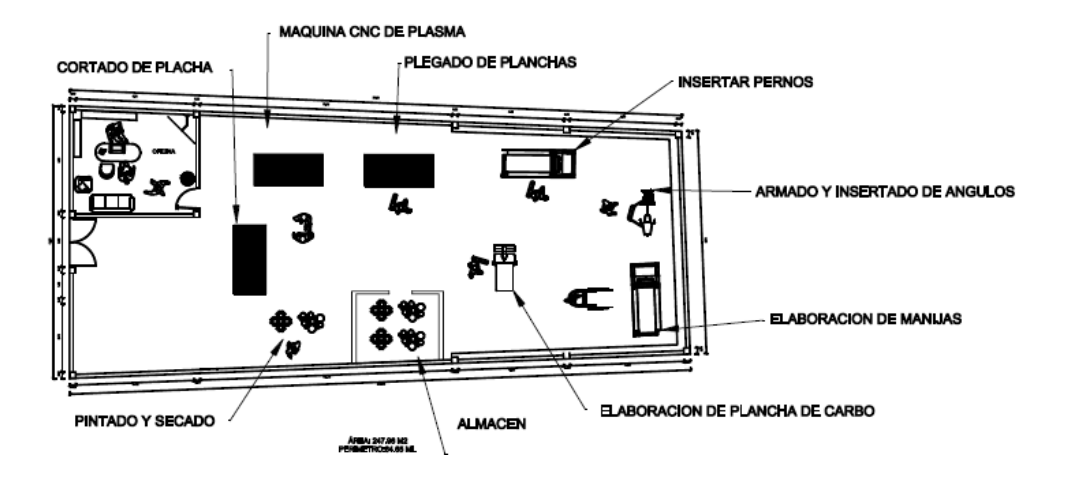

Se ha hecho una modificación en la ubicación de las estaciones de trabajo, cada una de ellas tiene una ubicación diferente a como se encontraban al principio, con la finalidad de disminuir el tiempo de producción, acortando los tiempos de transporte de las piezas entre área y otra, evitando tiempos muertos.

- Máquina cortadora distancia de 5 metros de la máquina plegadora. (Caja china)
- Máquina CNC plasma se encuentra a una distancia de 3 metros del almacén. (Artesanías metálicas).

#### *3.6.2. Diseño de mejora de la dimensión Jidoka*

La herramienta consta de 5 pasos que se utilizarán para determinar y corregir las máquinas, las cuales son;

- 1) **Localización de la anomalía:** Momento en el que el operario identificará el problema que tienen las máquinas.
- **2) Detención de la operación:** La operación es detenida por el operario, evitando se produzcan más unidades defectuosas.
- **3) Emisión de la alerta:** El operario encargado informa a toda el área de producción sobre las anomalías que presentan las máquinas.
- **4) Acciones sintomáticas soluciones rápidas:** Implementan soluciones que ataquen las anomalías y continúen con la operación.
- 5) **Evento Kaizen:** Con el cuál se espera poder corregir el problema, eliminando sus causas, para esto se utilizará el Método de las 8D'S (Método de las ocho fases).

#### • **MÉTODO DE LAS 8D'S**

Es una metodología sistematizada para corregir los problemas que se generan en los procesos es decir en las máquinas involucradas en estos. Cuenta con 8 fases como su nombre lo dice, que son;

- **1) Formación del equipo de trabajo:** Los problemas principales se deben a fallos y a la falta de mantenimiento de las máquinas, por lo que se reclutará a conocedores sobre el funcionamiento de cada una de ellas (Cortadora, CMC Plasma y Plegadora). En este caso serían los mis operarios de estás, y técnicos expertos en mantenimiento de ese tipo de máquinas.
- **2) Definir el problema:** El problema se define como "Falta de mantenimiento de las máquinas involucradas en los procesos productivos de la empresa BAUR METALMIN SAC".
- **3) Implementar acciones de contención:** Primero se deben revisar los mantenimientos previos realizados, para saber que sistemas, equipos y repuestos se utilizaron y en qué fecha se hicieron, luego consultar los manuales de los equipos, escoger el tipo de mantenimiento a realizar y planificarlo.
- **4) Identificar y verificar la causa raíz:**
- **MÁQUINA DE CNC PLASMA**

#### **Disponibilidad**

Disponibilidad = Tiempo productivo Tiempo disponible<sup>\*</sup> 100% **Ecuación 33** *Disponibilidad CNC Plasma*

Disponibilidad = 123 horas  $\frac{1}{128 \text{ horas}}$  \* 100% = 96.09 %

**Eficiencia**

 $$ Produccion Real Capacidad Producida<sup>\*</sup> 100% **Ecuación 34** *Eficiencia CNC Plasma*

Eficiencia = 83 horas  $\frac{1}{123 \text{ horas}} * 100\% = 67.47\%$ 

**Calidad** 

 $Calidad =$ Piezas Buenas *Produccion Real* \* 100% **Ecuación 35** *Calidad CNC Plasma*

 $Calidad =$ 180 piezas  $\frac{1}{200}$  piezas \* 100% = 90 %

OEE ( Eficiencia Fisica de las Maguinas) =  $96.09\% * 67.47\% * 90\% = 58.34\%$ **Ecuación 36** *OEE CNC Plasma*

• **PLEGADORA**

**Disponibilidad**

**Disponibilidad =** 
$$
\frac{Tiempo\ productivo}{Tiempo\ displacement} * 100\%
$$
 **Ecuación** 37 *Disponibilidad Plegadora*

$$
Disponibilidad = \frac{160 \text{ horas}}{164 \text{ horas}} * 100\% = 97.56\%
$$

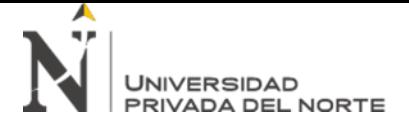

**Eficiencia** 

#### Eficiencia = Produccion Real  $\overline{\mathit{Capacidad}$   $\mathit{Producida}}$   $^*$   $100\%$ **Ecuación 38** *Eficiencia Plegadora*

Eficiencia = 86 horas  $\frac{160 \text{ hours}}{160 \text{ hours}}$  \* 100% = 53.75%

**Calidad**

 $Calidad =$ Piezas Buenas  $\overline{Production\ Real} * 100\%$ **Ecuación 39** *Calidad Plegadora*

\n
$$
\text{Calidad} = \frac{9}{12 \, \text{piezas}} \times 100\% = 75\%
$$
\n

OEE (Eficiencia Fisica de las Maquinas) =  $97.56\% * 53.75\% * 75\% = 39.33\%$ **Ecuación 40** *OEE Plegadora*

• **CORTADORA**

**Disponibilidad**

Disponibilidad = Tiempo productivo Tiempo disponible<sup>\*</sup>\* 100% **Ecuación 41** *Disponibilidad Cortadora*

Disponibilidad = 160 horas  $\frac{164 \text{ hours}}{164 \text{ hours}}$  \*  $100\% = 97.56\%$ 

**Eficiencia** 

*Eficiencia* = 
$$
\frac{Production Real}{Capacidad Producido * 100\%}
$$

**Ecuación 42** *Eficiencia Cortadora*

*Eficiencia* = 
$$
\frac{86 \text{ horas}}{160 \text{ horas}} \times 100\% = 53.75\%
$$

**Calidad**

**Calidad** = 
$$
\frac{Piezas Buenos}{Production Real} * 100\%
$$

\nEcuación 43 *Calidad Cortadora*

$$
Calidad = \frac{9\,\text{piezas}}{12\,\text{piezas}} * 100\% = 75\,\%
$$

## OEE (Eficiencia Fisica de las Maguinas) = 97.56%  $*$  53.75%  $*$  75% = 39.33% **Ecuación 44** *OEE Cortadora*

### **Ilustración 24**

*Cuadro de valores de World Class General*

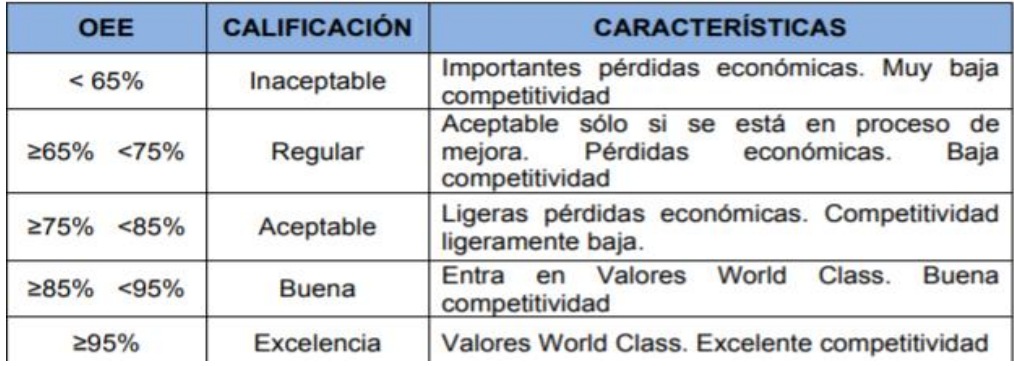

De acuerdo los resultados obtenidos en el OEE, se identifica que las 3 máquinas están debajo de la clasificación inaceptable que es como un mínimo el 65%, teniendo muy baja competitividad; esto se debe a la falta de mantenimiento que se les brinda.

- **5) Determinar acciones correctivas permanentes:** Se buscará reducir la tasa de fallo de las 3 máquinas por medio de un mantenimiento correctivo, para lo que es necesario establecer una secuencia de eventos que ocurren desde que se detecta el problema hasta que esté totalmente resuelto. Se establece un sistema de prioridades que determine en qué orden se irán resolviendo los problemas pendientes. Se escoge esto ya que todas las máquinas carecen de mantenimiento, lo que ha ido generando fallas en los productos terminados.
- **6) Implementar soluciones permanentes:** Debido a que se requiere un mantenimiento correctivo para todas las máquinas, el área de producción se deberá encargar de la implementación de los pasos necesarios para este mantenimiento. Además, estos cambios serán debidamente verificados previo a la implementación permanente.
- **7) Evitar que el problema se repita:** Para evitar los problemas en las máquinas, evitando micro paradas las que generan mayor tiempo de producción de deberá realizar el mantenimiento correctivo de las 3 máquinas por cada mes de producción. Tomando muestras que demuestren que la solución está haciendo efecto.
- **8) Reconocer los esfuerzos del equipo:** Se documentan los análisis y acciones del equipo de trabajo para eventos posteriores. El líder del 8D reconoce los esfuerzos del equipo y se da por concluido el objetivo del equipo.

Se deberán seguir formatos de seguimiento **y** se harán constantes evaluaciones a cada uno de los trabajadores para controlar los conocimientos que tienen sobre las competencias que deben cumplir y la normativa que tiene la empresa; de acuerdo a los resultados cada uno llevará una capacitación para mejorar el punto más bajo. En la siguiente página se aprecia cada uno de los formatos.

**UNIVERSIDAD** PRIVADA DEL NORTE

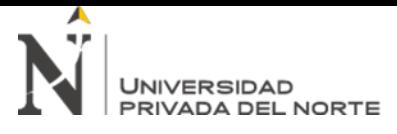

# **Figura 17**

*Seguimiento*

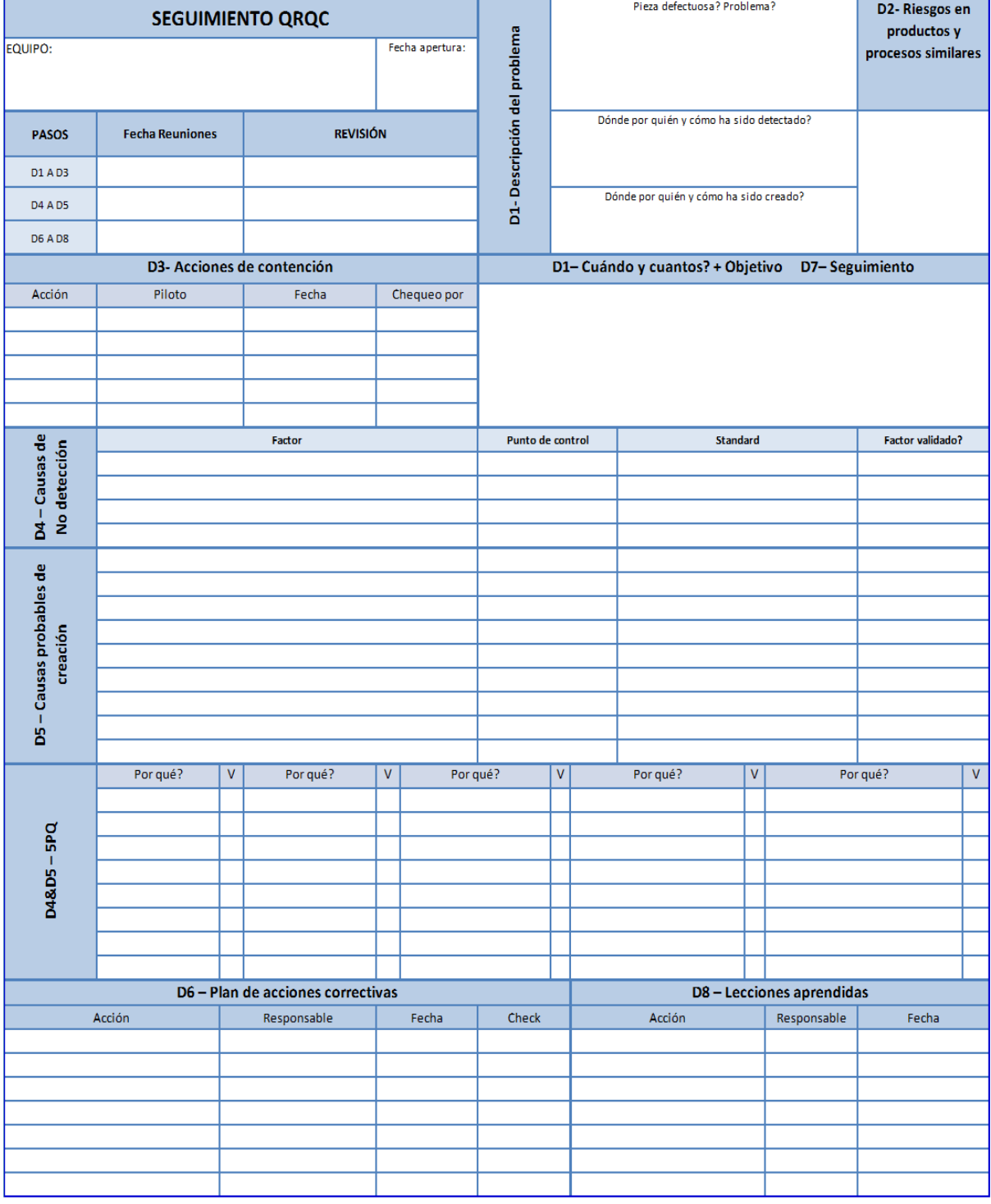

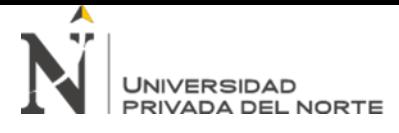

De acuerdo con *(Gámez, 2012)* el formato de evaluación con respecto al desempeño de

trabajadores sería el siguiente:

#### **Figura 18**

*Evaluación de desempeño*

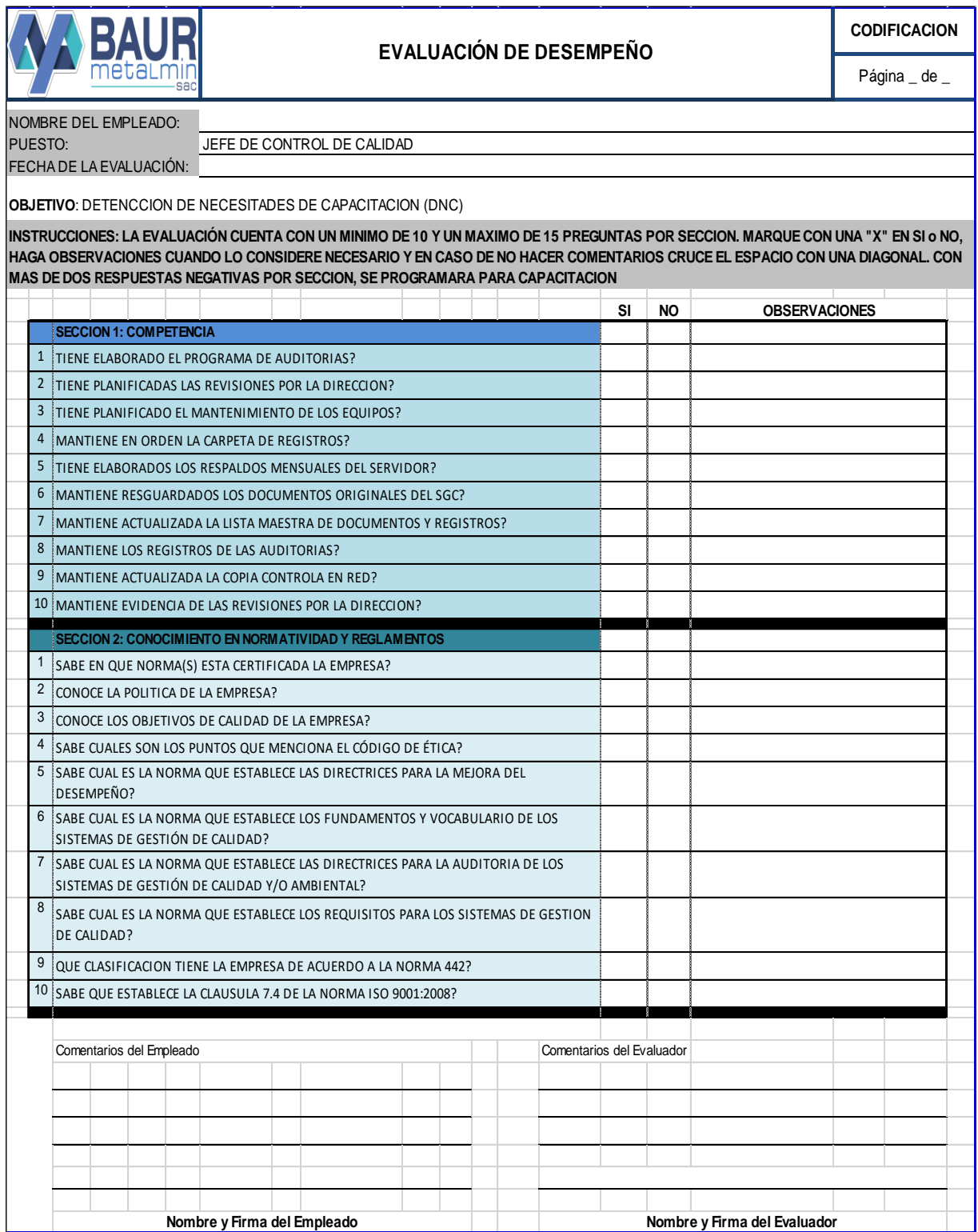

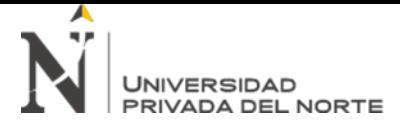

## *3.6.3. Diseño de mejora de la dimensión SMED*

Esta herramienta consta de 5 etapas, que son:

#### **1. Analizar las actividades:**

Identificación de Operaciones para la elaboración de "Caja China y Artesanías

Metálicas".

#### **Tabla 31**

*Descripción de Actividades*

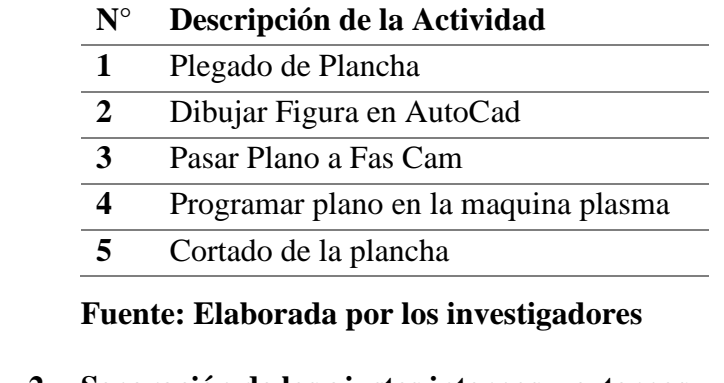

## **2. Separación de los ajustes internos y externos**

**Tabla 32** *Ajustes internos*

#### **Ajustes internos**

Dibujar Figura en Auto Cad

Pasar Plano a Fas Cam

#### **Tabla 33**

*Ajustes externos*

#### **Ajustes externos**

Plegado de Plancha

Programar plano en la maquina plasma

Cortado de la plancha

#### **Fuente: Elaborada por los investigadores**

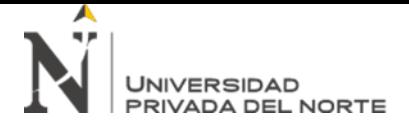

#### **3. Organizar las actividades externas.**

- Tener unos planos de base de las artesanías metálicas en AutoCAD, en cual solo se cambien metrados, en ese caso se evitaría volver a diseñar cada uno de ellos.
- Sacar conjuntos de artesanías de 10 en 10, para que uno de los operarios vaya pintando mientras se realizan las otras actividades.
- **4. Convertir lo interno en externo y reducir los tiempos de las actividades internas.**

## **Tabla 34**

*Cuadro SMED mejora*

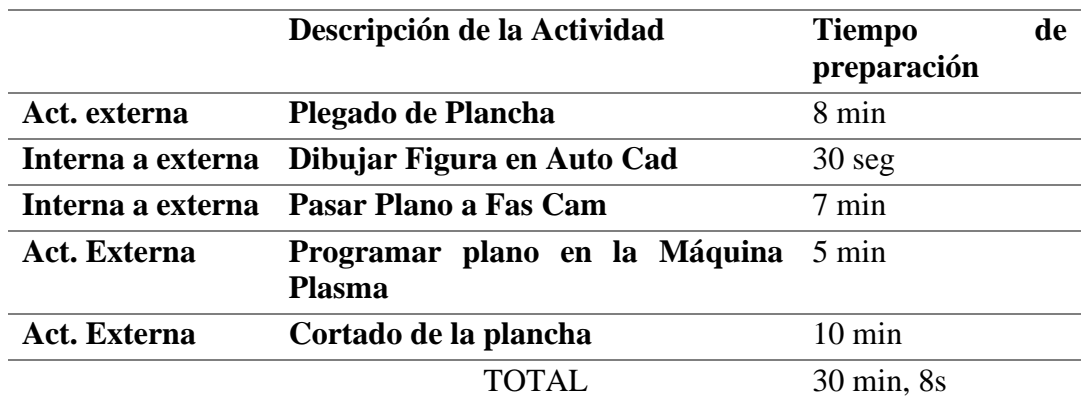

## **Fuente: Elaborada por los investigadores**

De acuerdo a un diseño de diagrama hombre – máquina, se podrá observar las secuencias seguidas para las actividades en las que interviene tanto la mano del operario como las máquinas; además se podrá distinguir el tiempo en que una máquina esta parada.

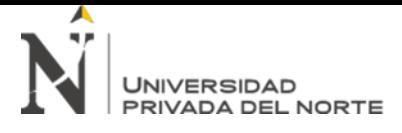

## • **Caja China**

#### **Figura 19**

*Diagrama hombre - máquina de caja china*

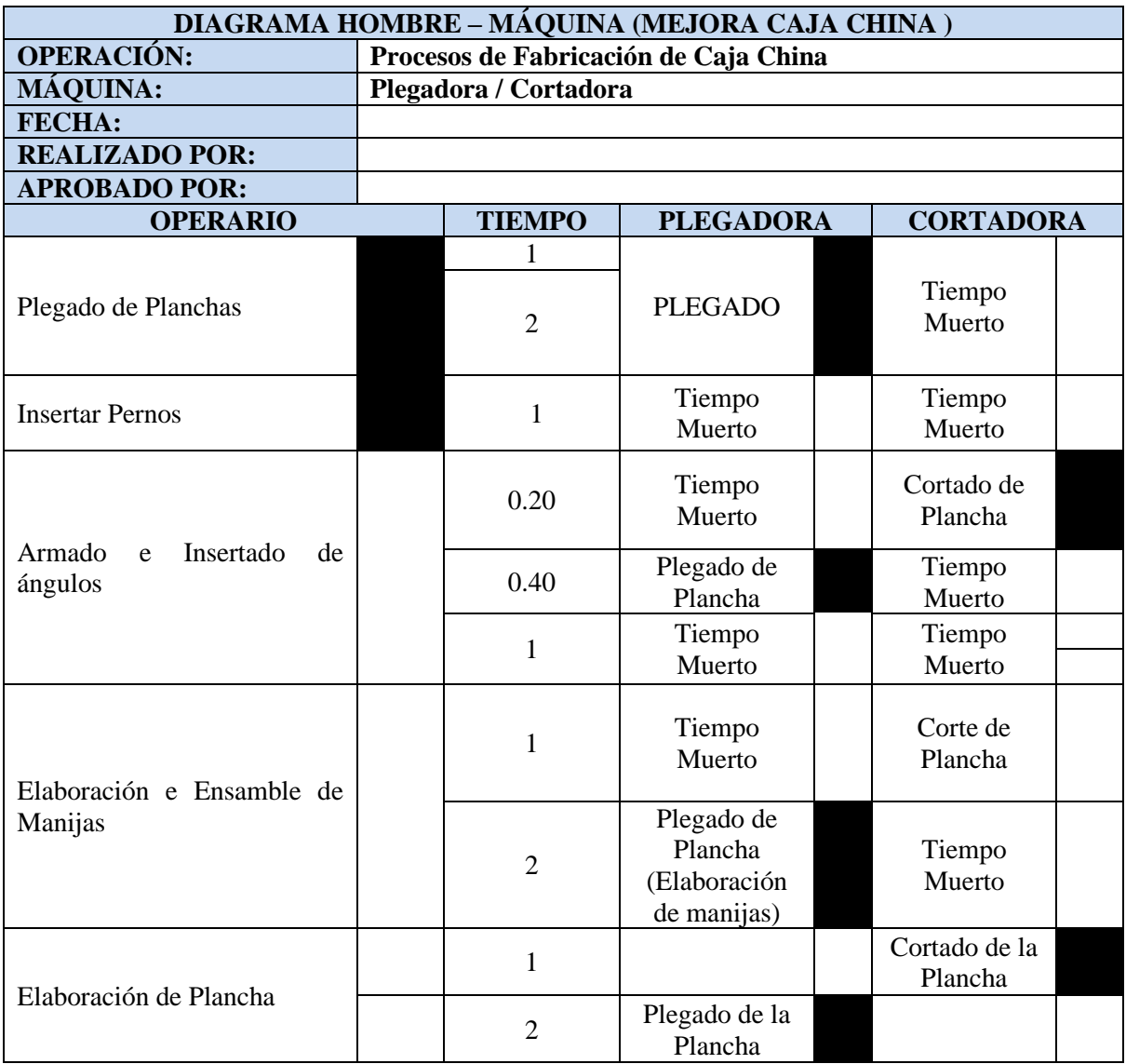

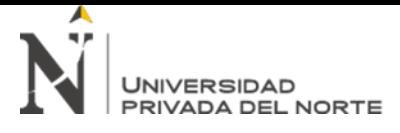

### • **Artesanías Metálicas**

#### **Figura 20**

*Diagrama hombre - máquina de artesanías metálicas*

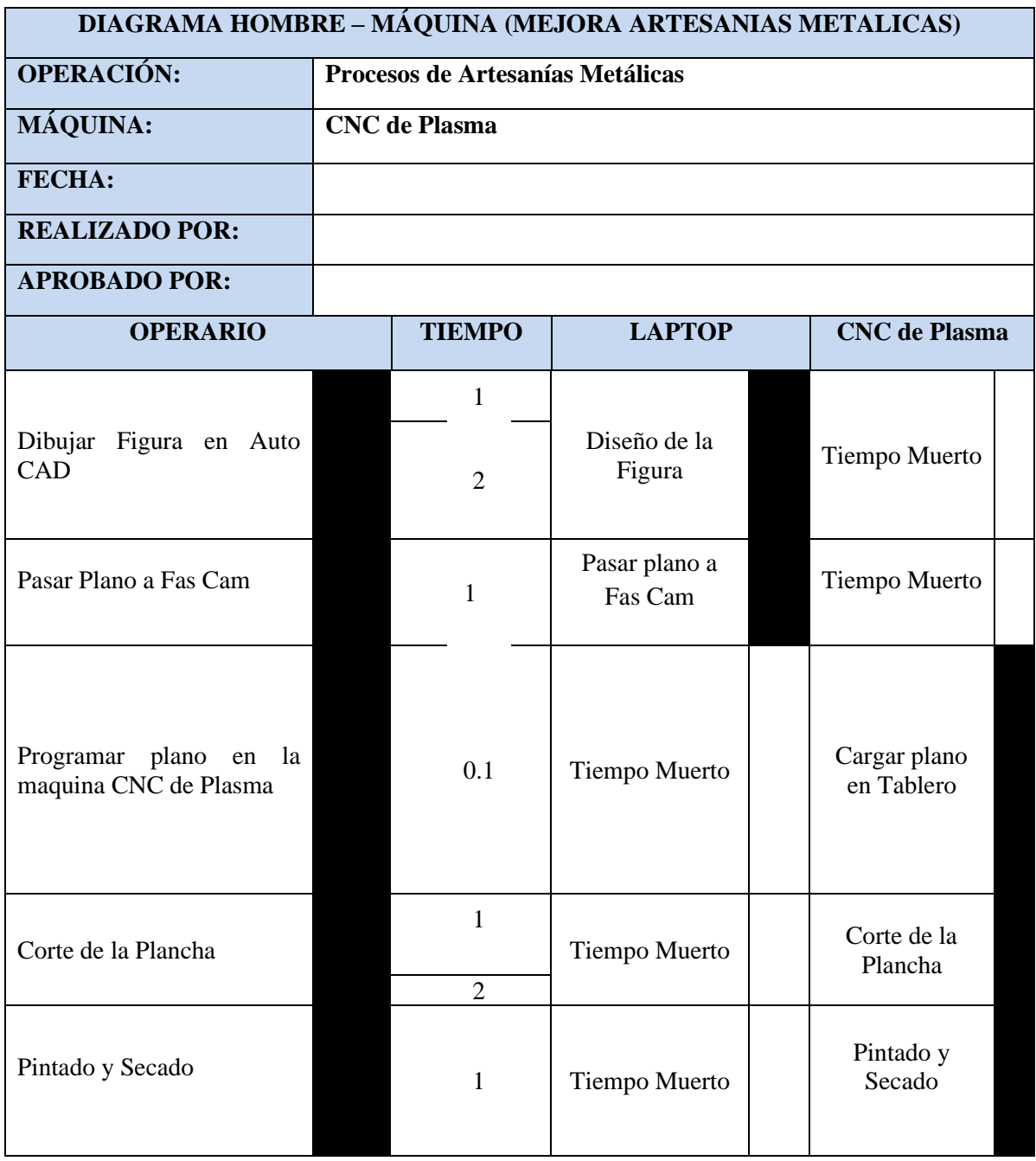

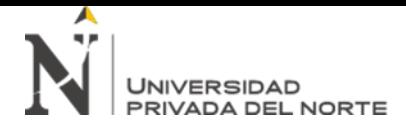

## **5. Realizar seguimiento**

Se dará un seguimiento a través del uso de un check list que indique si los cambios efectuados están haciendo un buen efecto en el proceso productivo; además se hará una lista de chequeo a cada máquina.

#### **Figura 21** *Control de Calidad*

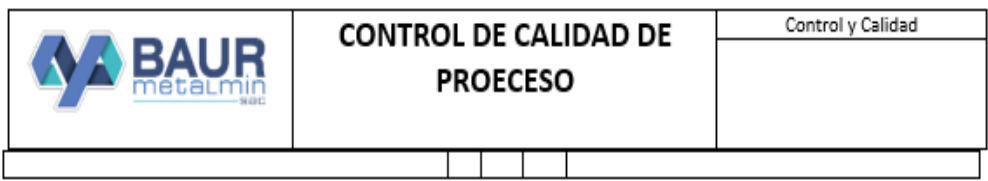

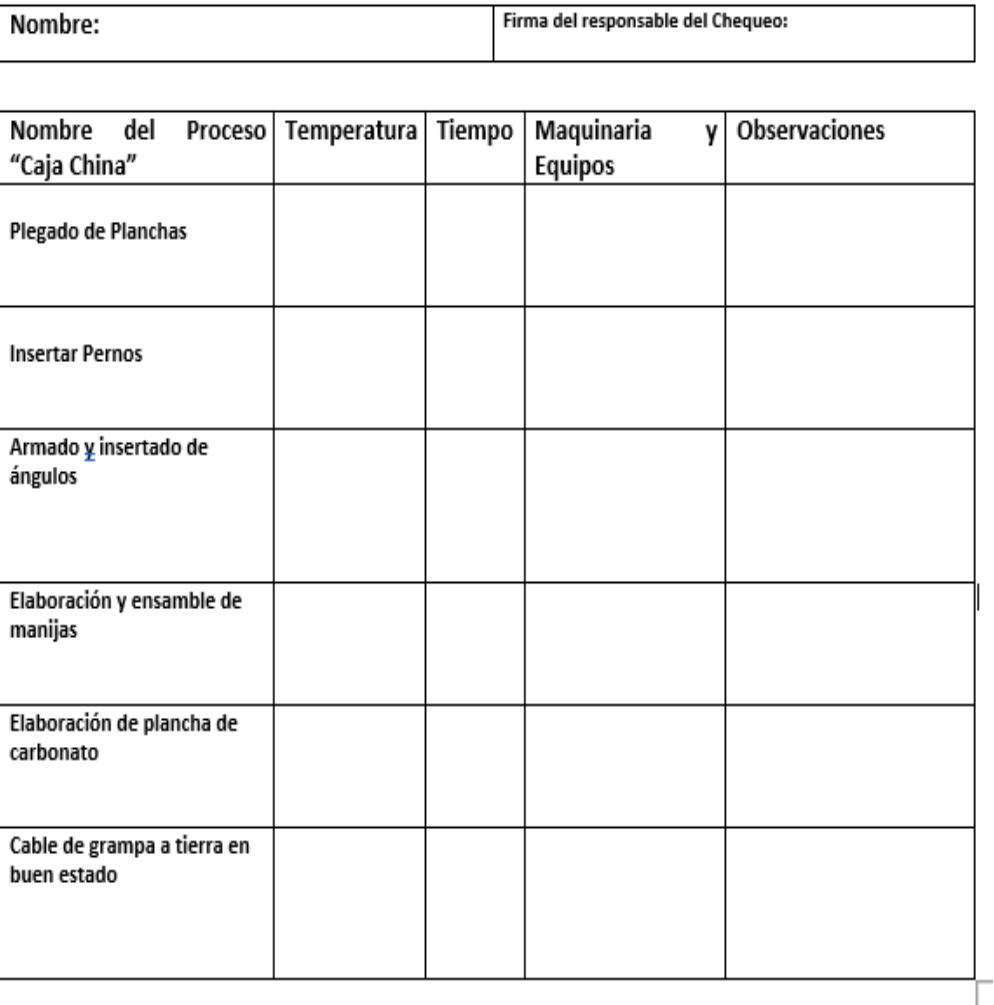

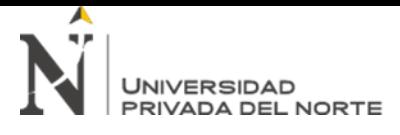

## **Figura 22**

*Lista de Chequeo*

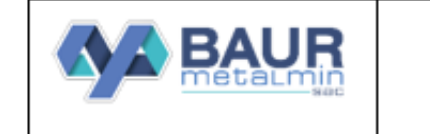

# LISTA DE CHEQUEO DE **MAQUINAS**

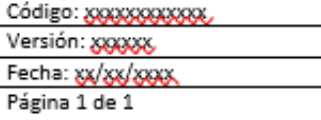

 $\overline{\phantom{0}}$ 

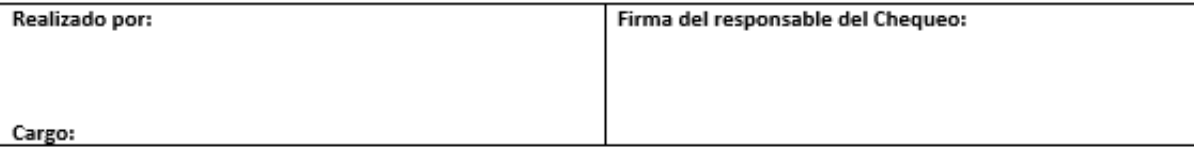

Fecha: Sección:

 $C = \text{Conforme}$ 

Ciudad:

Marque con x el estado

NC = No conforme

NA = No aplica

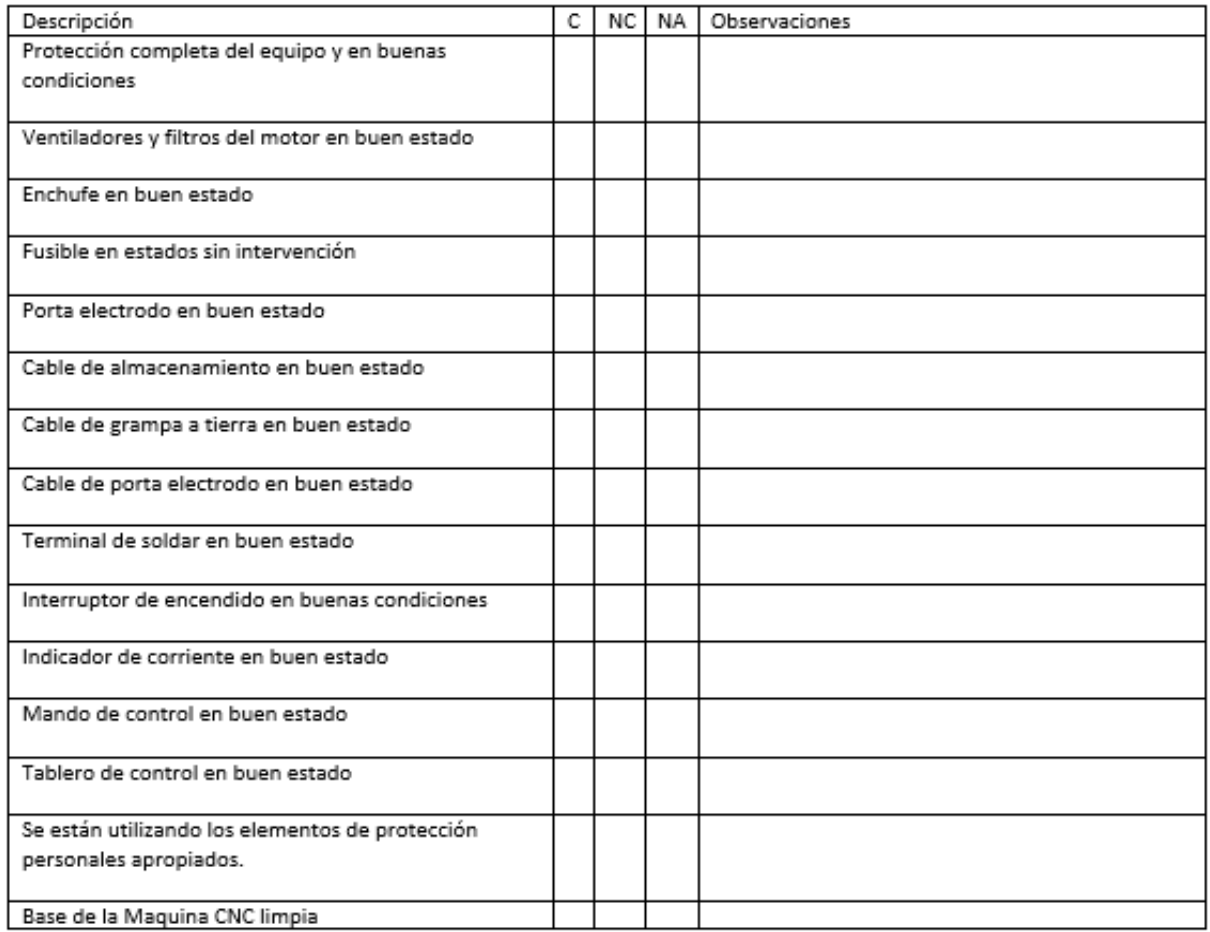

#### *3.6.4. Diseño de mejora de la dimensión VSM*

#### • **VSM Futuro Caja China**

Anteriormente se ha presentado un Vsm Actual. Sim embargo el VSM futuro sufre modificaciones en el cual se han reducido los tiempos de los procesos que tenían mayor duración como el proceso de "Plegado de plancha" que duraba entre 1 a 2 días de trabajo a 5 horas como también el proceso de "Elaboración y ensamble de manijas" que duraba entre 1 día de trabajo a 5 horas, esta reducción de dio gracias al mantenimiento de las maquinas además también se implanto otro operador que ayude a agilizar las actividades, la producción aumento en un 20 % así como también la entrada de materia prima**.**

## **Ilustración 25**

*VSM Mejorado caja china*

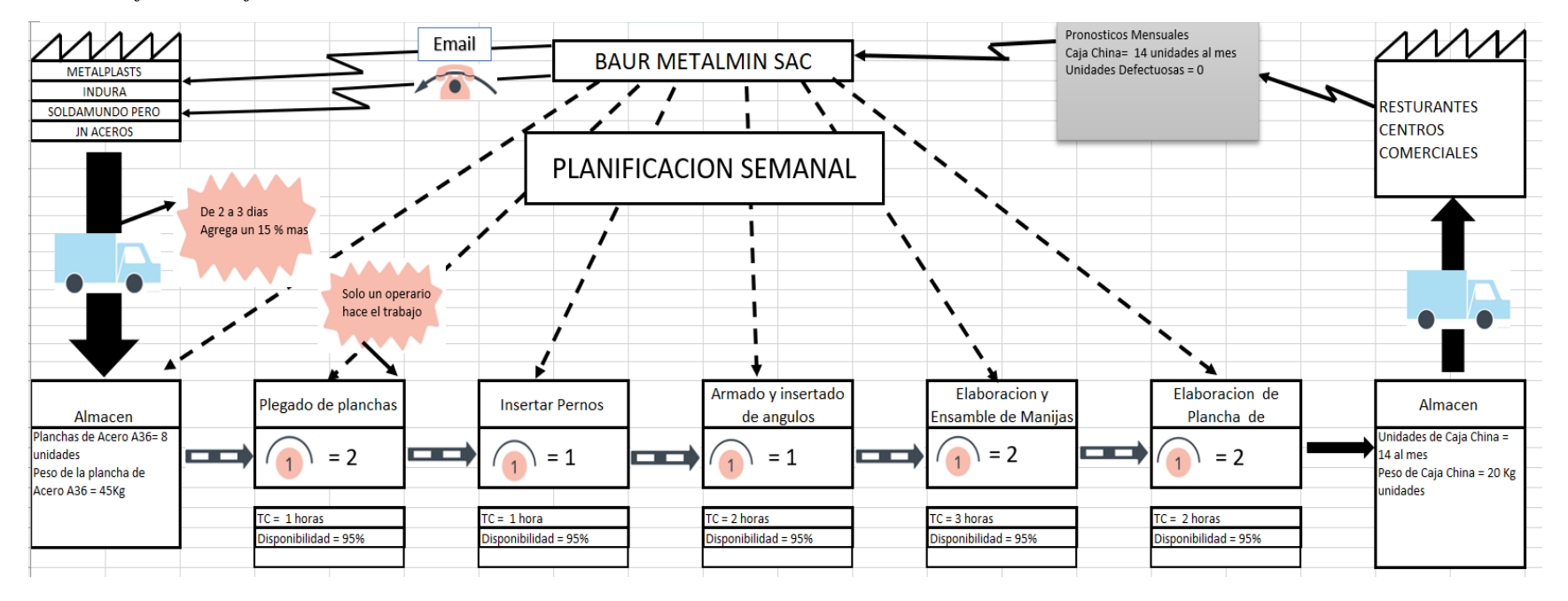

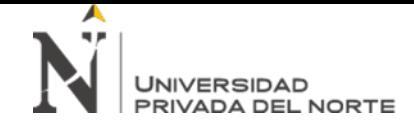

# • **VSM FUTURO ARTESANÍAS METÁLICAS**

Anteriormente se ha presentado un Vsm Actual. Sim embargo el VSM futuro sufre modificaciones en el cual se han reducido los tiempos de los procesos que tenían mayor duración como el proceso como "El corte de la plancha", que tenía una duración de 2 a 20 horas de trabajo además con el implemento del mantenimiento a la Maquina CNC PLASMA este tiempo se ha reducido a 5 horas, la

producción aumento en un 20 % así como también la entrada de materia prima.

## **Ilustración 26**

*VSM Mejorado Artesanías Metálicas*

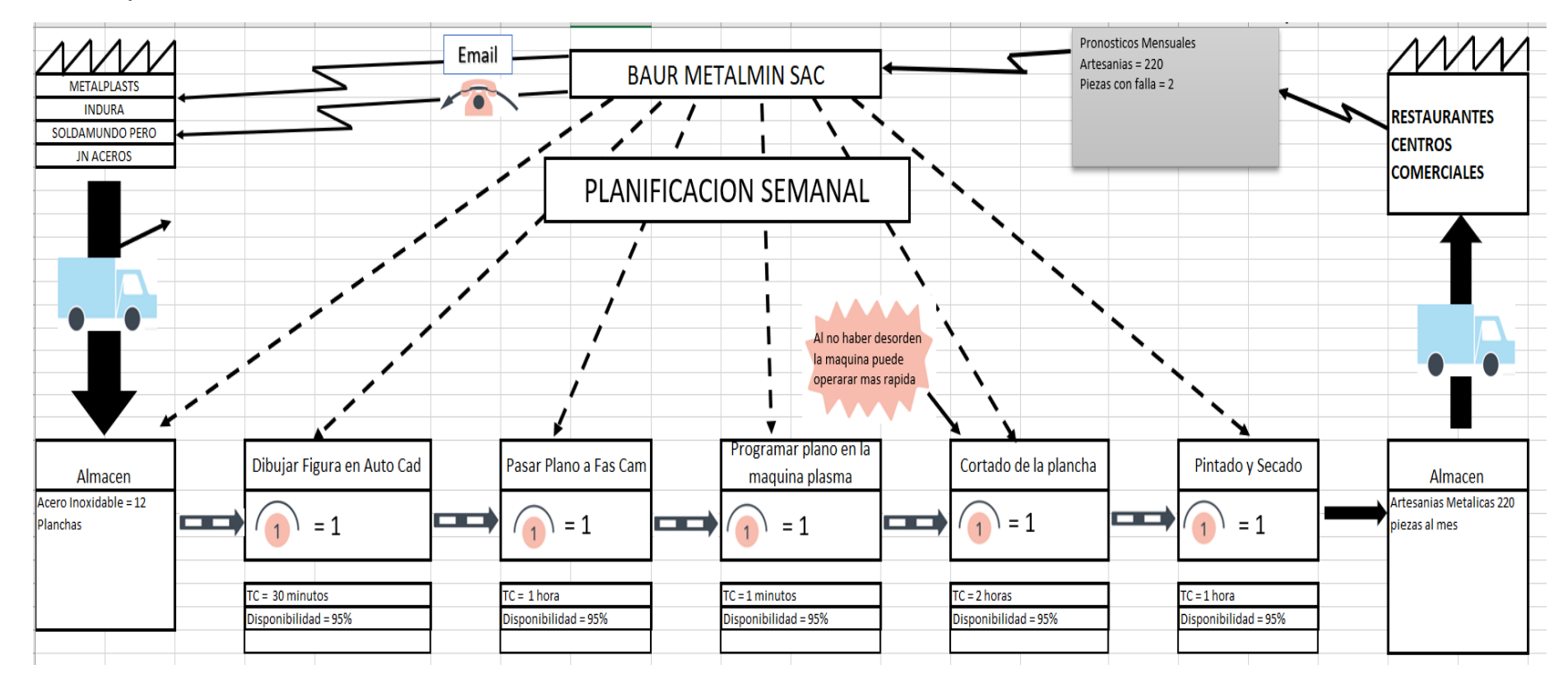

#### *3.6.5. Diseño de mejora de la dimensión Just in Time*

# **Figura 23**

*Pilares del Just In Time*

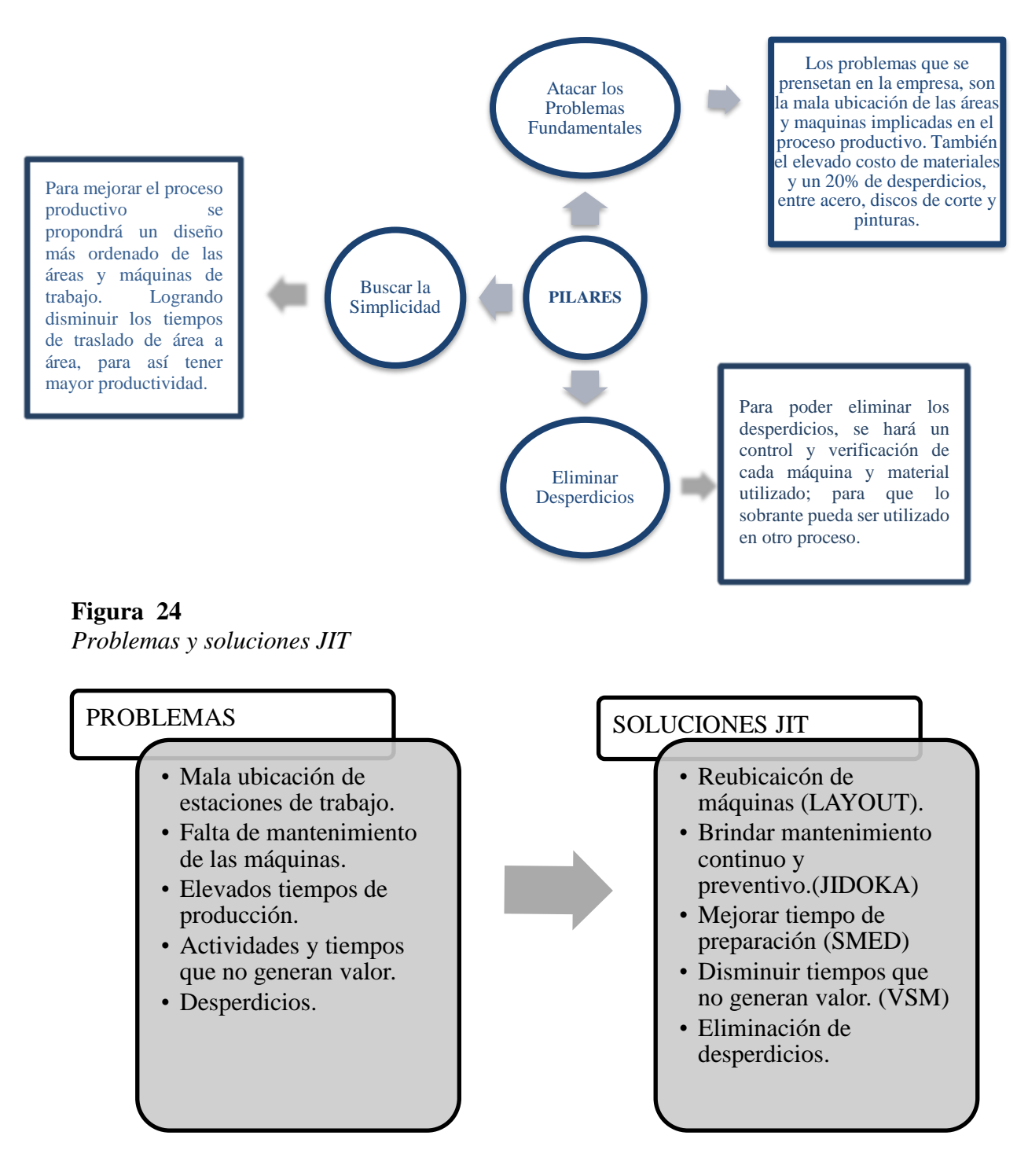

Se hará una mejor distribución de las maquinas involucradas en los procesos productivos, así disminuyendo los tiempos muertos y los tiempos que se generan al transportar las pizas de una maquina a otra. Además, se mejorará la eficiencia y calidad de las máquinas.

- Se empezará con la herramienta del **LAYOUT**, para lo que se utilizará el "Método de los hexágonos", con la finalidad de darle una mejor distribución al área de producción, para así poder disminuir los tiempos de producción, eliminando tiempos de demora en transporte de piezas entre áreas. Se muestra en la **Ilustración N°24.**
- Seguidamente se utilizará la herramienta JIDOKA, con el objetivo de poder mejorar la eficiencia de las máquinas; dándoles un mantenimiento correctivo al mes, se puedo llegar a eso con el uso de el "Método de las 8D´s".
- Luego con el uso de la herramienta del SMED se logrará disminuir los tiempos de preparación de los procesos en general, además de ver los tiempos que usan los trabajadores y las máquinas, a través de diagramas-hombre máquina.
- Se usa el VSM; en el cual se indica la mejora que se hará en la distribución de planta, además de la disminución de tiempos que no generan valor al procedimiento.
- Por ultimó con el diseño de todas las herramientas, teniendo un mantenimiento continuo de las máquinas, y brindándoles capacitaciones a los trabajadores, se logrará eliminar los desperdicios que generaba la empresa.

Además, se hará una implementación de un formato Kanban, que sirve para controlar y gestionar los trabajos de producción, y así se puedan entregar justo a tiempo. Así mismo, se asignará un supervisor que lleve a cabo todos los formatos de control, observaciones y supervisión, se hará la elección a través de la evaluación de desempeño, y el operario que tenga mayor puntaje será el encargado de realizar dicho trabajo.

**Figura 25** *Formato Kanban*

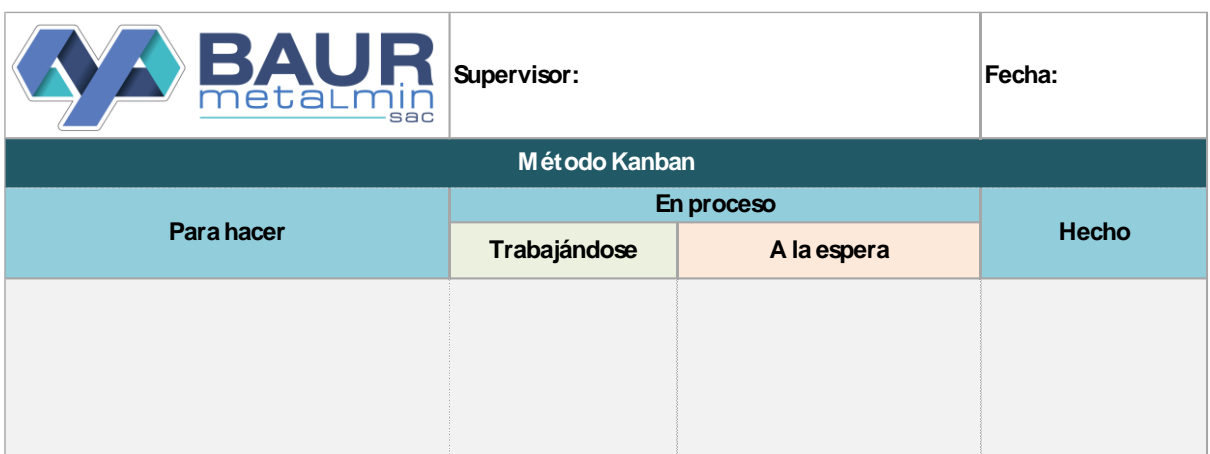

## **3.7.Diseño de mejora de la variable Productividad**

## *3.7.1. Diseño de mejora de la dimensión OEE*

El OEE o Eficiencia General de los Equipos es un indicador que será utilizado para poder identificar el rendimiento o eficiencia productiva de las máquinas implicadas en los procesos productivos de la empresa, las cuales tienen muchos defectos y provocan desperdicios al momento de funcionar.

**Fuente especificada no válida.**, propone utilizar las siguientes ecuaciones para calcular la disponibilidad, eficiencia, calidad y eficiencia física de máquinas o equipos.

Disponibilidad =  $\frac{Tiempo\ productivo}{Tiempo\ disjoint} * 100\%$ 

**Ecuación 45** *Fórmula General de Mejora Disponibilidad CNC Plasma*

 $Eficiencia = \frac{Production\ Real}{Capacidad\ Producida} * 100\%$ 

**Ecuación 46** *Fórmula General de Mejora Eficiencia CNC Plasma*

 $\emph{Calidad} = \frac{\emph{Pezas Buenos}}{\emph{Production Real}} * 100\%$ 

**Ecuación 47** *Fórmula General de Mejora Calidad CNC Plasma*

 $OEE$  ( Eficiencia Fisica de las Maquinas) = Disponibilidad \* Eficiencia \* Calidad **Ecuación 48** *Fórmula General de Mejora OEE CNC Plasma*

## • **Máquina CNC Plasma Ilustración 27** *OEE Mejora máquina CNC plasma*

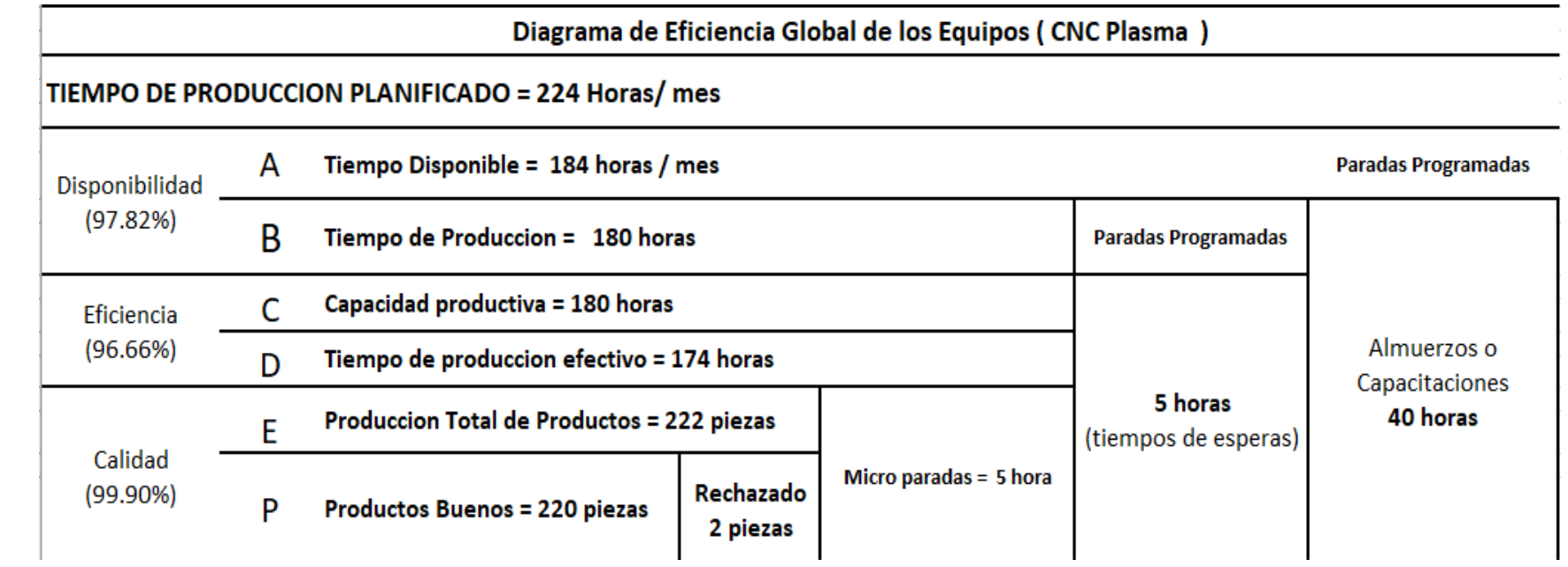

#### Disponibilidad =  $\frac{180 \text{ horas}}{194 \text{ hours}}$  $\frac{184 \text{ hours}}{184 \text{ hours}}$  \*  $100\% = 97.82\%$ **Ecuación 49** *Fórmula Mejora Disponibilidad CNC Plasma*

• Para encontrar la disponibilidad, tomando datos del cuadro, las horas de tiempo de producción al mes son 180 y las horas disponibles son 184 al mes; dando un porcentaje del 97.82%, lo que indica que la mejora que se aplico ha mejora la capacidad de las máquinas y aumentado la disponibilidad, porque antes no operaba la maquina los viernes y sábado, pero ahora con la mejora opera normalmente, además si el mantenimiento se aplica de manera continua el porcentaje de disponibilidad aumentaría en un periodo corto de tiempo.

> $Eficiencia = \frac{174 \text{ horas}}{190 \text{ hours}}$  $\frac{180 \text{ hours}}{180 \text{ hours}}$  \*  $100\% = 96.66\%$ **Ecuación 50** *Fórmula Mejora Eficiencia CNC Plasma*

• Para hallar la eficiencia de cada máquina, como se muestra en la ilustración N° 28, se toman datos del tiempo de producción real y capacidad productiva, que son 180 y 174 horas respectivamente, dando un resultado del 96.66 %, lo que indica que el mantenimiento que se da a la maquina da buenos resultados, además si el mantenimiento se aplica de manera continua el porcentaje de disponibilidad aumentaría en un periodo corto de tiempo.

> $Calidad = \frac{220 \text{ piezas}}{222 \text{ migras}}$  $\frac{1}{222 \text{ piezas}}$  \* 100% = 99.90 % **Ecuación 51** *Fórmula Mejora Calidad CNC Plasma*

• Para encontrar la calidad se toman los datos de piezas buenas y producción real en unidades, las cuales son 222 y 220 respectivamente esto se debe a que con la mejora se ha poder una mejor producción aumentando más; que da un resultado de 9% indicando lo que indica que el mantenimiento que se da a la maquina da buenos resultados, ya que como se puede apreciar en la ilustración N°28 hay menos piezas que se desperdician.

OEE ( Eficiencia Fisica de las Maquinas) =  $97.82\% * 96.66\% * 99.90\% = 94.45\%$ **Ecuación 52** *Fórmula Mejora OEE CNC Plasma*

# **Ilustración 28**

*CUADRO WORLD CLASS Mejora CNC Plasma*

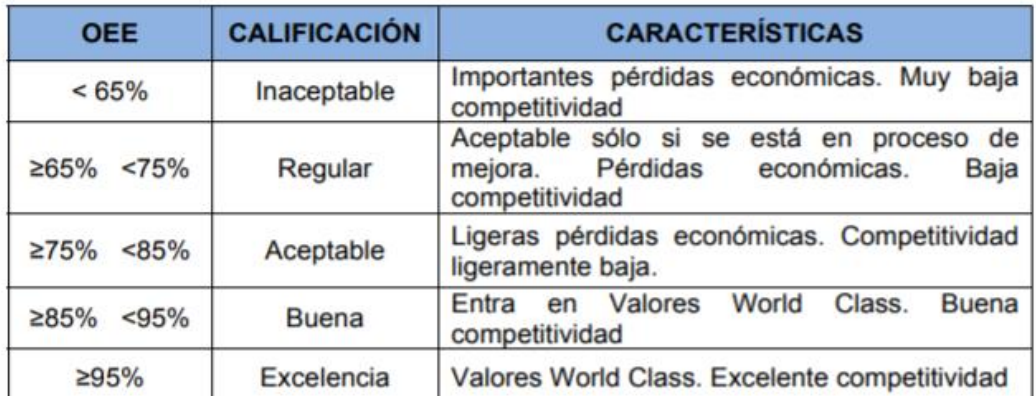

• Podemos observar que el OEE es de 94.45% lo cual según a la tabla establecida por los valores World Class la empresa se encuentra por en buen estado y tiene un grado de competitividad mejor que antes, además si el plan de mejora se sigue aplicando de manera correcta la empresa llegaría a un porcentaje mayor de 95% lo cual sería bueno.

# **Tabla 35** *Cuadro Explicativo CNCC Plasma Mejora*

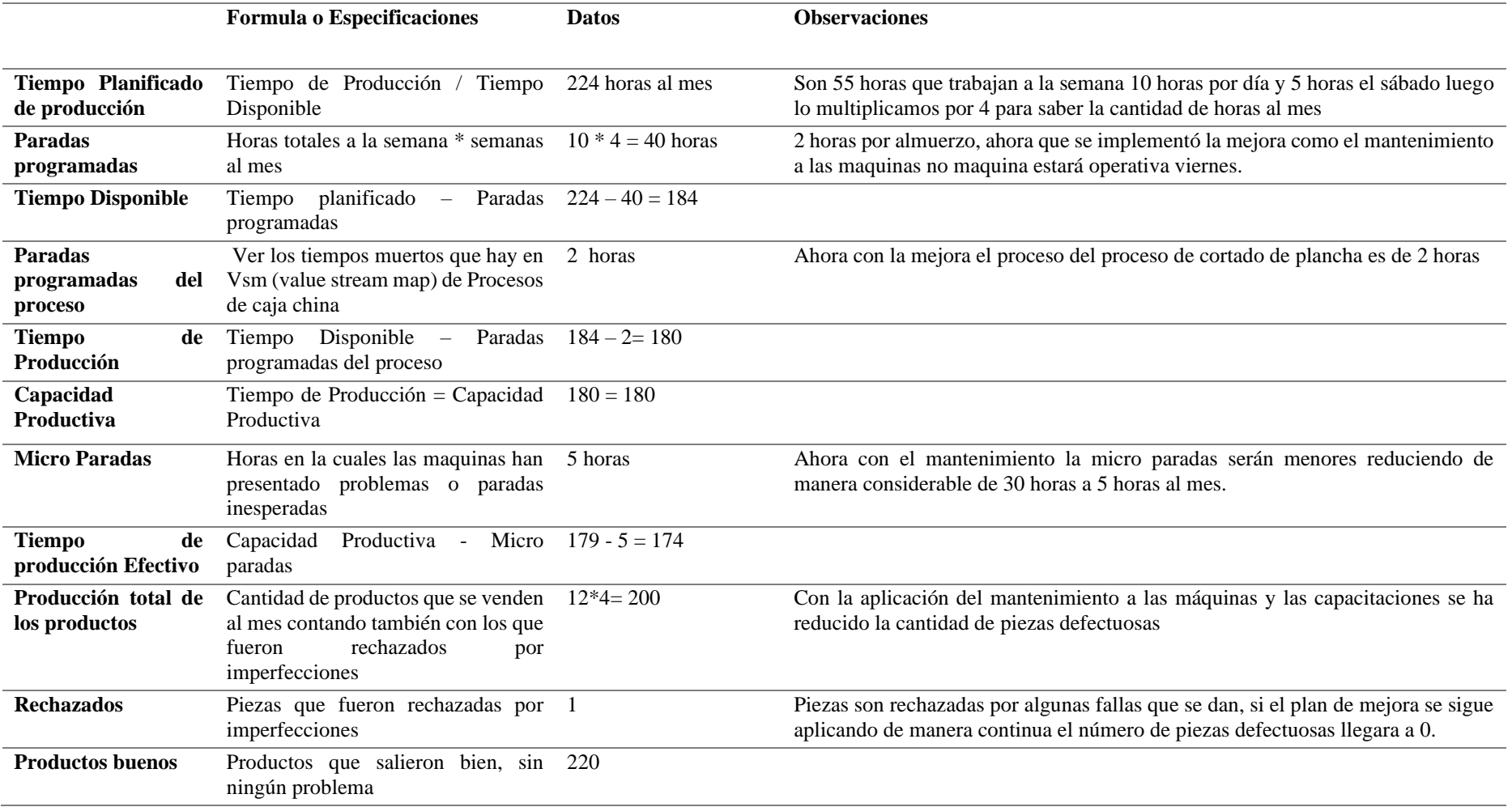

**Fuente: Elaborada por los investigadores**

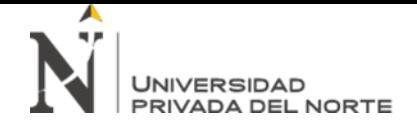

"DISEÑO DE UN MODELO BASADO EN HERRAMIENTAS LEAN MANUFACTURING PARA INCREMENTAR LA PRODUCTIVIDAD DE LA EMPRESA BAUR METALMIN S.A.C. CAJAMARCA, 2019"

• **Máquina Plegadora**

#### **Ilustración 29 OEE**

*Mejora máquina plegadora*

# Diagrama de Eficiencia Global de los Equipos (Plegadora)

# TIEMPO DE PRODUCCION PLANIFICADO = 224 Horas/ mes

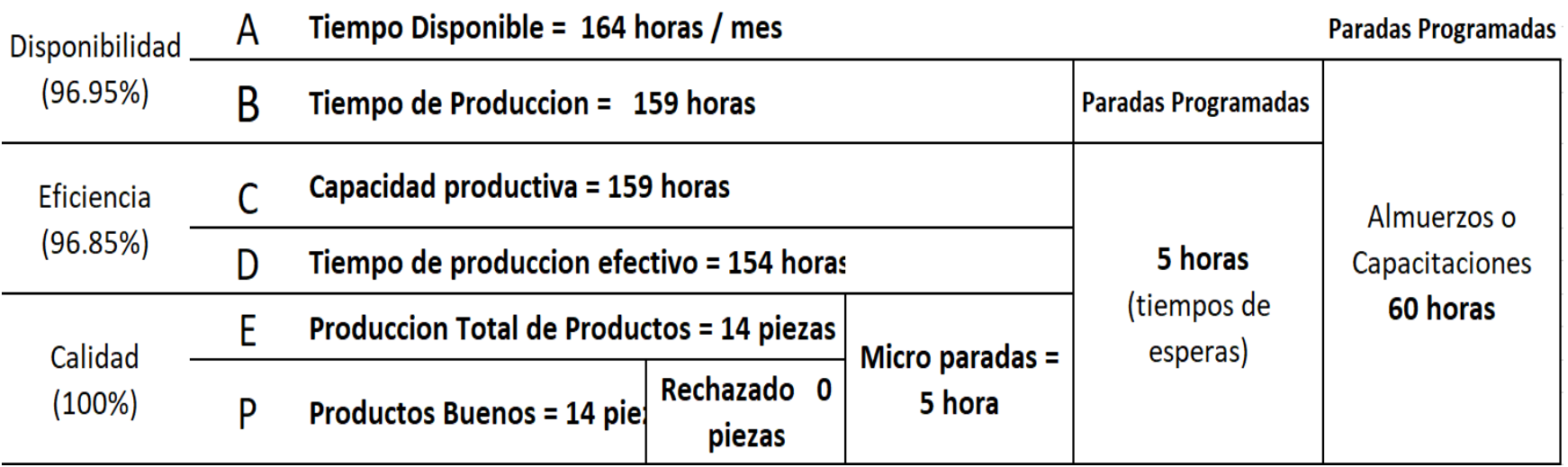

#### Disponibilidad =  $\frac{159 \text{ horas}}{164 \text{ hours}}$  $\frac{164 \text{ hours}}{164 \text{ hours}}$  \* 100% = 96.95% **Ecuación 53** *Fórmula de mejora disponibilidad plegadora*

• Para encontrar la disponibilidad, tomando datos del cuadro, las horas de tiempo de producción al mes son 159 y las horas disponibles son 164 al mes; dando un porcentaje del 96.95%, lo que nos indica que la máquina se encuentra disponible casi todo el tiempo, además el mantenimiento que se le da reduce las micro paradas o erros que podría tener la máquina.

> $Eficiencia = \frac{154 \text{ horas}}{150 \text{ hours}}$  $\frac{159 \text{ horas}}{159 \text{ horas}} * 100\% = 96.85\%$ **Ecuación 54** *Fórmula de Mejora Eficiencia Plegadora*

• Para hallar la eficiencia de cada máquina, como se muestra en la ilustración  $N^{\circ}$  30, se toman datos del tiempo de producción real y capacidad productiva, que son 154 y 159 horas respectivamente, dando un resultado del 96.85%, lo que indica que la máquina opera en su máxima velocidad, esto debido al mantenimiento que se le da, lo cual reduce de manera considerable las micro paradas que son las fallas que tiene la máquina cuando está trabajando.

> $Calidad = \frac{14 \text{ piezas}}{44 \text{ wieses}}$  $\frac{14 \text{ piezas}}{14 \text{ piezas}}$  \* 100% = 100% **Ecuación 55** *Fórmula de Mejora Calidad Plegadora*

- Para encontrar la calidad se toman los datos de piezas buenas y producción real en unidades, las cuales son 14 y 14 respectivamente esto se debe a que con la mejora se ha poder una mejor producción aumentando más; que da un resultado de 100% indicando que es muy buena ya que como se puede apreciar en la ilustración N°30 son 1 piezas que se desperdician, esto debido al diferentes factores.
	- OEE (Eficiencia Fisica de las Maquinas) = 96.95% \* 96.85% \* 100% = 93.89% **Ecuación 56** *Fórmula de Mejora OEE Plegadora*

## **Ilustración 30** *CUADRO WORLD CLASS Mejora Plegadora*

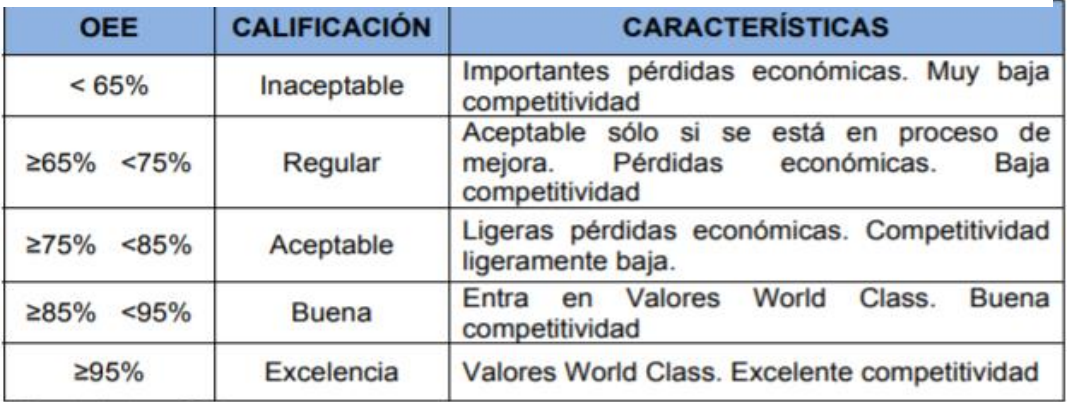

• Podemos observar que el OEE es de 93.89% lo cual según a la tabla establecida por los valores World Class la empresa se encuentra por en buen estado y tiene un grado de competitividad mejor que antes, además si el plan de mejora se sigue aplicando de manera correcta la empresa llegaría a un porcentaje mayor de 95% lo cual sería bueno.

# **Tabla 36** *Cuadro Explicativo Mejora Plegadora*

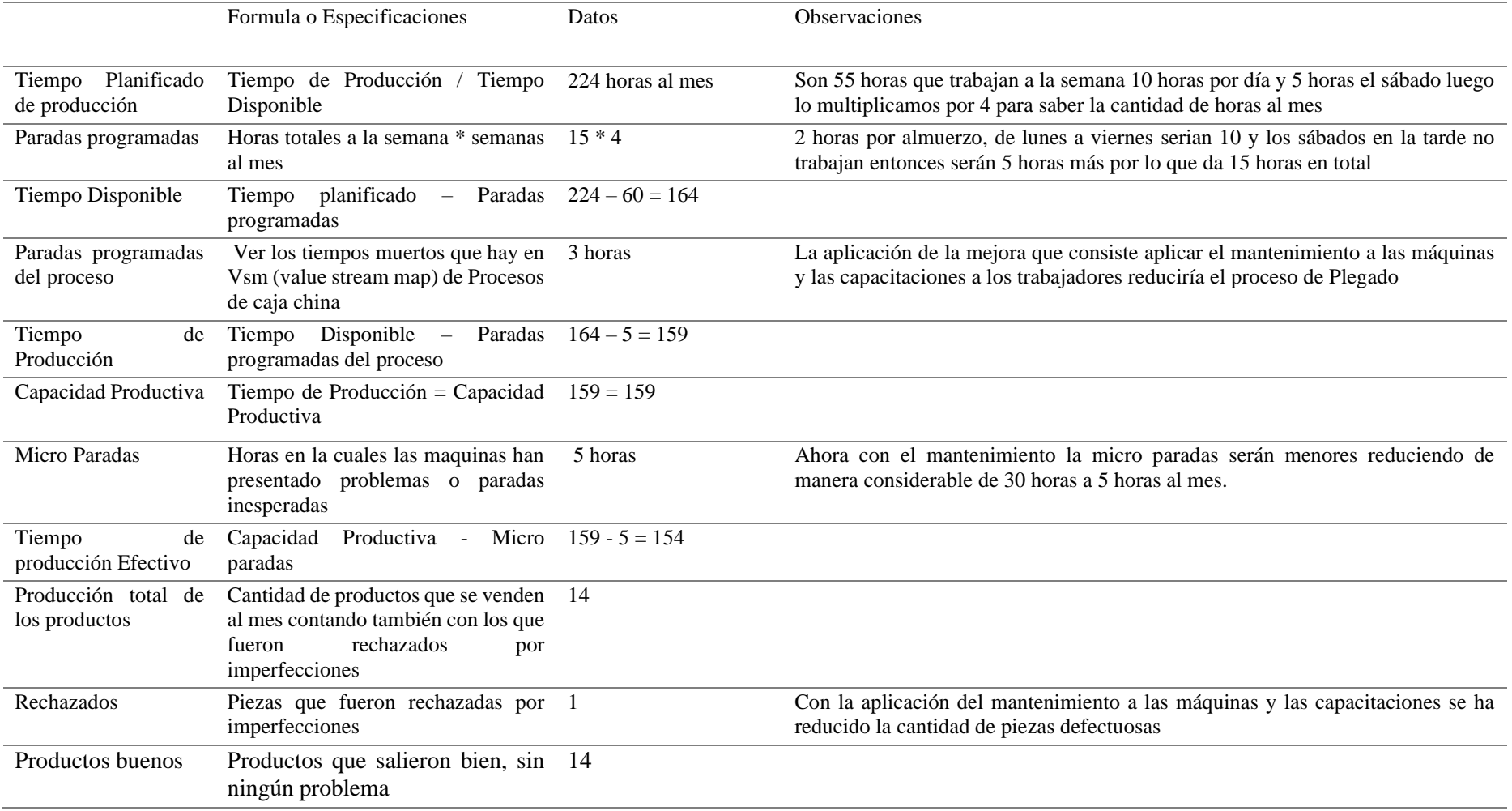

**Fuente: Elaborada por los investigadores** 

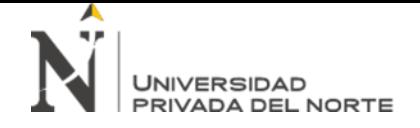

#### • **Máquina Cortadora**

#### **Ilustración 31**

*OEE Mejora Máquina Cortadora*

# **Diagrama de Eficiencia Global de los Equipos ( Cortadora)**

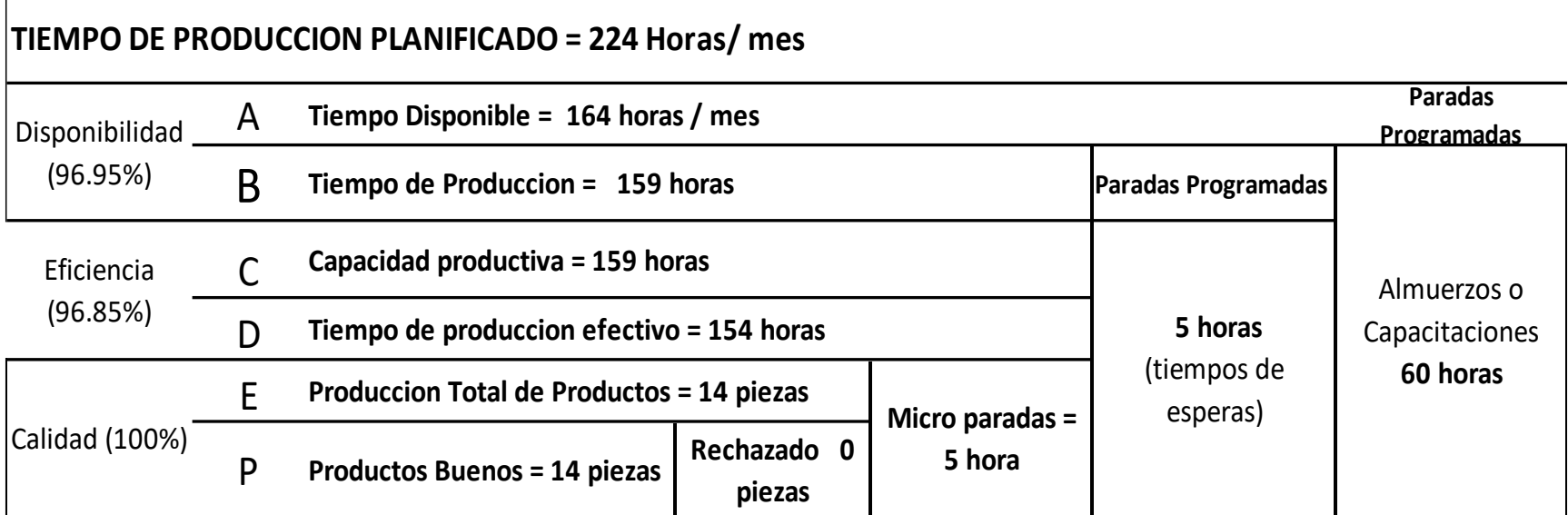

#### Disponibilidad =  $\frac{159 \text{ horas}}{164 \text{ hours}}$  $\frac{164 \text{ hours}}{164 \text{ hours}}$  \* 100% = 96.95% **Ecuación 57** *Fórmula de mejora disponibilidad cortadora*

• Para encontrar la disponibilidad, tomando datos del cuadro, las horas de tiempo de producción al mes son 159 y las horas disponibles son 164 al mes; dando un porcentaje del 96.95%, lo que indica que las maquinas se encuentran disponibles un 96.95%, es decir que está operativa y no tienen casi fallas.

*Eficiencia* = 
$$
\frac{154 \text{ horas}}{159 \text{ horas}} \times 100\% = 96.85\%
$$

**Ecuación 58** *Fórmula de mejora eficiencia cortadora*

• Para hallar la eficiencia de cada máquina, como se muestra en la ilustración  $N^{\circ}$  32, se toman datos del tiempo de producción real y capacidad productiva, que son 154 y 159 horas respectivamente, dando un resultado del 96.85%, lo que indica que la máquina opera en su máxima velocidad, esto debido al mantenimiento que se le da, lo cual reduce de manera considerable las micro paradas que son las fallas que tiene la máquina cuando está trabajando.

$$
Calidad = \frac{14 \, piezas}{14 piezas} * 100\% = 100\%
$$

#### **Ecuación 59** *Fórmula mejora calidad cortadora*

• Para encontrar la calidad se toman los datos de piezas buenas y producción real en unidades, las cuales son 14 y 14 respectivamente; que da un resultado de 100% indicando que es muy buena ya que como se puede apreciar en la ilustración N°32 son 1 piezas que se desperdician, esto debido al diferentes factores.

OEE (Eficiencia Fisica de las Maquinas) = 96.95% \* 96.85% \* 100% = 93.89%

**Ecuación 60** *Fórmula de Mejora OEE Cortadora*

## **Ilustración 32** *CUADRO WORLD CLASS Mejora Cortadora*

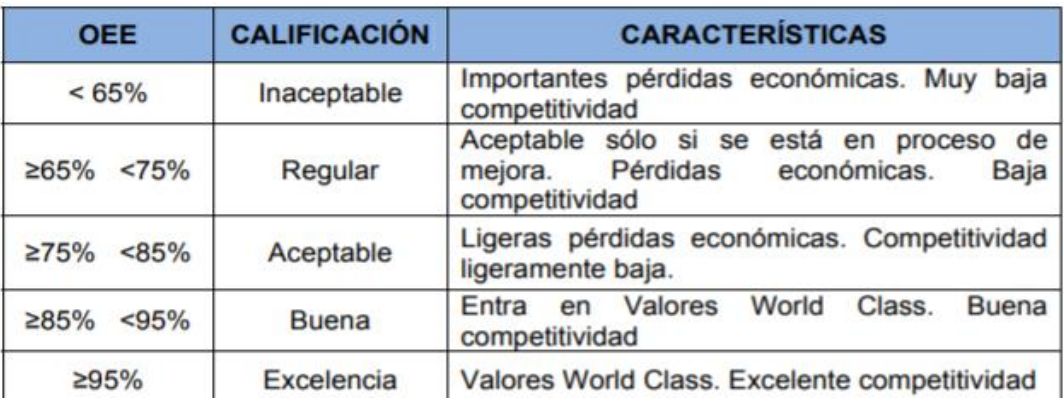

• Podemos observar que el OEE es de 93.89% lo cual según a la tabla establecida por los valores World Class la empresa se encuentra por en buen estado y tiene un grado de competitividad mejor que antes, además si el plan de mejora se sigue aplicando de manera correcta la empresa llegaría a un porcentaje mayor de 95% lo cual sería bueno.

# **Tabla 37** *Cuadro Explicativo Cortadora*

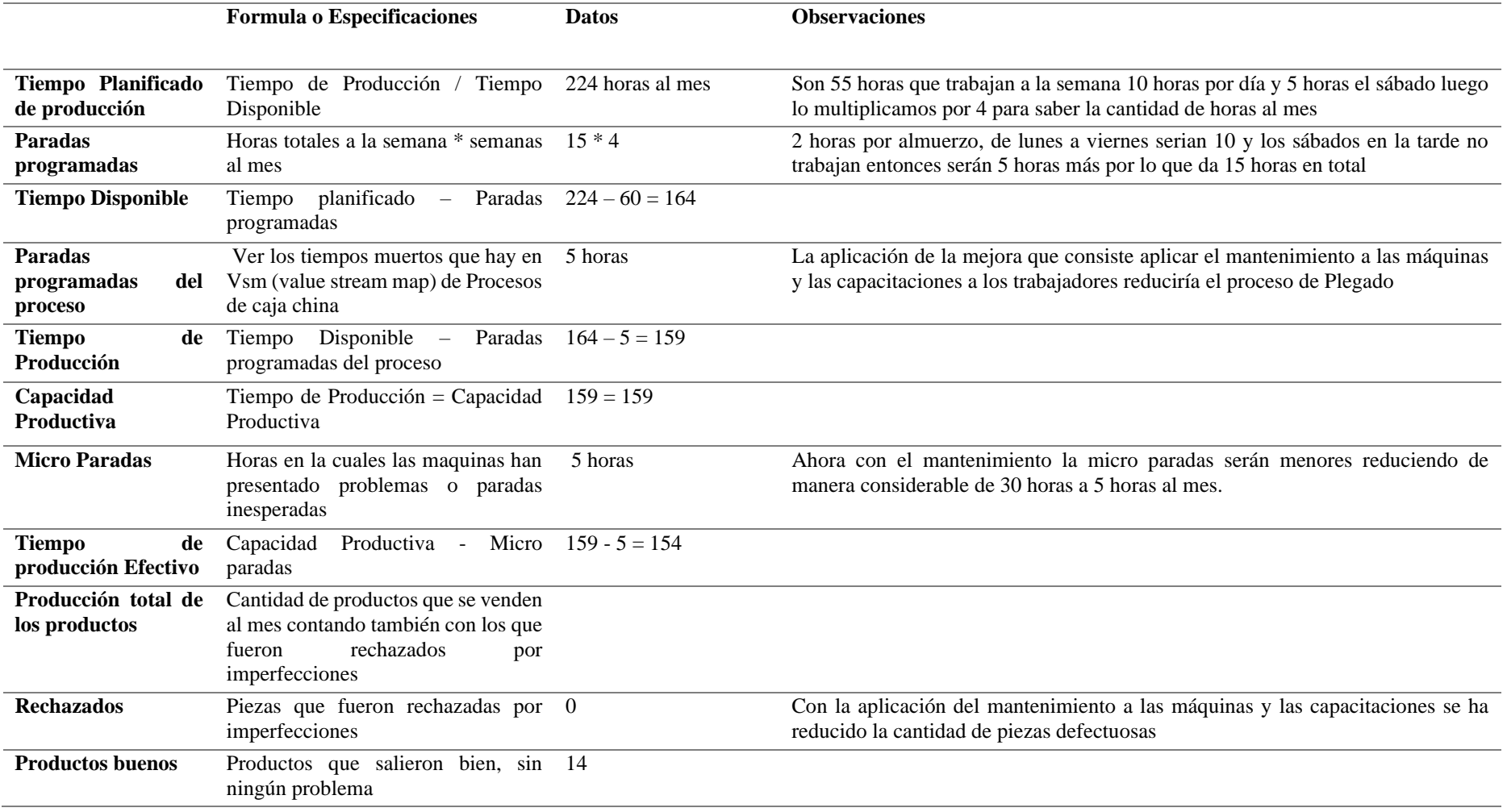

**Fuente: Elaborada por los investigadores**

#### *3.7.2. Diseño de la mejora de la dimensión Productividad de MO*

Según (Heizer & Render, 2004, pág. 14), la siguiente formula sirve para calcular la productividad de mano de obra.

> $Pmo = \frac{Production}{Paccurso de Mano}$ Recurso de Mano de Obra

**Ecuación 61** *Productividad MO*

• **Caja China**

**Producción =** 14 piezas

**Número de trabajadores =** 3 operarios

 $Pmo = \frac{14}{3}$  $\frac{14}{3}$  = 4.6 Unidades x operario al mes

#### **Ecuación 62** *Productividad MO caja china*

La producción después de la mejora es de 4 unidades por cada operario al mes, es decir que el diseño sirvió para que los operarios puedan producir mayor cantidad de cajas chinas.

• **Artesanías Metálicas** 

**Producción =** 222 piezas

**Número de trabajadores =** 3 operarios

$$
Pmo = \frac{222}{3} = 74
$$
 Unidades x operario al mes

#### **Ecuación 63** *Productividad MO artesanías metálicas*

La producción después de la mejora es de 74 unidades por cada operario al mes, es decir que el diseño sirvió para que los operarios puedan producir mayor cantidad de artesanías metálicas.

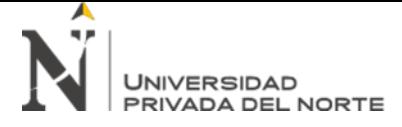

## *3.7.3. Diseño de la mejora de la dimensión Productividad de MP*

Según (Lopes Herrera, 2012), la fórmula para calcular la productividad de materia

prima.

*Produccion*<br>*Pmp*= $\frac{Production}{P^2}$ Recursos de materiales

### **Ecuación 64** Ecuación Productividad MP

• **Caja China**

**Producción =** 14 piezas

✓ **Planchas de Acero A36:** 8 planchas de 2.15x2.44metros

 $Pmp = \frac{14 \text{ unidades}}{9 \text{ (glass be 3.15x)} \cdot 14}$  $\frac{14 \text{ minulates}}{8 \text{ (plancha 2.15x2.44metros)}} = 1.75 \text{ (unidad/ plancha 2.15x2.44metros)}$ 

## **Ecuación 65** *Productividad MP caja china*

Aplicando el diseño de mejora que se propuso en la empresa, da como resultado

que se producen 1.75 unidades por cada plancha utilizada.

• **Artesanías Metálicas**

**Producción:** 222 piezas

 $\checkmark$  **Planchas de acero** = 12 planchas de acero de 200mm

 $Pmp = \frac{222 \text{ unidades}}{12 \text{ planes}}$  $\frac{122 \text{ } in \text{taures}}{12 \text{ } planchas} = 18.5 \text{ unidad}/planchas}$  200*m* 

**Ecuación 66** *Productividad MP artesanías metálicas*

Aplicando el diseño de mejora que se propuso en la empresa, da como resultado que se producen 18.5 unidades por cada plancha utilizada.

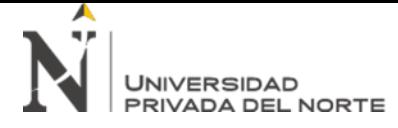

## *3.7.4. Diseño de mejora de la dimensión Calidad*

Despues de la mejora aplicada en el aréa de producción los porcentajes de

conformidad han aumentado para ambos productos como se muestra en las tablas.

(Vázquez de Dios, 1999) indico las siguientes fórmulas para calcular el porcentaje

de productos conformes y no conformes.

*Producto no conforme*<br>Producción total \* 100

**Ecuación 67** *Productos no conformes*

*Producto conforme*<br>Producción total \* 100

**Ecuación 68** *Productos conformes*

#### **Tabla 38**

*Porcentaje de conformidad de cajas chinas después de la mejora*

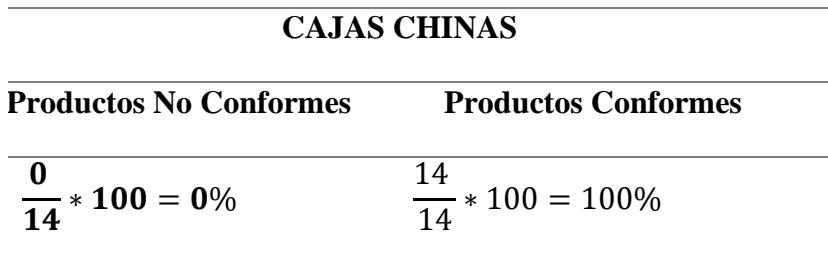

Los porcentajes indican que hay un incremento de productos conformes a 91.6% gracias a los métodos de mejora que se aplicaron en el área, teniendo tan solo 8.3% de producción no conforme.
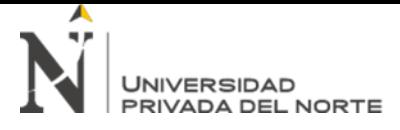

### **Tabla 39**

*Porcentaje de conformidad de artesanías metálicas después de la mejora*

### **ARTESANIAS METÁLICAS**

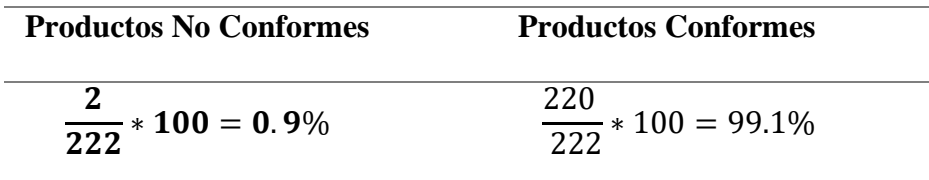

Los porcentajes indican que hay un incremento de productos conformes a 99.10% gracias a los métodos de mejora que se aplicaron en el área, teniendo tan solo 0.90% de producción no conforme.

Para saber la conformidad del cliente con respecto al producto se realizará una encuesta,

la cual se encuentra en la siguiente página.

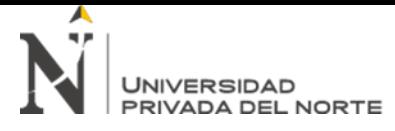

## **Figura 26**

*Encuesta de satisfacción de producto*

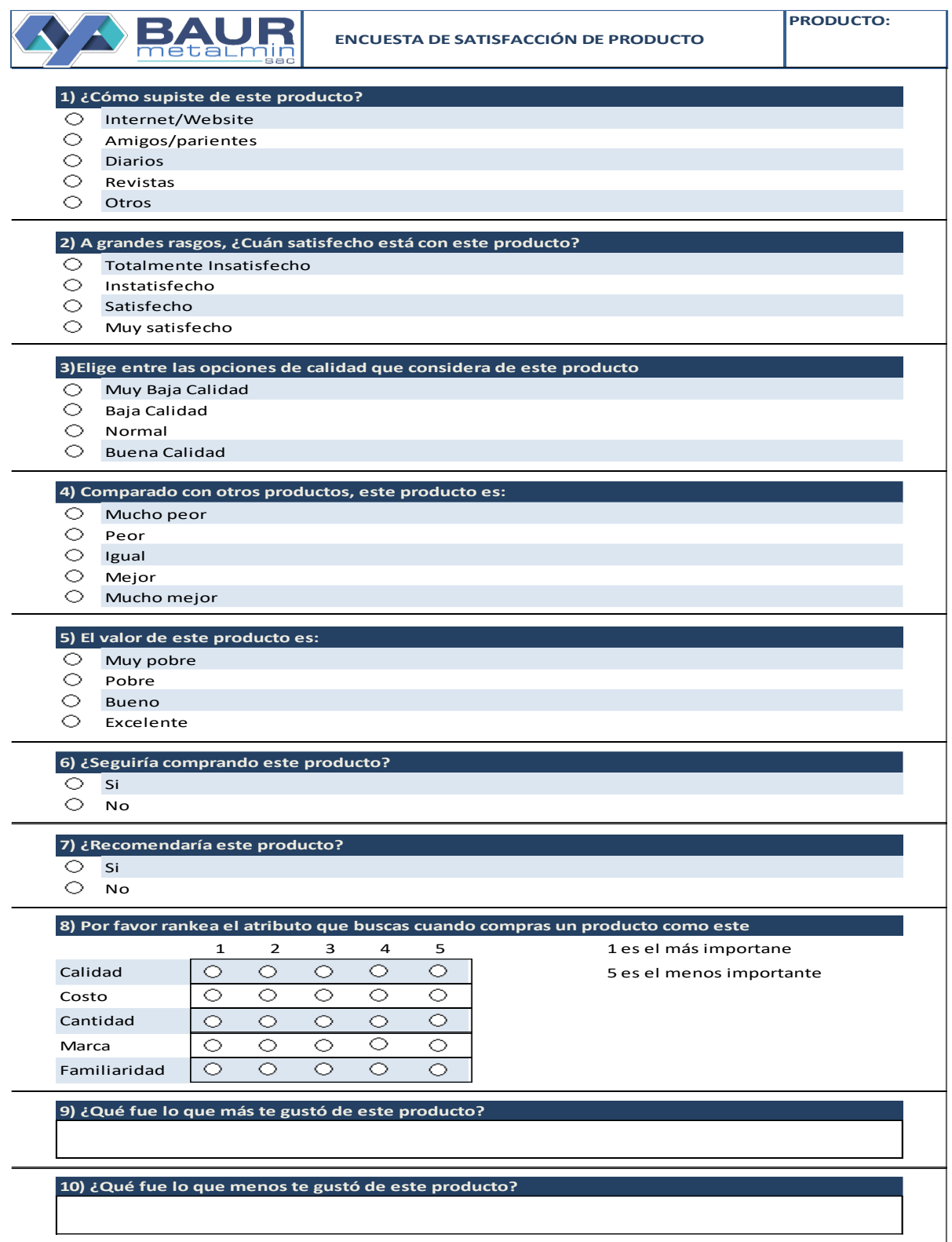

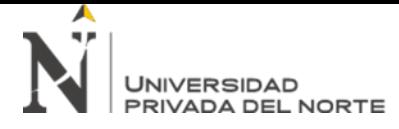

### *3.7.5. Diseño de la mejora de la dimensión Eficiencia Económica*

Al aplicar las mejoras; dandole un mantenimiento adecuado a las máquinas, mejorando su ubicación, y brindaoles mejores capacitaciones a los empleados; se evitaran dañar materiales y la recompra, por lo que los costos reduciran y las ventas aumentaran.

(Cieza Sánchez & Olivera Torres, 2017, pág. 10), utilizó la siguiente fórmula para calcular la eficiencia económica.

#### Eficiencia Economica = Ventas (Ingresos) Costos (Inversiones)

**Ecuación 69** *Fórmula General de Mejora Eficiencia Económica*

### **Tabla 40**

*Costos generales de la mejora*

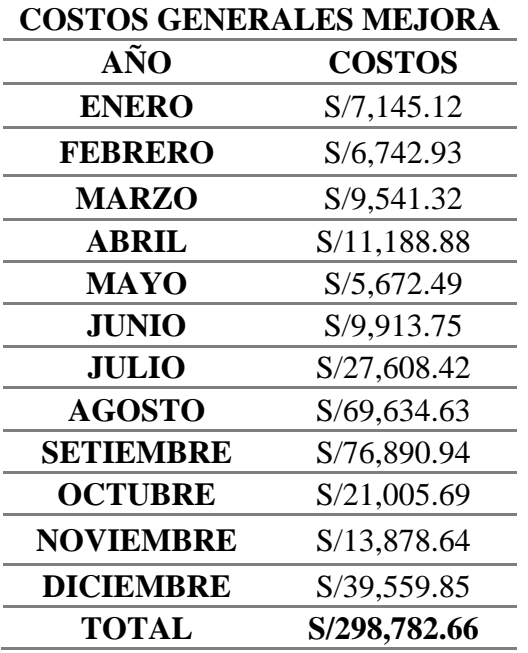

### **Tabla 41**

*Ventas de mejora*

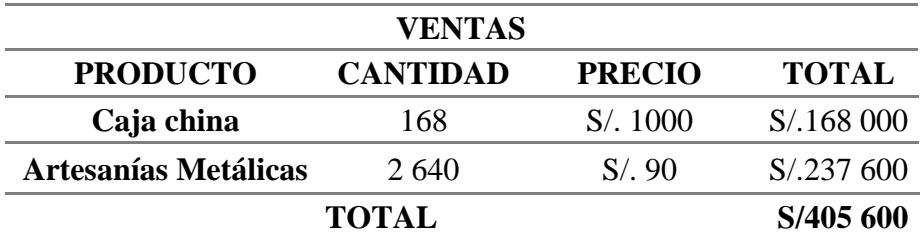

#### Eficiencia Economica = 405 600 soles/año 298 782.66 soles/año  $= 1.36$

### **Ecuación 70** *Fórmula de Eficiencia Económica*

El cálculo de la eficiencia económica en la mejora de la empresa indica ahora la empresa gana 0.36 céntimos por cada sol invertido.

### *3.7.6. Diseño de la mejora de la dimensión Eficiencia Física*

Con el diseño de la mejora se obtendrá un mejor aprovechamiento de los recursos materiales utilizados en toda la producción, tando de cajas chinas como artesanías metálicas; ya que se hizo un mantenimiento adecuado a las máquinas, mejorando la ubicación de estaciones de trabajo, y brindándoles capacitaciones a los empleados.

Según (Lopes Herrera, 2012, pág. 93), la siguiente formula calcula la eficiencia física.

#### Eficiencia Fisica = Salida de materia prima <u>Fintrada de materia prina</u> \* 100%

### **Ecuación 71** *Fórmula General de Mejora Eficiencia Física*

### **Caja China**

- **Planchas de Acero**
- $\circ$  Planchas de Acero A36 = 8 unidades
- o Peso de la plancha de Acero A36 = 45Kg
- $\circ$  Cajas Chinas por Meses = 14 unidades
- o Peso de la Caja China = 20 Kg
- $\circ$  Entrada de materia Prima = 8 planchas x 45 kg peso de la plancha x 12 meses
- $\circ$  Salida de materia prima al año = 14 cajas chinas x 20 Kg x 12 meses

Eficiencia Fisica =  $\frac{3360}{4320}$ \* 100% =  $\,$  77.77% **Ecuación 72** *Eficiencia física caja china* 

El cálculo de la eficiencia física nos da como resultado que, por cada unidad empleada, solo son aprovechadas el 77.77% del 100% que entra. Lo cual indica que la empresa ya se encontrará haciendo un buen aprovechamiento de la materia prima.

### **Artesanías Metálicas**

### • **Planchas de acero Inoxidable**

- $\circ$  Planchas de Acero Inoxidable = 12 planchas
- $\circ$  Peso de la plancha Acero Inoxidable = 47.160 Kg
- o Peso de las Artesanías Metálicas = 3 Kg
- o Numero de Artesanías Metálicas al mes = 222 piezas
- o Salida de materia prima al año = 222 piezas x 3 Kg x 12 meses = 7992
- o Entrada de materia Prima = 12 planchas de Acero x 47.160 kg peso de la caja x 12 meses =10679.04

#### Eficiencia Fisica = 7992  $\frac{10679.04}{10679.04}*100\% = 74.83\%$

### **Ecuación 73** *Eficiencia física artesanías metálicas*

El cálculo de la eficiencia física nos da como resultado que, por cada unidad empleada, solo son aprovechadas el 74.16% del 100% que entra. Lo cual indica que la empresa ya se encontrará haciendo un buen aprovechamiento de la materia prima.

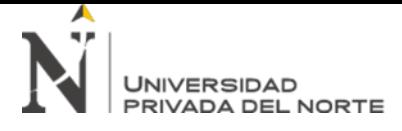

### *3.7.7. Diseño de mejora de la dimensión Tiempo*

### **Tabla 42**

*Tiempo de Producción de Mejora*

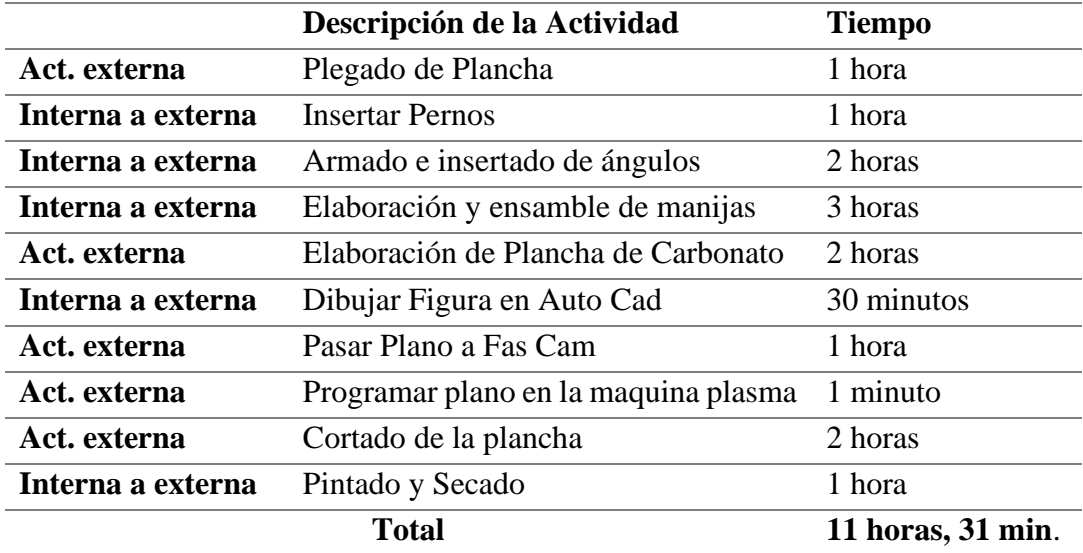

**Fuente: Elaborada por los investigadores**

### • **Caja China**

#### **Tabla 43**

*Plegado de planchas*

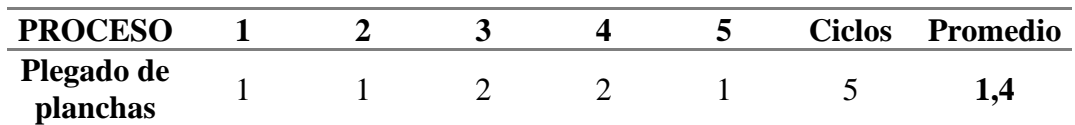

**Fuente: Elaborada por los investigadores** 

#### **Tabla 44**

*Tiempo estándar Plegado de planchas*

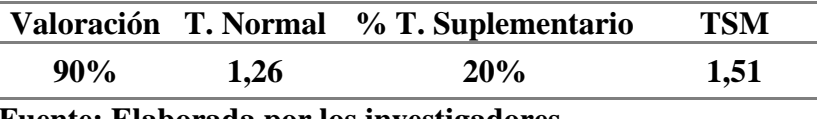

# **Fuente: Elaborada por los investigadores**

De acuerdo al diseño de mejora en mantenimiento y brindarles capacitaciones a los

trabadores el tiempo estándar en el proceso de plegado de planchas es de 1,51.

### **Tabla 45**

*Insertar pernos*

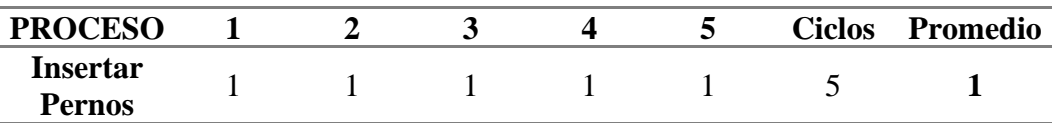

**Fuente: Elaborada por los investigadores** 

#### **Tabla 46**

*Tiempo estándar Insertar pernos*

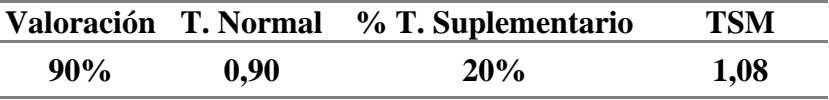

**Fuente: Elaborada por los investigadores** 

El tiempo estándar del proceso de insertar pernos es un tiempo bueno, es de 1,08.

### **Tabla 47**

*Armado e insertado de ángulos*

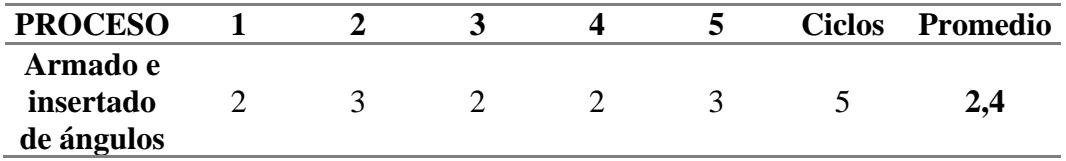

**Fuente: Elaborada por los investigadores** 

### **Tabla 48**

*Tiempo estándar Armado e insertado de ángulos*

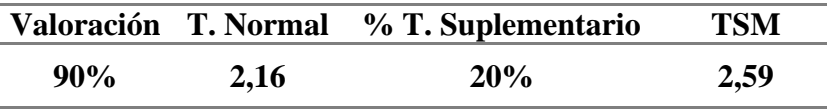

**Fuente: Elaborada por los investigadores** 

El tiempo estándar del proceso de armado e insertado de ángulos ha mejorado con relación

al tiempo sin el diseño de la mejora, viniendo a ser de 2,59 horas.

#### **Tabla 49**

*Elaboración y ensamble de manijas*

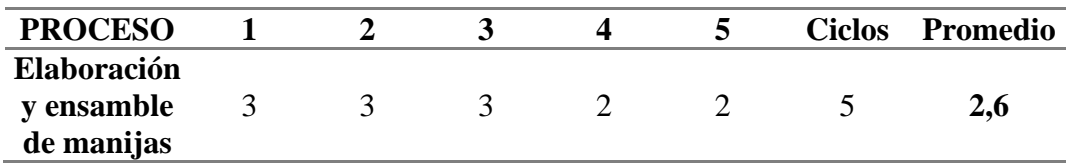

**Fuente: Elaborada por los investigadores** 

### **Tabla 50**

*Tiempo estándar Elaboración de manijas*

**Valoración T. Normal % T. Suplementario TSM**

## **90% 2,34 20% 2,81 Fuente: Elaborada por los investigadores**

El tiempo estándar del proceso de elaboración de manijas, ha mejorado mucho con relación

al tiempo sin el diseño de la mejora, bajando a 2,81 horas.

**Tabla 51** *Elaboración de plancha de carbonato*

| <b>PROCESO</b>                           |  |  |                      | Δ |  | <b>Ciclos</b> | Promedio |
|------------------------------------------|--|--|----------------------|---|--|---------------|----------|
| Elaboración                              |  |  |                      |   |  |               |          |
| de plancha<br>de                         |  |  | $\blacktriangleleft$ |   |  |               | 2,2      |
| carbonato                                |  |  |                      |   |  |               |          |
| Fuente: Flaberada per les investigaderes |  |  |                      |   |  |               |          |

**Fuente: Elaborada por los investigadores**

*Tiempo estándar Elaboración de plancha de carbonato*

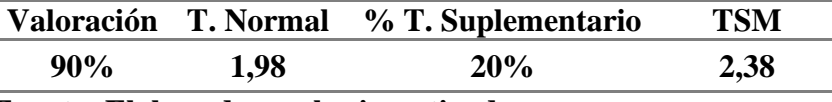

### **Fuente: Elaborada por los investigadores**

El tiempo estándar del proceso de elaboración de plancha de carbonato, ha mejorado

mucho con respecto al tiempo sin el diseño de la mejora, bajando a 2,38 horas.

### • **Artesanías Metálicas**

**Tabla 53** *Dibujar figura en AutoCad*

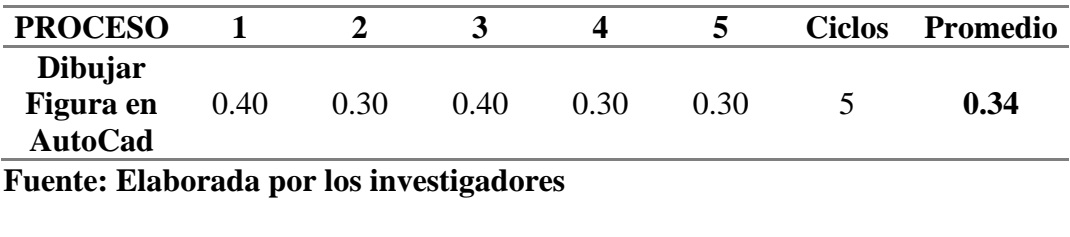

**Tabla 54** *Tiempo estándar Dibujar figura en AutoCad*

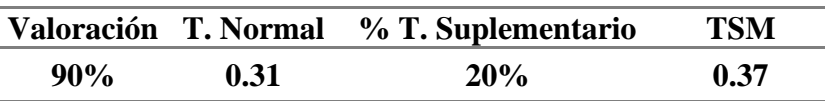

**Tabla 52**

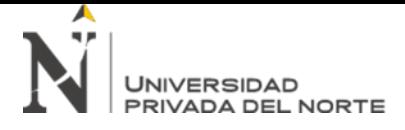

El tiempo estándar del proceso de dibujar figura en AutoCad ha mejorado mucho con

respecto al tiempo sin el diseño de la mejora, siendo de 0.37 minutos; ya que los planos ya

tendrían un molde y se diseñarían características simples.

**Tabla 55** *Pasar planos FastCam*

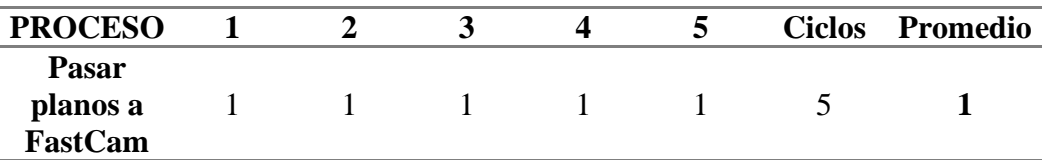

**Fuente: Elaborada por los investigadores**

#### **Tabla 56**

*Tiempo estándar Pasar planos FastCam*

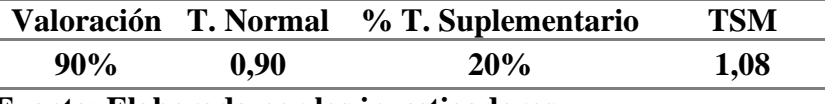

**Fuente: Elaborada por los investigadores** 

El tiempo estándar del proceso de pasar planos FastCam es de 1.08 horas.

#### **Tabla 57**

*Programar plano en la máquina CNC plasma*

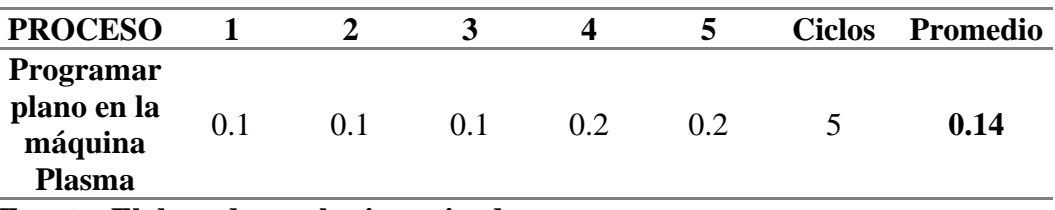

**Fuente: Elaborada por los investigadores** 

#### **Tabla 58**

*Tiempo estándar Programar plano en la máquina CNC plasma*

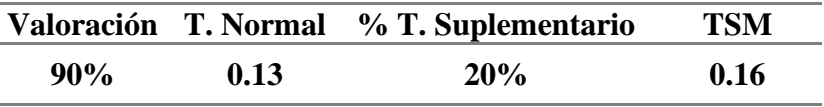

**Fuente: Elaboración por los investigadores**

El tiempo estándar del proceso de programar plano en la máquina CNC plasma es de 0.16

minutos.

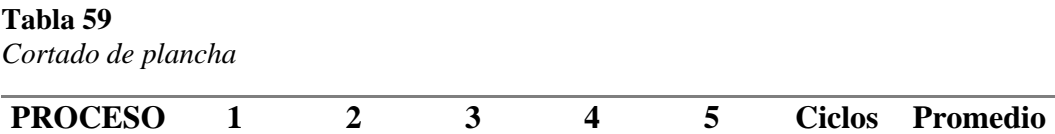

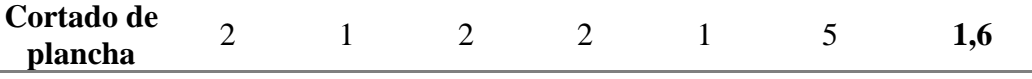

**Fuente: Elaborada por los investigadores** 

### **Tabla 60**

*Tiempo estándar Cortado de plancha*

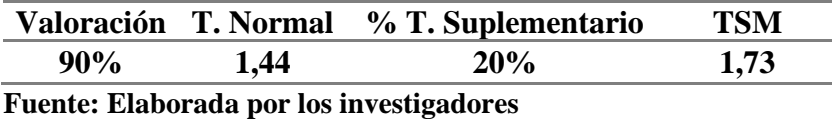

El tiempo estándar del proceso de cortado de plancha es de 1,73 horas, debido al

mantenimiento continuo en la máquina.

#### **Tabla 61**

*Pintado y secado*

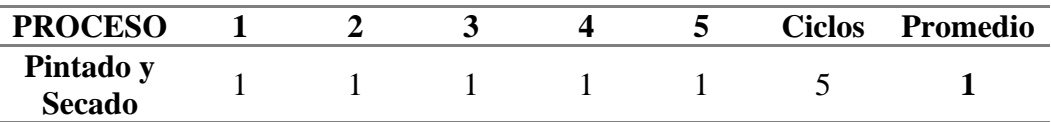

**Fuente: Elaborada por los investigadores**

#### **Tabla 62**

*Tiempo estándar Pintado y secado*

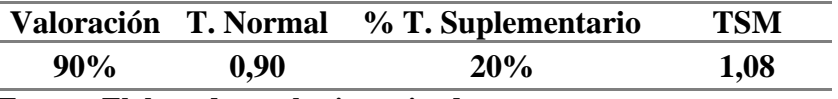

**Fuente: Elaborada por los investigadores**

El tiempo estándar del proceso de pintado y secado es de 1,08 horas.

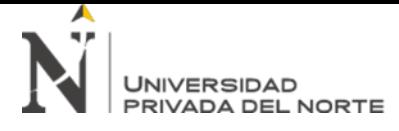

### *3.7.8. Diseño de mejora de la dimensión Costos*

Con la aplicación del diseño de mejora, se van a eliminar los gastos por fallas, ya que, con el mantenimiento de máquinas y capacitaciones de trabajadores, se logrará eliminar desperdicios de materiales, evitando comprarlos nuevamente.

### **Tabla 63**

*Costos Generales Mejora*

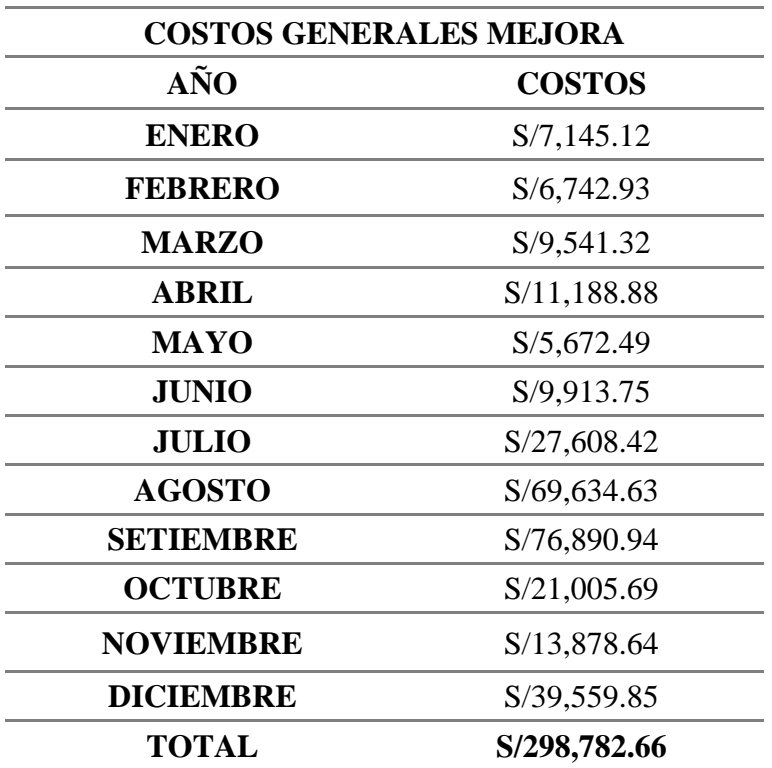

# **3.8. Matriz de Operacionalización con Resultados de la Mejora**

### **Tabla 64**

*Matriz de Operacionalización con resultados de la mejora*

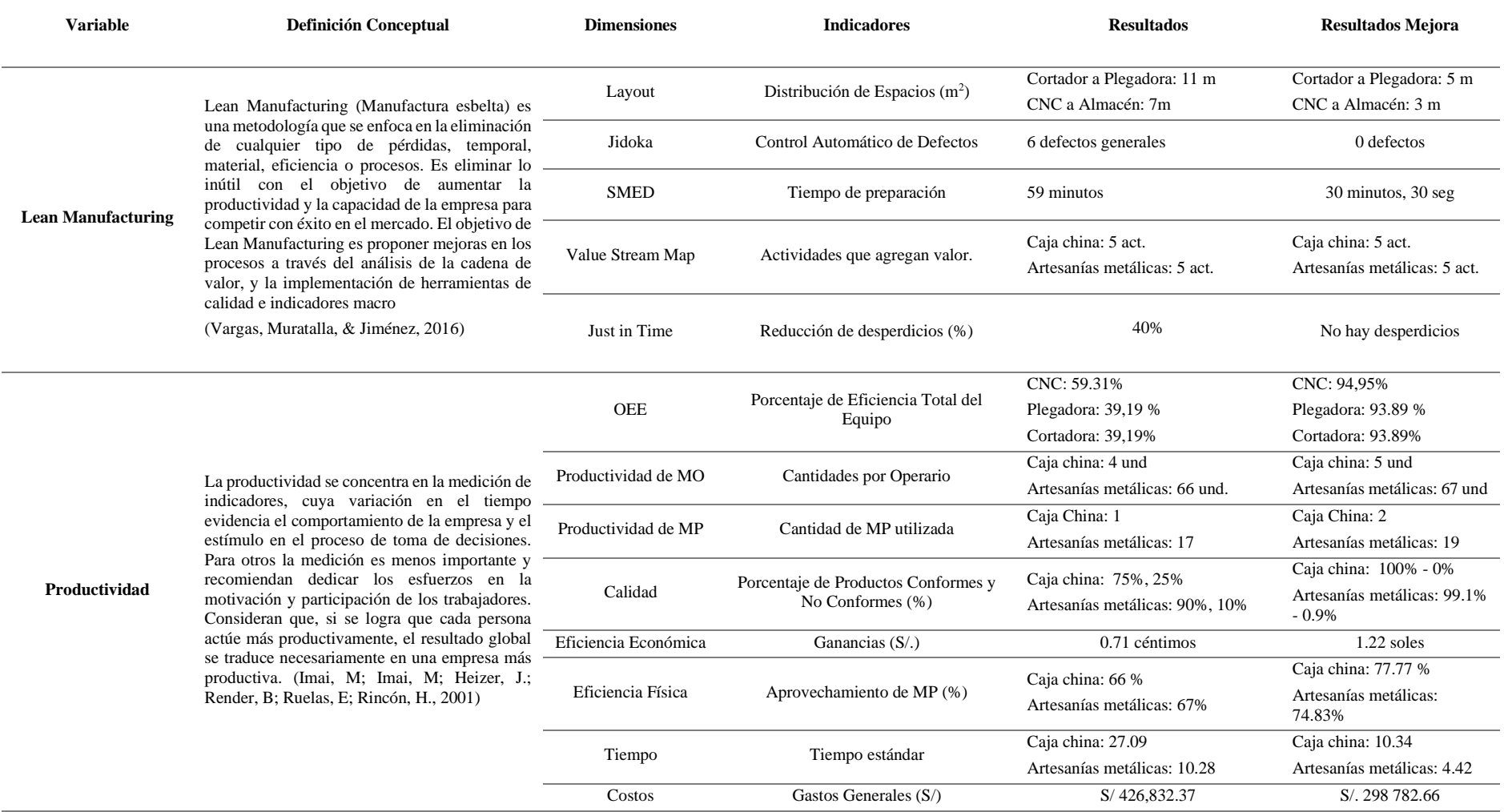

# • **Cuadro de Comparación**

## **Tabla 65**

*Cuadro comparativo entre diagnostico y mejora*

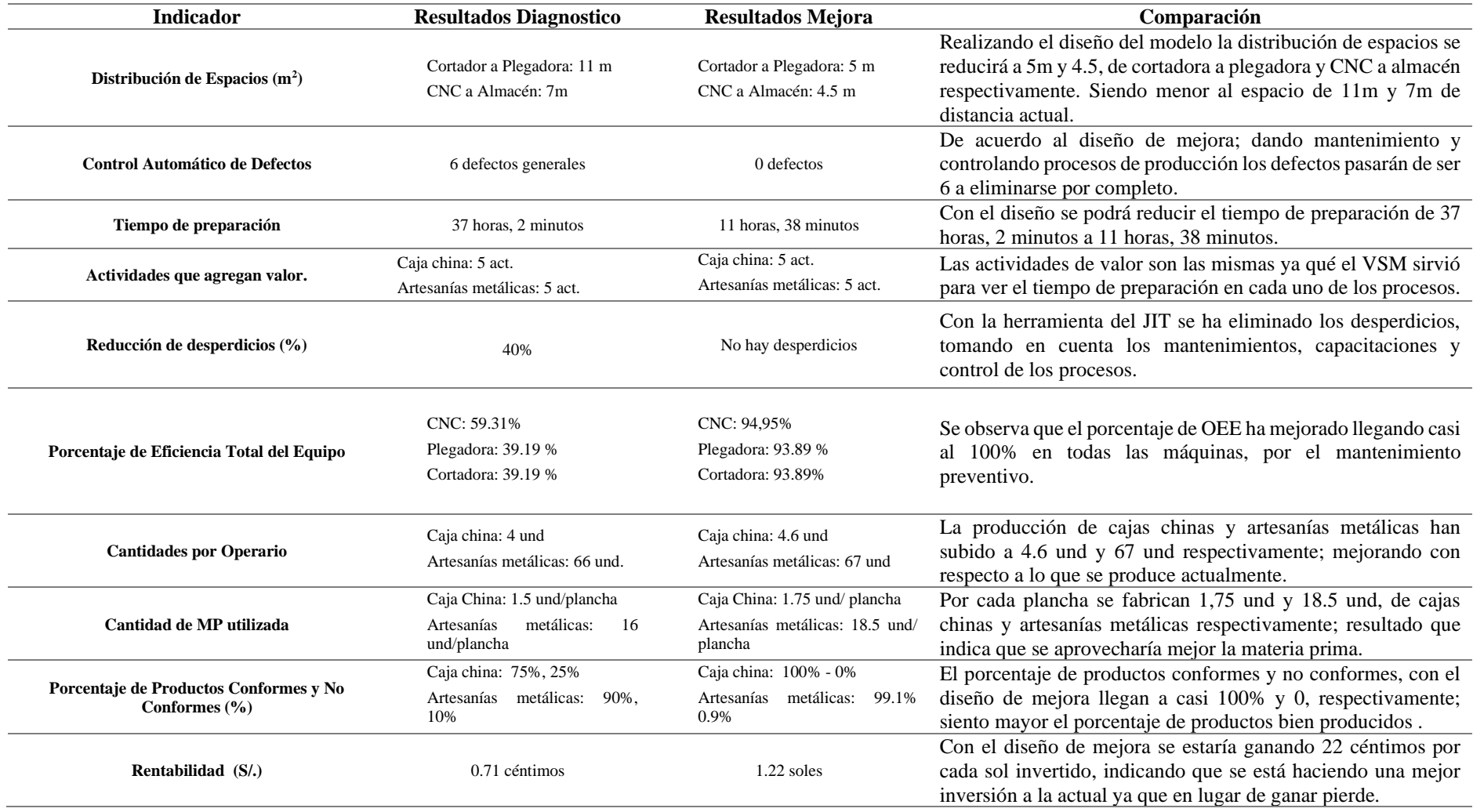

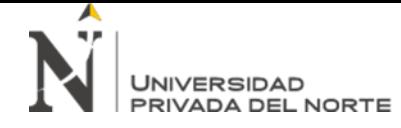

#### "DISEÑO DE UN MODELO BASADO EN HERRAMIENTAS LEAN MANUFACTURING PARA INCREMENTAR LA PRODUCTIVIDAD DE LA EMPRESA BAUR METALMIN S.A.C. CAJAMARCA, 2019"

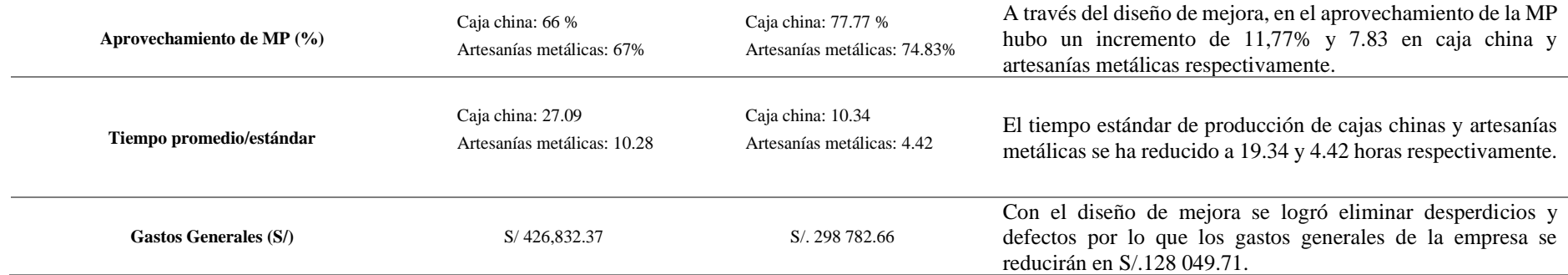

### **3.9. Análisis Económico/ Financiero**

#### *3.9.1. Costos por procedimientos (materiales, equipos y herramientas)*

La siguiente tabla, muestra todos los costos que se van a generar en materiales, equipos y herramientas utilizados para la implementación de la propuesta de mejora, mostrando cantidades, costo unitario, y total.

#### **Tabla 66**

*Costos por Procedimiento*

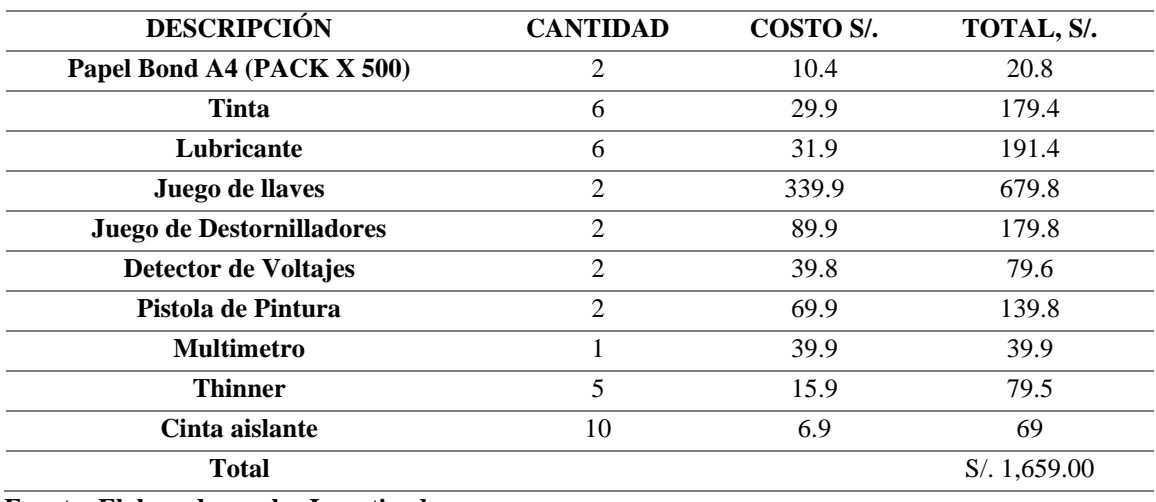

**Fuente: Elaborada por los Investigadores**

### *3.9.2. Costos por incurrir en el proceso de manejo (3 trabajadores)*

#### **3.9.2.1. Costos en capacitaciones semestrales**

Se van a requerir 3 capacitaciones, siendo los temas; de mantenimiento preventivo y correctivo de equipos, de maquinarias y de seguridad laboral; teniendo cada una de ellas un costo por hora, total trimestral (se llevarán a cabo cada 3 meses), y un total anual, mostrado en la siguiente tabla.

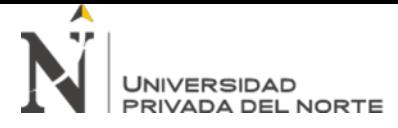

#### **Tabla 67**

*Costos en Capacitaciones Anuales*

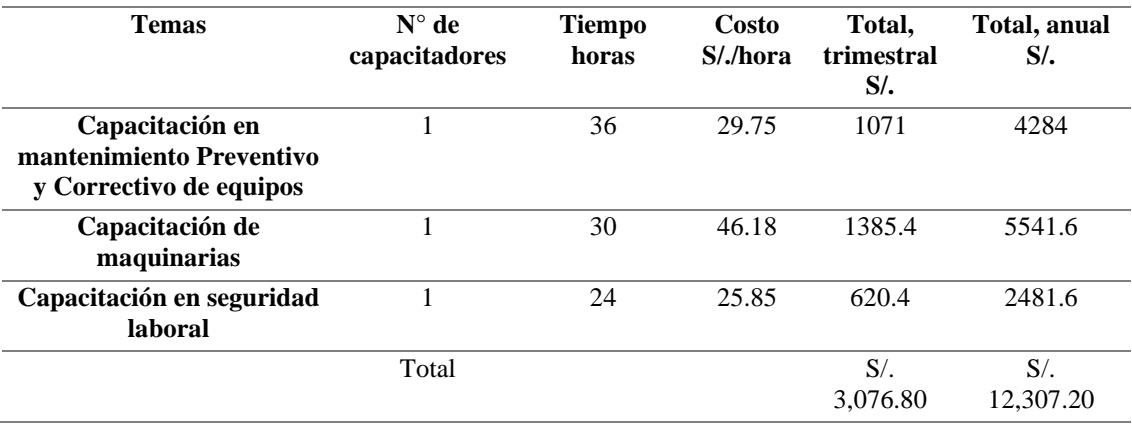

**Fuente: Elaborada por los investigadores**

### **3.9.2.2. Costos por Implementos**

Se requieren materiales tales como, separatas, videos y diapositivas por cada

capacitación y por cada trabajador; presentan costos por material, por cada trimestre y

un costo por un año, se muestra en la tabla a continuación.

#### **Tabla 68**

*Costos por Implementos*

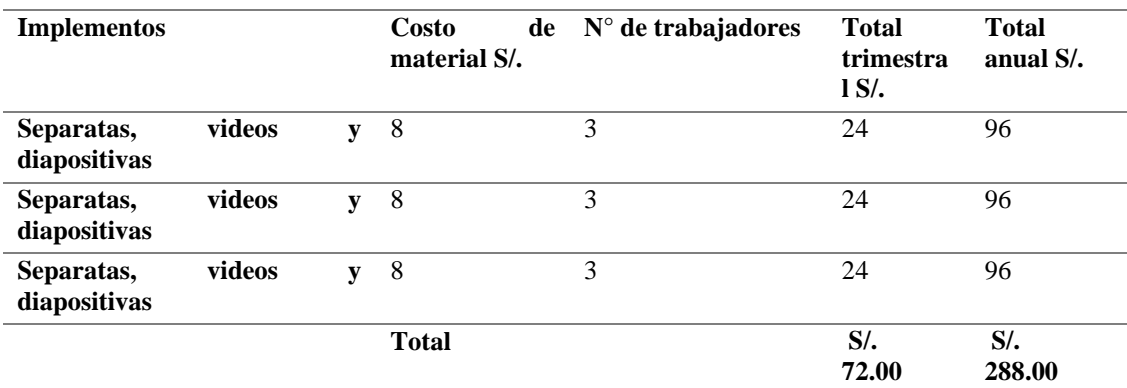

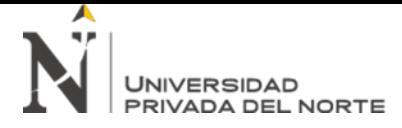

### **3.9.2.3. Costos en material de registro (mensual)**

Cada personal que esté presente en las capacitaciones deberá anotar su

asistencia en un cuadernillo de registro, en la siguiente tabla se detalla su costo unitario

y total anual.

#### **Tabla 69**

*Costos en Material Registro*

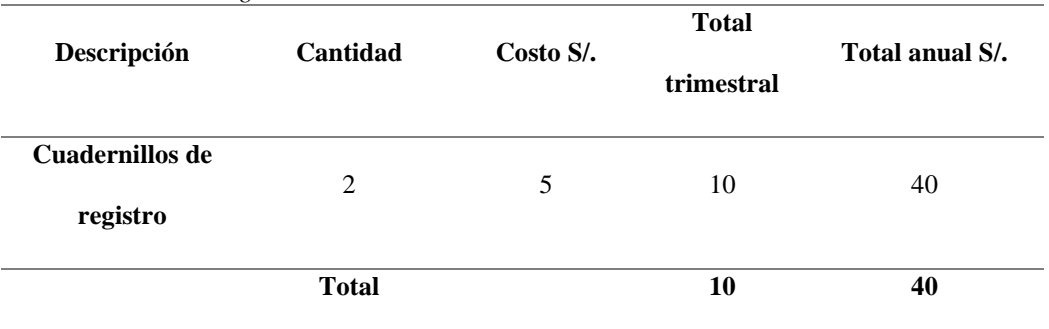

**Fuente: Elaborada por Investigadores**

#### **3.9.2.4. Costos en cuidado a la salud (anual)**

Cada trabajador debe usar EPP para evitar daños ante cualquier accidente**,** como;

chalecos, cascos, guantes, zapatos de seguridad, caretas; en la siguiente tabla se muestra

cantidad de cada uno de ellos, costo unitario y total anual.

#### **Tabla 70**

*Costos en Cuidado a la Salud*

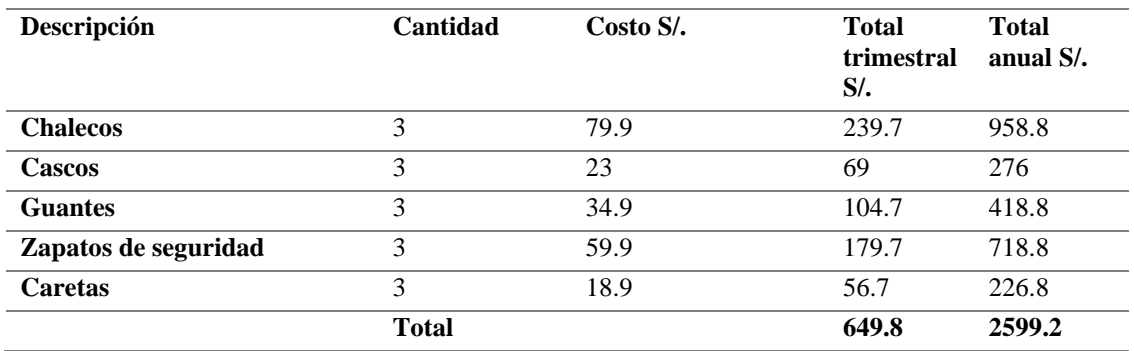

**Fuente: Elaborada por Investigadores**

### **3.9.2.5. Costos en botiquín (anual)**

La empresa debería tener un botiquín implementado ante cualquier imprevisto de emergencia, teniendo en cuenta que se renueva al año; se muestra el costo detallado y anual en la siguiente tabla.

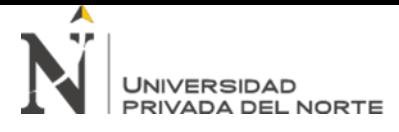

## **Tabla 71**

*Costos en botiquín*

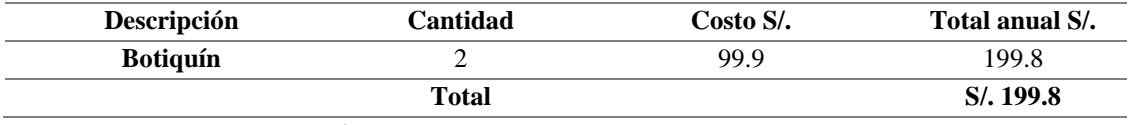

**Fuente: Elaborada por Investigadores**

### **3.9.2.6. Costo de pintado (anual)**

Se deberá hacer un pintado a cada una de las máquinas con las que cuente la

empresa, se necesitará además de pintura una pistola de pintar; en la siguiente tabla se

muestra los costos por unidad y total anual.

### **Tabla 72**

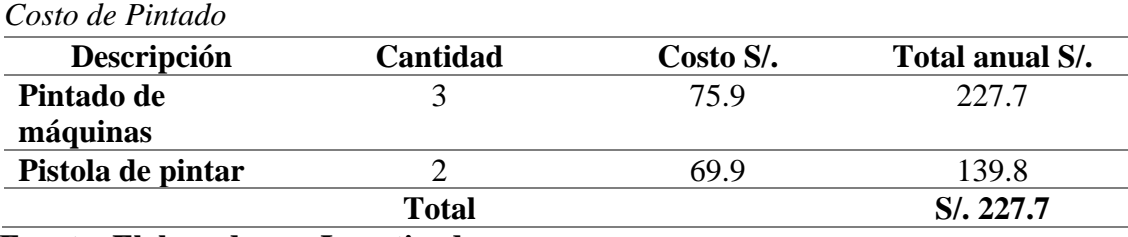

### *3.9.3. Costos por no incurrir en la propuesta de mejora*

La empresa BAUR METALMIN SAC; debe incurrir en costos altos por materia primas, mantenimiento y trabajo de máquinas, control

y almacén de desperdicios. En la siguiente tabla se muestra un detalle de dichos costos.

#### **Tabla 73**

*Costos por no incurrir en la propuesta de mejora*

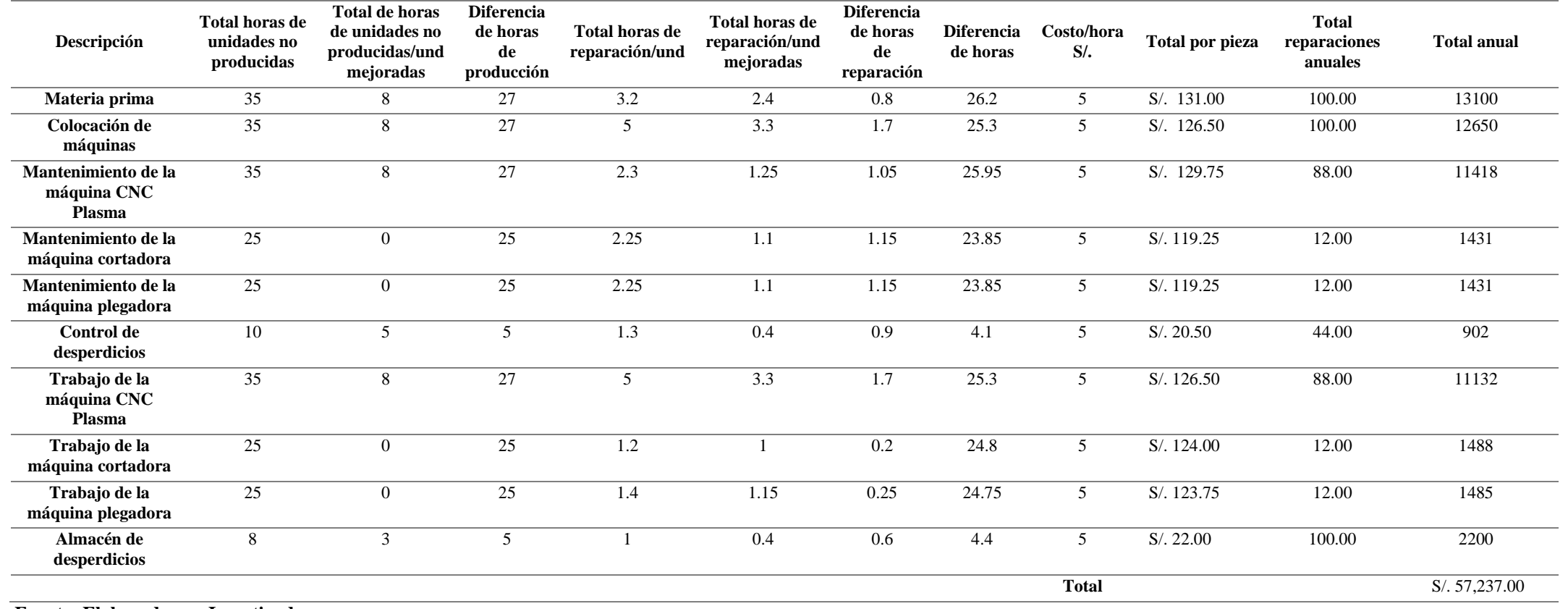

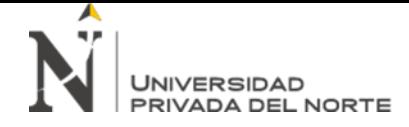

### *3.9.4. Proyección de costos por incurrir en la propuesta*

#### **Tabla 74**

*Proyección de costos por incurrir en la propuesta*

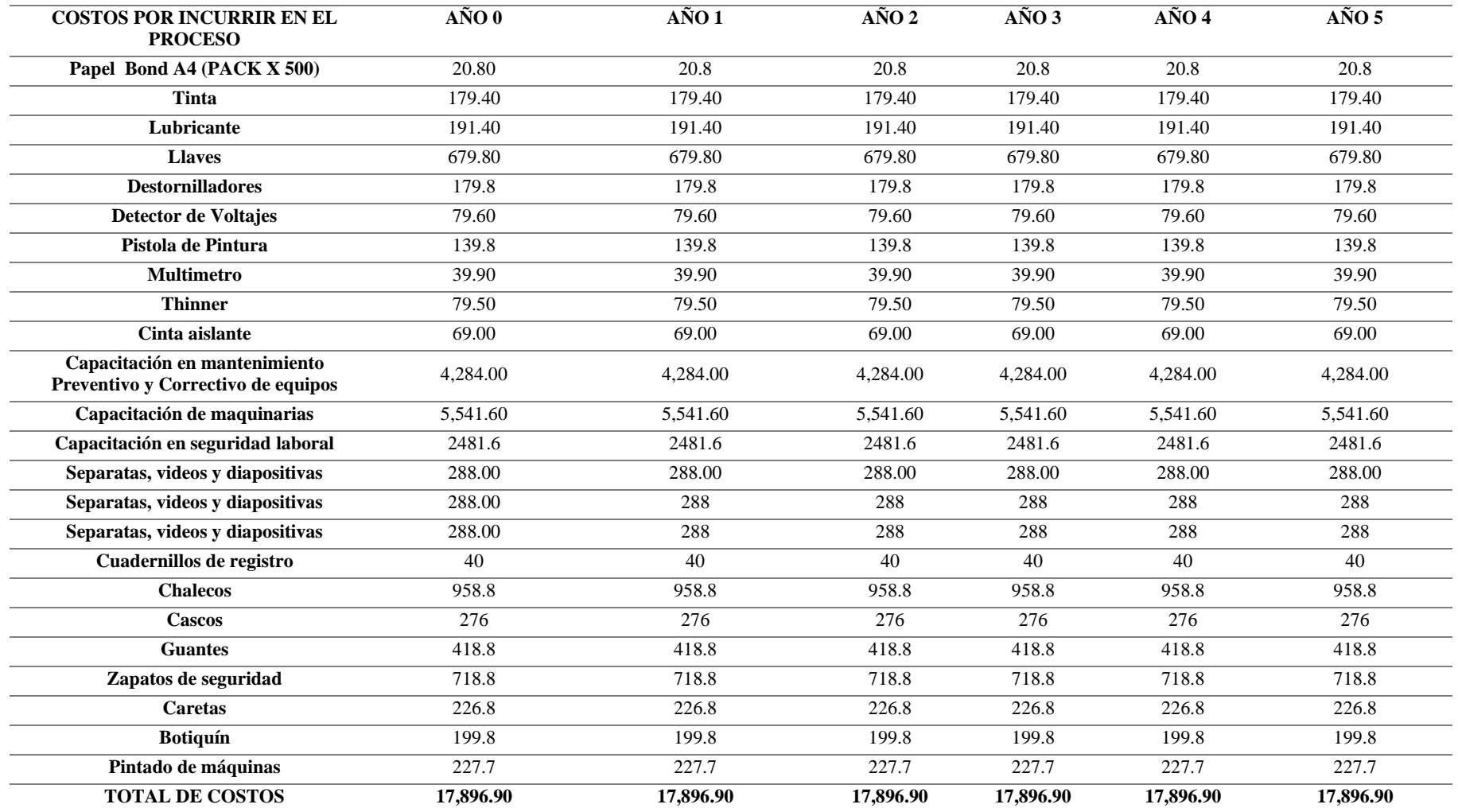

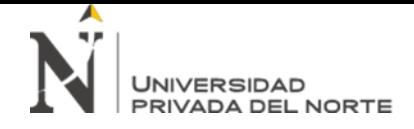

### *3.9.5. Proyección de costos por no incurrir en la propuesta*

#### **Tabla 75**

*Proyección de costos por no incurrir en la propuesta*

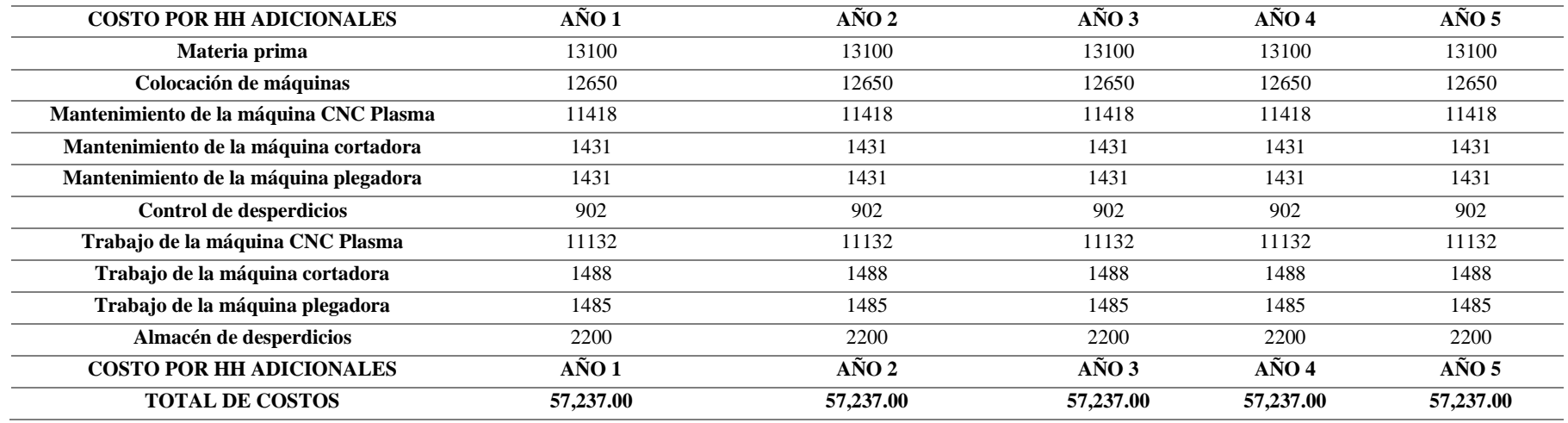

**Fuente: Elaborada por Investigadores**

### *3.9.6. Flujo de Caja Neto*

A continuación, se muestra el flujo de caja neto luego de aplicarse la propuesta de mejora, detallando cada uno de los ingresos y egresos

durante 5 años. Esto indicará si la propuesta es rentable o no.

#### **Tabla 76**

*Flujo de Caja Neto*

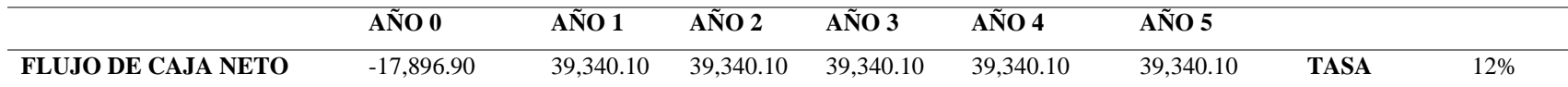

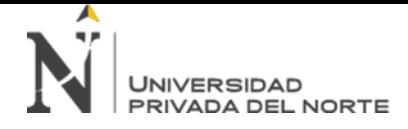

"DISEÑO DE UN MODELO BASADO EN HERRAMIENTAS LEAN MANUFACTURING PARA INCREMENTAR LA PRODUCTIVIDAD DE LA EMPRESA BAUR METALMIN S.A.C. CAJAMARCA, 2019"

### *3.9.7. Indicadores de rentabilidad*

#### **Tabla 77**

*Indicadores de Rentabilidad*

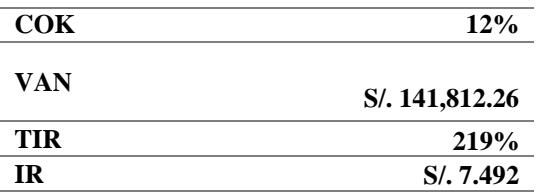

- Si  $VAN > 0$ , se acepta el proyecto.
- Si TIR > COK, se acepta el proyecto.
- Si  $IR > 1$ , se acepta el proyecto.

### **INTERPRETACIÓN:**

- o **VAN**: Indica que la propuesta de mejora es rentable, ya que el valor de VAN S/. 141 812.26, demuestra que la inversión producirá ganancias.
- o **TIR:** Dando un 219%, indica que es mayor a la tasa de descuento del inversionista, es decir, que conviene hacer la inversión.
- o **IR:** S/. 7.92, indica por cada sol invertido se generará una ganancia de S/. 6.492 por cada sol invertido, lo que indica que es rentable.

### **CAPÍTULO IV. DISCUSIÓN Y CONCLUSIONES**

#### **4.1 Discusión**

La presente investigación tuvo como objetivo incrementar la productividad de la empresa; por lo que, se analizaron los principales problemas que evitan esto; para luego proponer el diseñó de un modelo basado en herramientas Lean Manufacturing que lograría incrementar la producción a 234 und/mes entre cajas chinas y artesanías metálicas.

(Infante Diaz & Erazo Delacruz, 2013) en su tesis: "Propuesta para el Mejoramiento de la Productividad de la línea de Camisetas interiores en una Empresa de Confecciones por medio de la Aplicación de "Herramientas Lean Manufacturing", Con finalidad de reducir costos, eliminar desperdicios y mejorar los procesos en la compañía Agatex S.A.S para aumentar la satisfacción de los clientes y alcanzar una mayor productividad. En donde la productividad de la línea de proceso aumento un 48% (de 952 unidades diarias a 1409 unidades diarias), reduciendo el número de estaciones en 2 unidades, los tiempos muertos se redujeron en un 8% sin necesidad contratar personal operativo de esta línea de producción. Los ingresos de la empresa mejoraron en \$15.446.600 mensuales.

Según (Ospina Delgado, 2016, pág. 76), como consecuencia del mal manejo de los procesos, los recorridos innecesarios que se hacían además de no tener la herramienta o materiales a tiempo, no se cumplían las ordenes de producción que se programaban para entregar a los clientes. Se determinó que la implantación de la nueva distribución entre las áreas de trabajo reducía sus tiempos incensarios por recorrido de un trabajo a otro además también se cumplió con las fechas de entrega del producto al cliente. Al aplicar la herramienta layout, con el método de los hexágonos, nos ayudará a distribuir de manera correcta los lugares y el orden de la maquina en la empresa, como resultado se redujo el espacio entre las maquinas cortadora a la plegadora a 5 metros y la maquina CNC de plasma al almacén en 3 metros, esto ayudo a tener un mejor transporte de la materia prima además se tendrá un proceso más controlado. En su trabajo de investigación (Bermejo Díaz, 2019, pág. 101) , con la aplicación de la herramienta Jidoka permitió reducir en 4 el número de pares de calzados, lo cual dio como resultado que se disminuyó en 57.14% del total de productos defectuosos. Es por esto que la aplicación de esta herramienta Jidoka dentro de esta herramienta se aplicó los métodos 8D'S además se elaboró un formato el cual para saber el avance de cada actividad y también se elaboró un formato de evaluación de desempeño para cada trabajador como resultado dio la eliminación de los defectos.

La herramienta SMED es útil en el análisis de operaciones según (Gómez Guzan, 2013, pág. 51), la aplicación de la herramienta SMED pudo cumplir con los objetivos establecidos, además, que se identificaron las variables que generaban un retraso por esto se clasificaron las actividades externas y internas para dar una solución. La aplicación de la herramienta SMED ayudo a reducir los tiempos de preparación tanto del proceso de "Caja China" como de "Artesanías Metálicas", al comienzo el tiempo era 37 horas con 2 minutos y después de la mejora se redujo a 11 horas con 31 minutos, para esto se elaboró un diagrama hombre maquina el cual nos permitirá ver el tiempo en que la maquina es trabajando y cuando no; así mismo el tiempo de que el hombre trabajo o no, también se elaboró un check list (Control de calidad de Procesos) para saber alguna falla durante elaboración del proceso además se hizo un check list para las máquinas.

Para analizar la situación actual de la empresa BAUR METAMIN S.A.C, se aplicó el mapa de flujo de valor en el sistema productivo (VSM), siguiendo la metodología aplicada por (Vigo Moran & Astocaza Flores , 2013, pág. 90) y (Arollo, Bautista Campillo, & Rosas Campillo, 2010, pág. 172), donde evidenciaron la identificación de los principales problemas en las líneas de producción como demora y traslado dentro del proceso productivo, de forma similar para la empresa BAUR METAMIN S.A.C se identificó los principales procesos dentro de la línea de producción que presentaban mayor tiempo de demora.

La herramienta Just in time es muy importante para mejorar la productividad como demostró (Palomino Espinosa, 2012, pág. 97), la aplicación de esta herramienta sirvió para disminuir los tiempos de parada por causas traslados de envases también garantizo que la planificación de la producción se puede realizar sin afectar a las clientes. La aplicación de esta herramienta Just in time ayudo a reducir los desperdicios con los métodos Layout con la finalidad de hacer una mejor distribución en el área de distribución, Jidoka para darle un mejor mantenimiento a las máquinas, SMED para mejorar los tiempos de preparación de los procesos generales y VSM el cual se mostrará en que tareas se disminuirá los tiempos.

Como lo menciona (Vasques Contreras, 2015, pág. 93), la aplicación de esta herramienta ayudo a aumentar el OEE actual era de 83.06% aumento 87.24% lo que quiere decir que existió un aumento de 5.86%, así mismo esta herramienta se aplicó a la empresa "BAUR METALMIN" dando como resultado que el porcentaje de OEE de la máquina de CNC de plasma fue 94.64% y antes de la mejora fue 59.31% así mismo con la maquina plegadora y cortadora que antes de la mejora su porcentaje de OEE fue de 39.19% y con la mejora fue de 93.89%.

La productividad de mano de obra y la productividad de la materia prima son herramienta útil para saber las piezas que se hacen por trabajador y la cantidad de materiales que se utilizan para elaborar cada producto como demuestra (Chácon Ulloa, 2019, pág. 29), en su propuesta de mejora aplicando las herramientas Lean Manufacturing indico que la productividad de Mano de obra tuvo un aumento de 21% y la materia prima hubo un aumento 35% con respecto a la situación actual que tenía. La aplicación de las herramientas Lean Manufacturing en la empresa "BAUR METALMIN", ayudó a mejorar la productividad de mano de obra de la empresa actualmente; en el proceso de artesanías metálicas la pieza por hombre era de 66 unidades, después de la mejora aumento a 74 unidades por operario, en el proceso de caja china era 4 unidades luego de la mejora aumento a 4.6 unidades por operario. Las herramientas también ayudo en la mejora del aprovechamiento de la materia prima, en el proceso de elaboración de caja china del por cada plancha de acero A36 se produce 1.5 unidades por material, con el diseño de la mejora aumento 1.75 unidades por plancha, en el proceso de artesanías metálica era de 16.66 unidades por material con la mejora este número aumenta 18.5 unidades por plancha.

Con la aplicación de las herramientas Lean Manufacturing hay una considerable mejora en la productividad de cualquier empresa que se le aplique, así como lo demuestra (Mariñas Caceres & Vejarano Valqui, 2019, pág. 53), con su implementación se concluye que se ha logrado alcanzar un rendimiento mayor al 10% como objetivo dando como resultado un 16.23%. En la empresa "BAUR METALMIN" se indicó que en el proceso de fabricación de caja china tiene un 25% de unidades que tienen alguna falla y un 75% que son productos conformes, así también en el proceso de artesanías metálicas el porcentaje de productos no conformes es de 10% y un 90% de conformidad. Con la aplicación la mejora se redujo el porcentaje de productos no conformes a 8.3% y del proceso de artesanías metálicas se redujo a 1.5%.

Según como demostró, (Cieza Sánchez & Olivera Torres, 2017, pág. 129) la elaboración de un plan basado en las herramientas lean manufacturing permitió que la eficiencia económica incrementara en un 4.23% y en la eficiencia física aumento en el

proceso de polos aumento en 11.67% y en el blazer en un 25%. La implementación de las herramientas Lean Manufacturing permitió que la eficiencia económica aumentara a 1.22, en la eficiencia física aumento a 77.77% al 66.66% antes de la mejora en el proceso de Caja China y en el proceso de artesanías metálicas aumento en un 74.83% al 67.42% antes de la mejora.

Según lo presentado en el trabajo de investigación de (Gúzman Vara & Suares Olin, 2019, pág. 137), se pudo reducir los tiempos de ciclos en las ares de montaje y acabado en 7.5% y 31.11%, con la implementación de las herramientas Lean Manufactring se logró reducir los tiempos de procesos tanto de la caja china como de artesanías metálicas, dando un tiempo estándar de 10.34 horas y 4.42 horas respectivamente.

La implementación de herramientas Lean Manufacturing ayudan a reducir los gastos fallas y costos, así como afirmo en su investigación (Gúzman Vara & Suares Olin, 2019, pág. 137) donde se demostró que la aplicación de dichas herramientas redujo los costos de productos en las áreas de montaje y acabado en un 10.92% y 32.43% respectivamente, es por eso que la implementación de esta herramientas ayudo a reducir los costos en la empresa "BAUR METALMIN SAC", dando como resultado 298.728.66 soles.

### **4.2 Conclusiones**

Luego del diseño de un modelo basado en las herramientas de lean manufacturing para incrementar la productividad de la empresa BAUR METALMIN SAC, de acuerdo a los objetivos trazados se puede concluir:

• Se analizaron los desperdicios y la productividad de la empresa, encontrando como problemas significativos; la distribución de las subáreas del área de producción, lo que ocasiona demoras en el tiempo de producción; además la baja eficiencia de las máquinas, ocasionando que generen desperdicios en materia prima y piezas defectuosas; lo que genera una baja productividad y gastos excesivos.

- Se diseñaron las herramientas del lean manufacturing, las cuales van solucionando los problemas que se ocasionan en la empresa BAUR METALMIN SAC.
- Luego de la propuesta se observa que la productividad aumentara a 222 und y 14 und de artesanías metálicas y cajas chinas respectivamente; los gastos que genera la empresa se redujeron a S/. 298.728.66; el tiempo de producción a 11 horas con 31 minutos, el espacio de distancia entre la máquina cortadora a plegador se redujo a 3 m, y de la máquina CNC plasma al almacén en 5 m y se eliminaron los desperdicios.
- Se realizó una evaluación económica para la propuesta de mejora; se obtiene un VAN de S/. 141 812.26, que es un valor mayor a 0, un TIR de 219% que viene a ser mayor al COK de 12%, y por último el IR es S/. 7.92 siendo mayor a 1, que indica que por cada sol invertido retorna S/. 6.49. Concluyendo que la propuesta es viable.

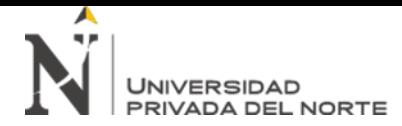

# **CAPÍTULO V. REFERENCIAS**

Arollo, J. M., Bautista Campillo, A., & Rosas Campillo, S. (2010). *Metodologia para la Implementacion de la manufactura esbelta en los procesos productivos para la mejora continua.* Instituto Politécnico Nacional, Mexico D.F. Obtenido de https://tesis.ipn.mx/jspui/bitstream/123456789/8572/1/2725\_tesis\_Febrero\_2011\_114990 2756.pdf

Ballesteros-Medina, V. M.-B. (2017). *Manufactura Esbelta.* Mexico: Instituto Tecnológico de Aguascalientes. Obtenido de https://www.redalyc.org/jatsRepo/944/94453640004/html/index.html

Belohlavek, P. (2006). *OEE: Overall Equipment Effectiveness.* Buenos Aires: Blue Eagle Group. Obtenido de OEE: Overall Equipment Effectiveness: https://books.google.com.pe/books?id=gmvnzlLjGYC&printsec=frontcover&hl=es&source=gbs\_ge\_summary\_r&cad=0#v=onepage&q&f=fa lse

Bermejo Díaz, J. L. (2019). *Lean manufacturing para mejorar del proceso de fabricacion de calzados para damas.* Universidad Nacional Mayor de San Marcos, Lima. Obtenido de https://cybertesis.unmsm.edu.pe/bitstream/handle/20.500.12672/10588/Bermejo\_dj.pdf?s equence=4&isAllowed=y

Calva, R. C. (2012). *Lean Six Sigma TOC. Simplificado.PYMES.* Rafael Carlos Cabrera Calva. Obtenido de

https://books.google.com.pe/books?id=psDDitEx\_\_gC&printsec=frontcover&hl=es&source= gbs\_ge\_summary\_r&cad=0#v=onepage&q&f=false

Carreras, M. R. (2011). *Lean Manufacturing. La evidencia de una necesidad.* Ediciones Díaz de Santos, 2011. Obtenido de

https://books.google.com.pe/books?id=mZCh1a3L8M8C&printsec=frontcover&dq=que+es+l ean+manufacturing&hl=es-

419&sa=X&ved=2ahUKEwi4urfdlaXrAhWiwFkKHTmlD88Q6wEwBHoECAUQAQ#v=onepage& q&f=false

Chácon Ulloa, J. S. (2019). *Aplicacion de las herramientas lean manufacturing para mejorar la productividad de la empresa Calzados Chang S.R.L.;2019.* Universidad Señor de Sipan, Pimentel. Obtenido de

http://repositorio.uss.edu.pe/bitstream/handle/uss/6585/Chac%c3%b3n%20Ulloa%20Jes%c 3%bas%20Sa%c3%bal.pdf?sequence=1&isAllowed=y

- Cieza Sánchez, K., & Olivera Torres, F. (2017). *Plan de Mejora basado en Lean Manufacturing para aumentar la efciencia en el área de produccion de la empresa Ginrey S.A.C Lima - 2017.* Universidad Señor de Sipan, Lima. Obtenido de http://repositorio.uss.edu.pe/bitstream/handle/uss/5836/Cieza%20S%C3%A1nchez%20%26 %20Olivera%20Torres.pdf?sequence=1&isAllowed=y
- Combeller, C. R. (1993). *El nuevo escenario: la cultura de calidad y productividad en las empresas.* Mexico: ITESO, 1993. Obtenido de https://books.google.com.pe/books?id=IAcY7k6GKbUC&pg=PA22&dq=que+es+productivida d+definicion&hl=es-

419&sa=X&ved=2ahUKEwj494\_TjKXrAhUp1lkKHRSNB9kQ6AEwAXoECAgQAg#v=onepage&q =que%20es%20productividad%20definicion&f=false

- Gámez, J. (22 de Mayo de 2012). *SCRIBD*. Obtenido de SCRIBD: https://es.scribd.com/doc/94410448/formato-para-evaluar-desempeno-laboral
- Gómez Guzan, P. d. (2013). *Disminucion de los tiempos de Setup de las comprimidoras express utilizando el sistema Semd bajo las normas GMP.* Universidad Austral de Chile, Valdivia. Obtenido de http://cybertesis.uach.cl/tesis/uach/2013/fcg633d/doc/fcg633d.pdf
- Gúzman Vara, K. M., & Suares Olin, A. H. (2019). *Implementacion de Lean Manufaturing para reducir los productos no conformes en las areas de montaje y acabado en el rubro de calzado.* Universidad Ricardo Palma, Lima. Obtenido de file:///C:/Users/adrian/Downloads/IND\_T030\_71972516\_T%20%20%20GUZMAN%20VARA% 20KATHERINE%20MERCEDES.pdf
- Heizer, J., & Render, B. (2004). *Principios de administración de operaciones.* Mexico: Pearson Educación. Obtenido de https://books.google.com.pe/books?id=jVIwSsVHUfAC&pg=PA14&dq=productividad+de+ma no+de+obra&hl=es-419&sa=X&ved=2ahUKEwjR\_ fGpJnsAhXRo1kKHaeCBiUQ6AEwAXoECAMQAg#v=onepage&q=productividad%20de%20ma no%20de%20obra&f=false
- Industrias, S. N. (6 de Enero de 2019). *SNI: Industria metalmecánica creció 10,2%*. Obtenido de Sociedad Nacional de Industrias: https://www.sni.org.pe/sni-industria-metalmecanicacrecio-102/
- Infante Diaz , E., & Erazo Delacruz, D. A. (2013). *Propuesta para el Mejoramiento de la Productividad de la línea de Camisetas interiores en una Empresa de Confecciones por medio de la aplicación de Herramientas Lean Manufacturing.* Universidad de San Buenaventura Cali, Cali. Obtenido de http://bibliotecadigital.usb.edu.co/bitstream/10819/2212/1/Propuesta\_Productividad\_Cami setas Manufacturing Infante 2013.pdf
- Lopes Herrera, J. (2012). *Productividad.* Estados Unidos de America: Palibrio. Obtenido de https://books.google.com.pe/books?id=WVxVAAAAQBAJ&pg=PT76&dq=productividad+de+ materia+prima+formula&hl=es-419&sa=X&ved=2ahUKEwixaXdr5nsAhWKjVkKHRbzCKsQ6AEwAXoECAEQAg#v=onepage&q&f=false
- LUIS, O. C. (2017). *APLICACIÓN DE LEAN MANUFACTURING PARA MEJORAR LA DE PRODUCTIVIDAD EN LA LINEA DE PRODUCCION, NE LA EMPRESA DUPREE VENTA DIRECTA S.R.L;2017.ATE;.* Universidad Cesar Vallejo, Lima. Obtenido de http://repositorio.ucv.edu.pe/handle/20.500.12692/1717?locale-attribute=en
- Luque Senadra , A., Ávila Gutiérrez, M. J., Aguayo González, F., Lama Ruiz , J. R., Garcia de Vinuesa, A., & Córdaba Roldán, A. (2018). *La Ingenierira de proyectos: ¿Como se forma la tecnosfera de una sociedad responsable?* Editorial Área de Innovacion y Desarrollo;S.L. Obtenido de https://books.google.com.pe/books?id=zCp8DwAAQBAJ&pg=PA21&dq=sistema+de+produc ci%C3%B3n+Toyota:+productividad+y+calidad+para+la+Direcci%C3%B3n+de+Proyectos&hl= es-

419&sa=X&ved=2ahUKEwjOooTsnqXrAhWp1VkKHTECA4gQ6AEwAHoECAQQAg#v=onepage &q&f=false

- Mariñas Caceres, D., & Vejarano Valqui, E. M. (2019). *Aplicación del sistema Lean Manufacturing en el incremento de la productividad en una empresa metal mecanica de produccion de ollas de aluminio.* Universidad Tecnologia de Perú, Lima. Obtenido de http://repositorio.utp.edu.pe/bitstream/UTP/2583/1/Diego%20Mari%C3%B1as\_Edwin%20V ejarano\_Trabajo%20de%20Investigacion\_Bachiller\_2019.pdf
- Monden, Y. (1996). *El "Just in time" hoy en Toyota: nuevo estudio de Yasuhiro Monden autor de "El sistema de producción de Toyota".* España: Grupo Planeta (GBS).
- Ospina Delgado, J. P. (2016). *Propuesta de distribucion de planta para aumentar la productvidad en una empresa metemecanica en Ate Lima, Peru.* Universidad San Ignacio de Loyola, Lima. Obtenido de http://repositorio.usil.edu.pe/bitstream/USIL/2470/1/2016\_Ospina\_Propuesta\_de\_distribuc ion de planta.pdf
- Pages, C. (2010). *La era de la productividad Cómo transformar las economías desde sus cimientos.* Banco Internacional de Desarrollo. Obtenido de http://www2.congreso.gob.pe/sicr/cendocbib/con3\_uibd.nsf/3BF5780065E9C58305257862 006E8159/\$FILE/DIA\_2010\_Spanish.pdf

Palomino Espinosa, M. A. (2012). *Aplicacion de herramientas de Lean Manufacturing en las lineas de envasados de una planta envassadora de lubricantes.* Pontifica Universidad Católica del Perú, Lima. Obtenido de http://tesis.pucp.edu.pe/repositorio/bitstream/handle/20.500.12404/1707/PALOMINO\_MI GUEL\_LEAN\_MANUFACTURING\_LUBRICANTES.pdf?sequence=1&isAllowed=y

Radoselovics, J. F. (2011). *La productividad sectorial en España: una perspectiva micro.* España: Fundacion BBVA, 2011. Obtenido de https://books.google.com.pe/books?id=ckYC7u9rN\_sC&pg=PA39&lpg=PA39&dq=mas+y+ro bledo+2010comparando+un+buen+n%C3%BAmero+de+econom%C3%ADas+de+todo+el+mu ndo,+constatan+que+el+problema+de+la+productividad+en+Espa%C3%B1a+no+se+deriva+ %C3%BAnicamente+de+la+espe

- Salazar Lópes, B. (26 de Junio de 2019). *Ingenieria Industrial* . Obtenido de Ingenieria Industrial : https://www.ingenieriaindustrialonline.com/estudio-de-tiempos/calculo-del-numero-deobservaciones/
- Sampieri, R. H. (2014). *METODOLOGÍA DE LA INVESTIGACIÓN.* México: McGRAW-HILL / INTERAMERICANA EDITORES, S.A.
- Vasques Contreras, L. M. (2015). *Propuesta para aumentar la productividad del proceso productivo de cajas Porta-Medidores de energia.* UNIVERSIDAD CATÓLICA SANTO TORIBIO DE MOGROVEJO, Chiclayo. Obtenido de http://tesis.usat.edu.pe/bitstream/20.500.12423/489/1/TL\_Vasquez\_Contreras\_LuisMartin. pdf
- Vázquez de Dios, J. (1999). *Grupo Garatu*. Obtenido de Grupo Garatu: https://development.grupogaratu.com/medir-capacidades-indicadores-procesos-establecermejoras-una-planta-productiva/
- Vigo Moran , F. M., & Astocaza Flores , R. M. (2013). *Analisis y Mejora de Procesos de una Linea Procesadora de Bizcochos empleando Manufactura Esbelta.* Pontificia Universidad Católica del Perú, Lima. Obtenido de

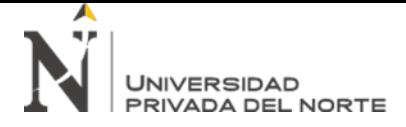

http://tesis.pucp.edu.pe/repositorio/bitstream/handle/20.500.12404/5227/VIGO\_FIORELLA \_MEJORA\_PROCESOS\_LINEA\_PROCESADORA\_BIZCOCHOS\_MANUFACTURA\_ESBELTA.pdf?se quence=1&isAllowed=y

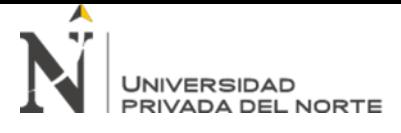

### **ANEXOS**

# o ANEXO 1: SEGUIMIENTO DE MÁQUINAS

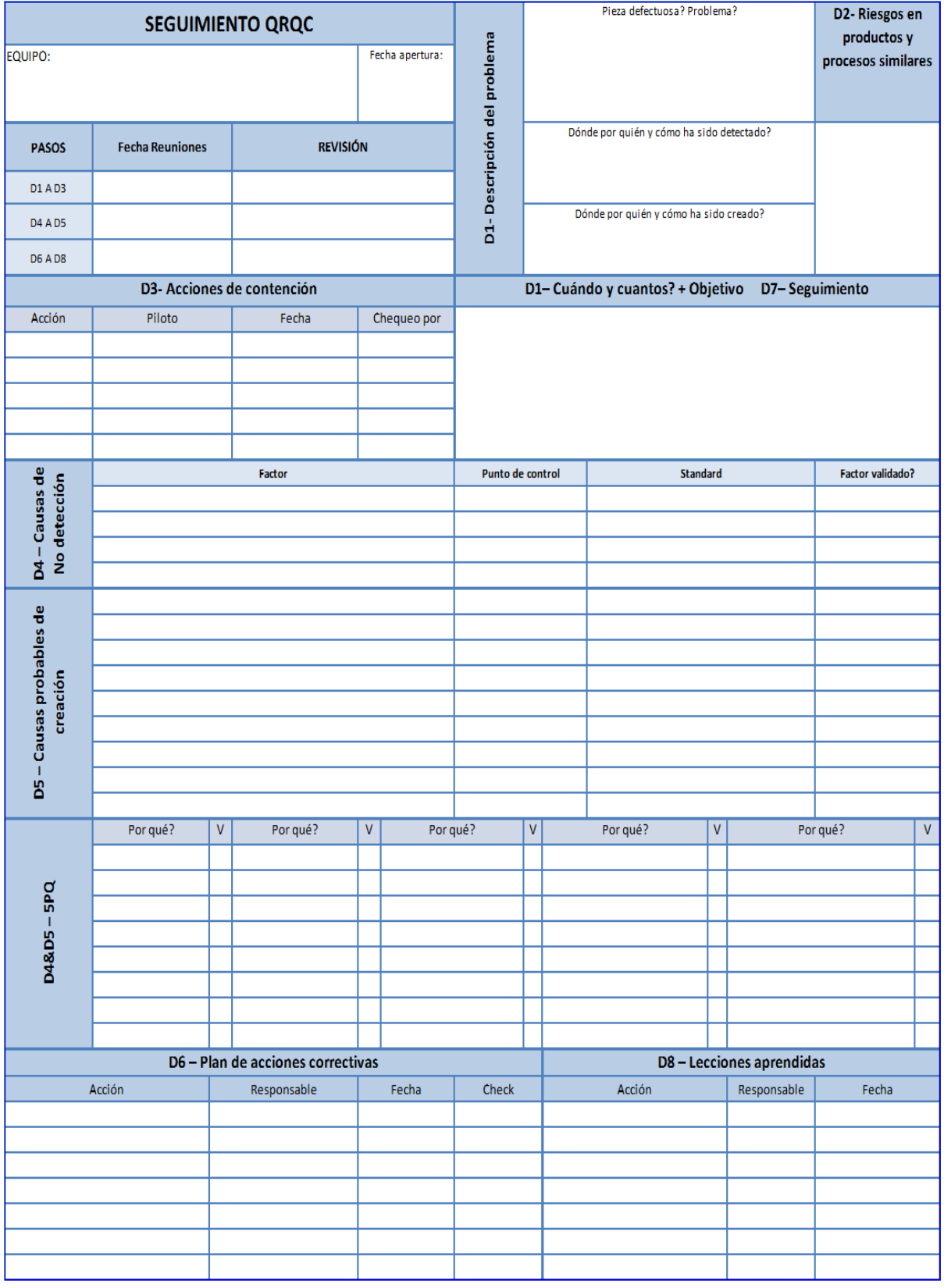

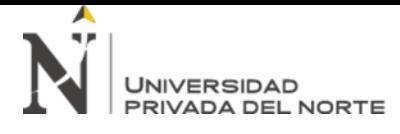

# o ANEXO 2: CHEQUEO DE MÁQUINAS

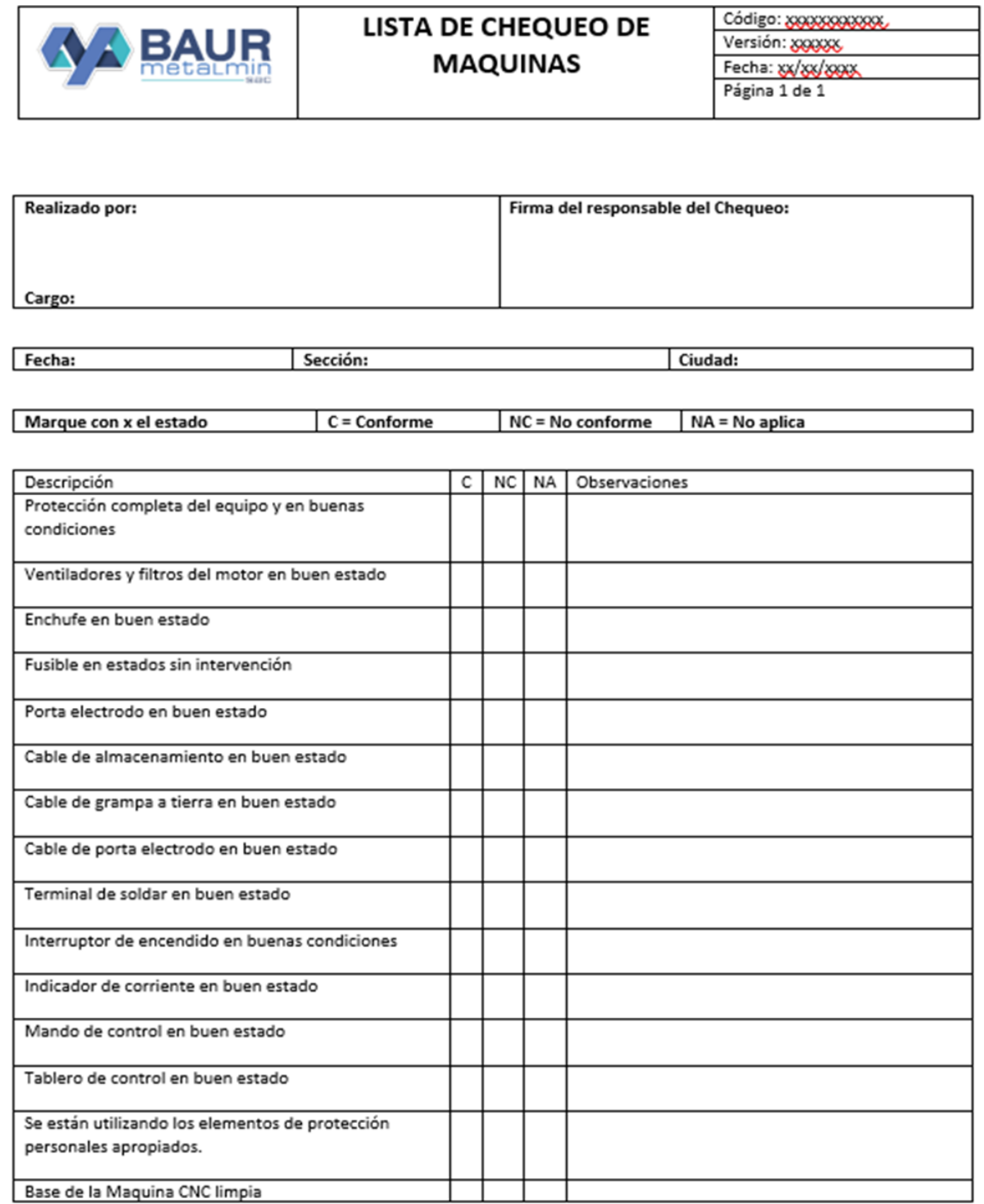

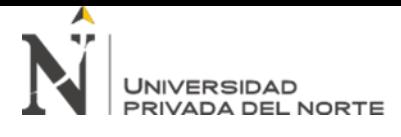

### o ANEXO 3: CONTROL DE CALIDAD DE PROCESO

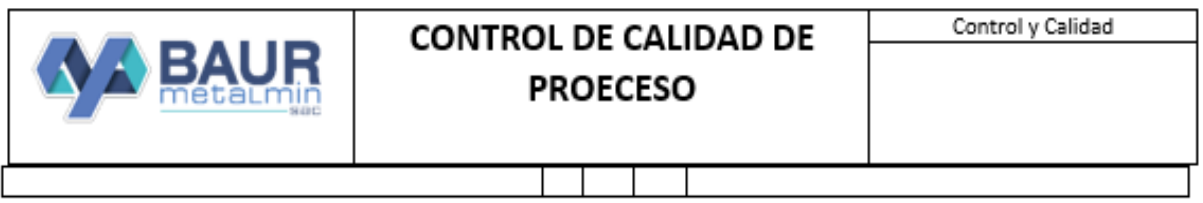

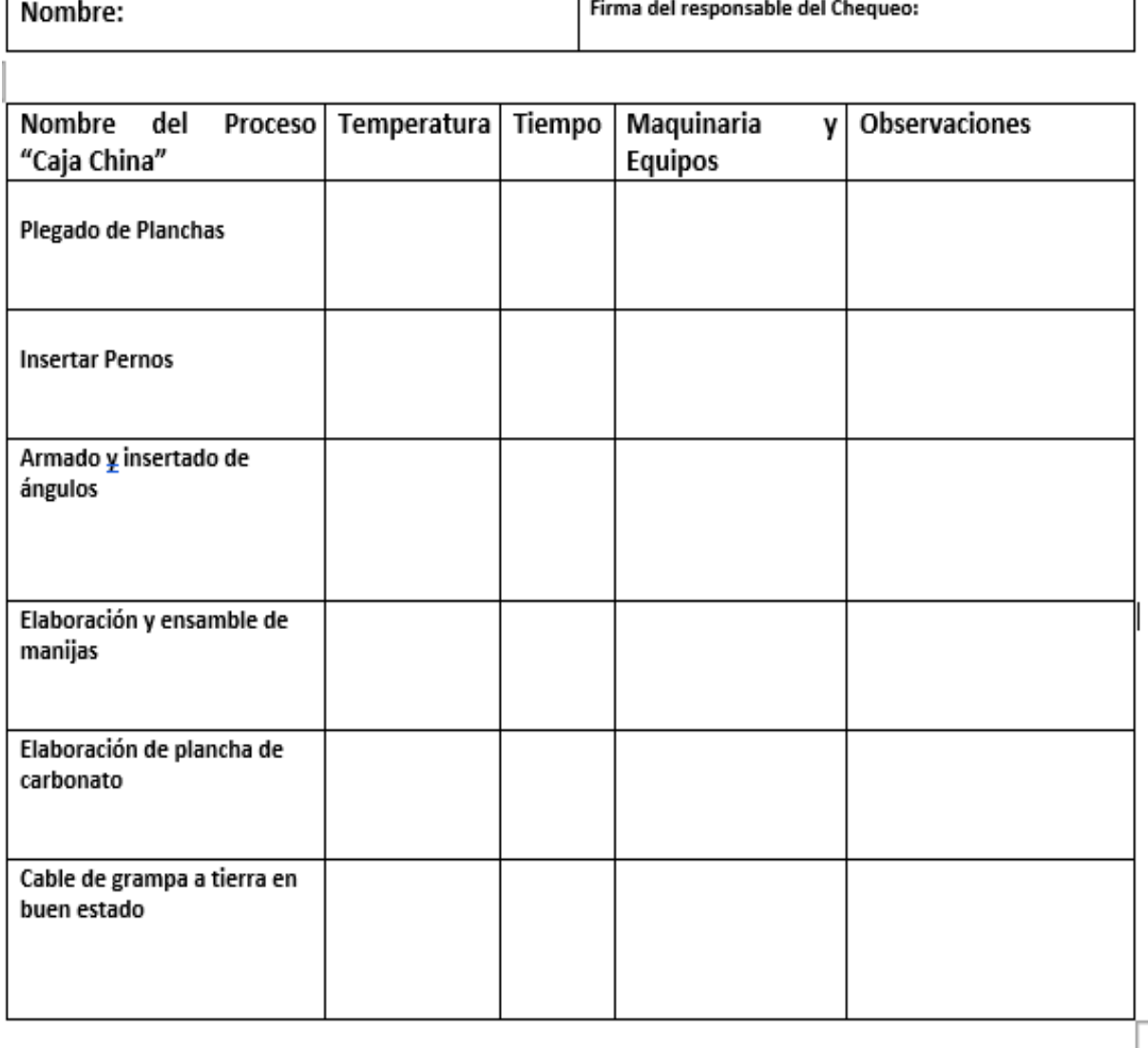
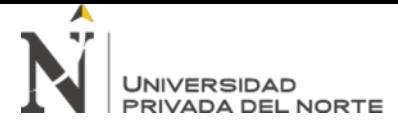

## o ANEXO 4: FORMATO KANBAN

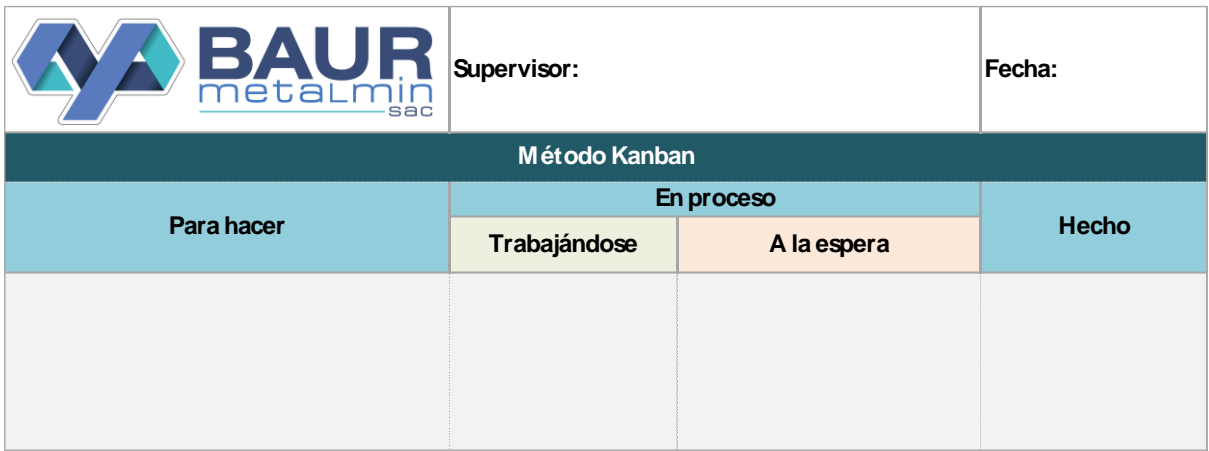

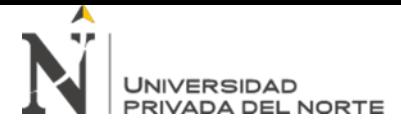

## o ANEXO 5: ENCUESTA DE SATISFACCIÓN

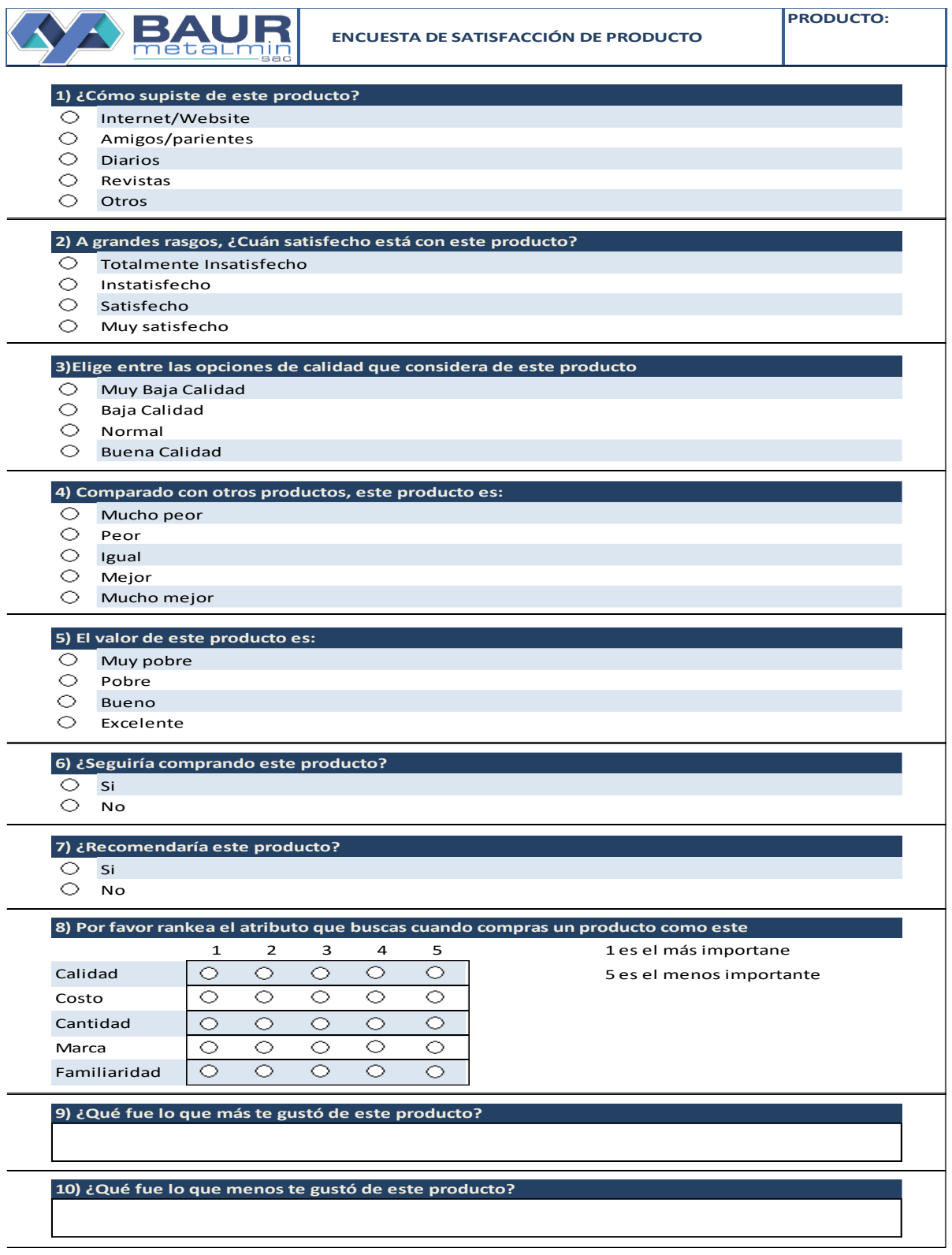

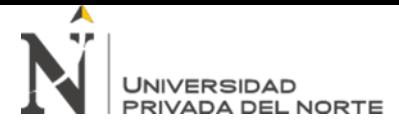

## o ANEXO 6: EVALUACIÓN DE DESEMPEÑO

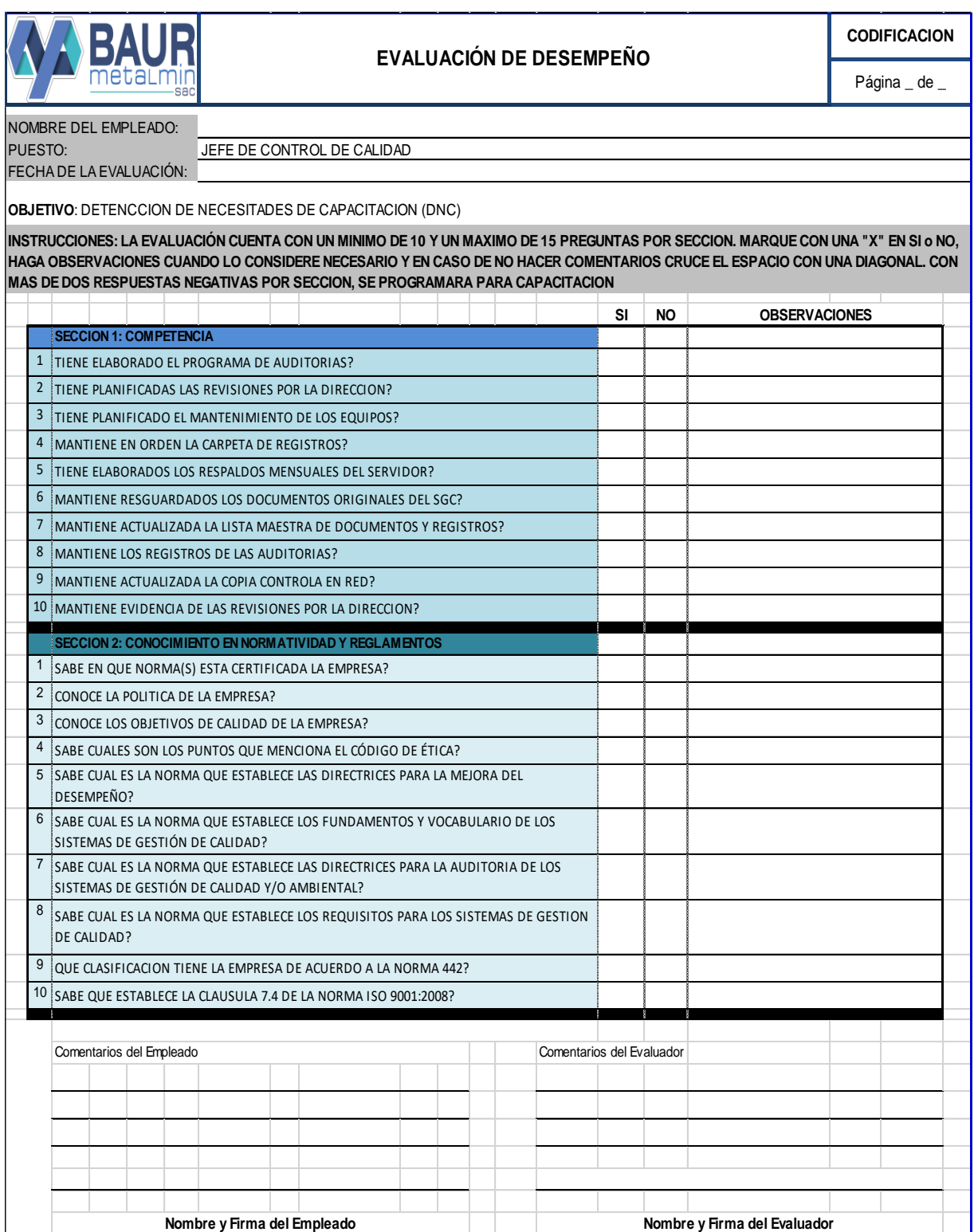